#### นลการวิเคราะห์ข้<mark>อมู</mark>ล

การวิจัยนี้ เป็นการวิจัย เพื่อ<mark>ศึกษาลักษณะ ข</mark>องอาจารย์ที่พึงประสงค์ของวิทยาลัย พลศึกษา ผู้วิจัยใช<sup>้</sup>แบ่บิสอบถ<mark>ามเป็นเครื่องมือในการ</mark>รวบรวมช<sup>้</sup>อมูล จำนวนแบบสอบถาม<br>ที่นำมาวิเคราะห์รวมทั้งสิ้น 550 ชุก คิดเป็นร<mark>้อยละ 95.82 ปรากฎผลการวิจัยคังนี้</mark>

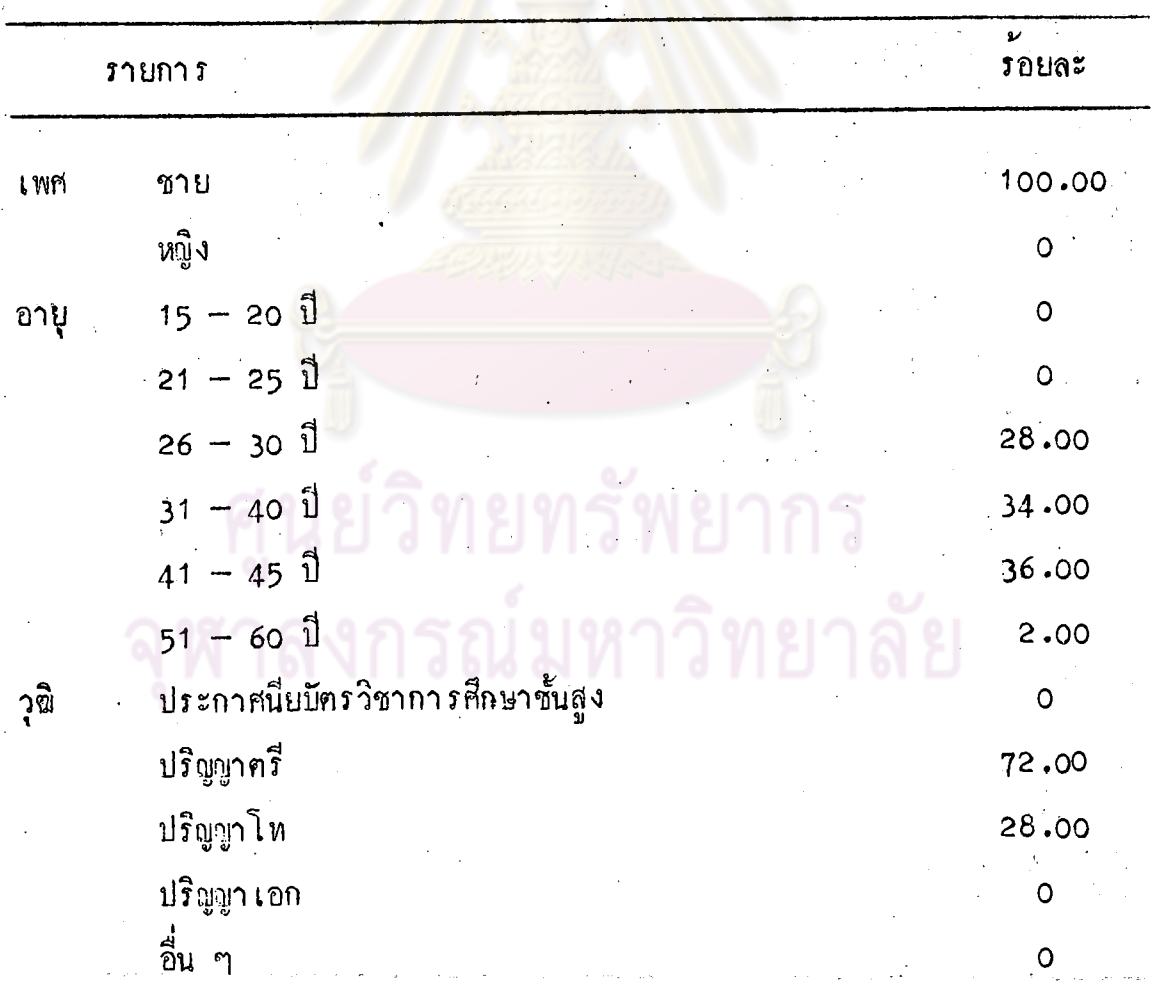

ตารางที่ 1 <u>กำ**รอยละ เกี่ยวกับสถานภาพของผู้บริหารวิทยาลัยพลศึกษา**</u>

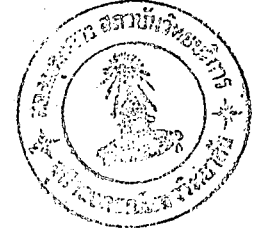

ิตารางที่ 1  $(n<sub>D</sub>)$ 

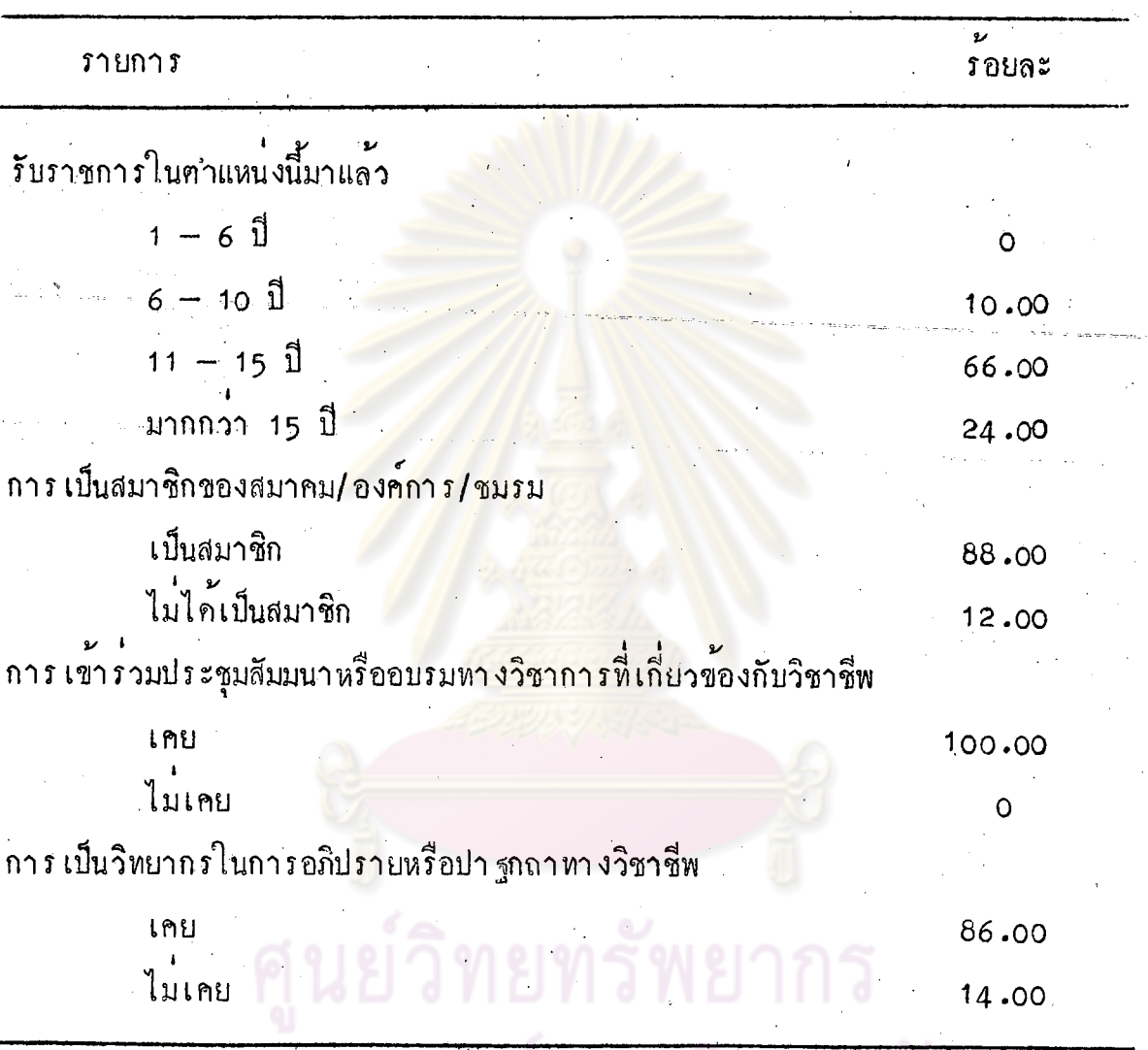

จากคารางที่ 1 จะเห็นได้ว่า ผู้บริหารที่คอบแบบสอบถามทั้งหมดเป็นเพศชาย ่ส่วนใหญ่มีอายุระหว่าง 41–45 ปี มีวุซิปริญญาครี ร้อยละ 72 .00 มีวุซิปริญญาโห ร้อยละ 28.00 รับราชการมาแล้ว 11–15 ปี เป็นส่วนใหญ่ เป็นสมาชิกของสมาคมวิชาชีพ ร้อยละ 88.00 ทุกคนเคยเข้าร่วมประชุมสัมมนาทางวิชาการ และเคยเป็นวิทยากรผู้ให้การอบรม และอภิปรายทางวิชาชีพมาแล้วเป็นส่วนใหญ่ คิดเป็นร้อยละ 86.00

41

| <b>รายการ</b> |                                     | ν<br><b>ร</b> อยละ                    |
|---------------|-------------------------------------|---------------------------------------|
| <b>I</b> WM   | ชาย                                 | 94.00                                 |
|               | หญิง                                | 6.00                                  |
| อายุ          | 15–20⊥ปี.                           |                                       |
|               | $21 - 25$ ปี                        | 44.00                                 |
|               | .26−30⊥ปี                           | 25.50                                 |
|               | $31 - 40$ 1                         | 19.00                                 |
|               | $41 - 45$ 1                         | 11.50                                 |
|               | $51 - 60$ 1                         | $\circ$                               |
| วุฒิ          | ประกาศนียบัตรวิชาการศึกษาชั้นสูง    | $\mathsf O$                           |
|               | ปริญญาตรี                           | 85.50                                 |
|               | ปริญญาโท                            | 14.50                                 |
|               | ปริญญา เอก                          | $\circ$                               |
|               | ้อื่น ๆ                             | $\mathsf{O}^{\scriptscriptstyle\vee}$ |
|               | <u>รับราชการในตำแหน่งนี้มาแล</u> ้ว |                                       |
|               | <u>ร ปิ</u>                         | 71.50                                 |
|               | $6 - 10$ 1                          | 20.00                                 |
|               | $11 - 15$ 1                         | 8.50                                  |
|               | มากกว่า 15 ปี                       | 0                                     |
|               | การ เป็นสมาชิกของสมาคม/องค์การ/ชมรม |                                       |
|               | เป็นสมาชิก                          | 33.00                                 |
|               | ไม่ได้เป็นสมาชิก                    | 67.00                                 |

์<br>คาร์อยละ เกี่ยวกับสถานภาพของอาจารย์วิทยาลัยพลศึกษา ตารางที่ 2

ี่ คารางที่ 2 (คอ)

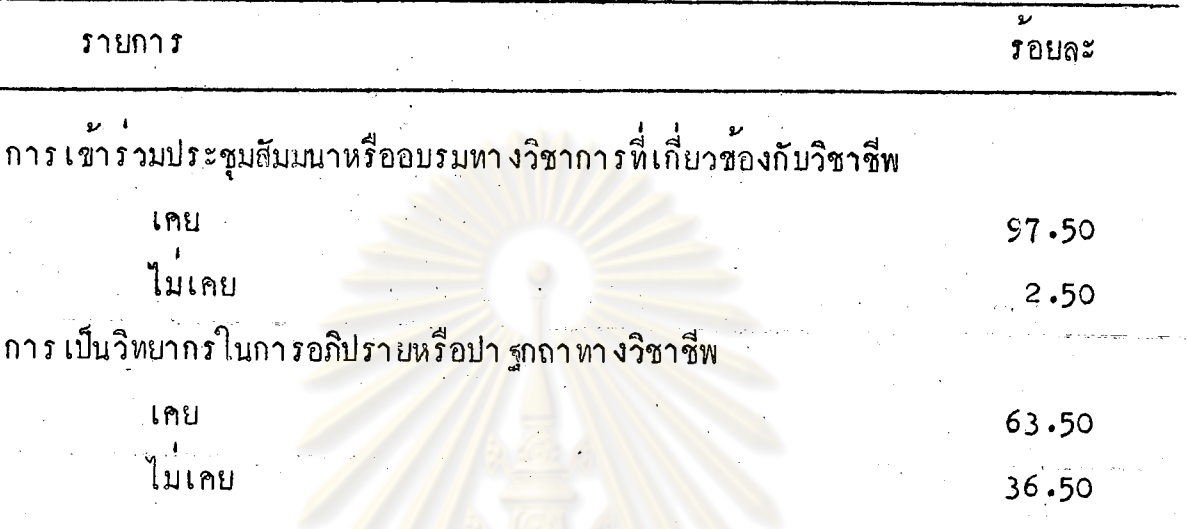

จากตารางที่ 2 จะเห็นได้ว่า อาจารย์ผู้ต<mark>อบ</mark>แบบสอบถามส่วนใหญ่เป็นเพศชาย มีอายุระหว่าง 21–25 ปี <mark>ร้อยละ 44,00ามีวุฒิปริญญาครี ร้อยละ 85.50</mark> มีเวลารับ<br>ราชการมาแล้ว 1–5 ปี ร้อยละ <mark>71.50ไม่เป็นสมาชิกของสมาคมวิชาชีพ ร้อยละ 67.00</mark> และเคยเข้าร่วมประชุมสัมมนาหรืออบรมทางวิชาการที่เกี่ยวข้อง ร้อยละ 97.50 และ เคยเป็นวิทยากรในการอบรมทางวิชาชีพ ร้อยละ 63.50

> ศูนย์วิทยทรัพยากร เ**ลงกรณ์มหาวิทยาลัย**

ิตารางที่ 3 รายละ เอียดเกี่ยวกับสถานภาพของนักศึกษาวิทยาลัยพลศึกษา

|               | <b>รายการ</b>       | $\boldsymbol{\nu}$<br><b>รอยละ</b> |
|---------------|---------------------|------------------------------------|
| <b>L'AMPI</b> | ชาย                 | 81.30                              |
|               | หญิง                | 18.70                              |
| อายุ          | $15 - 20.1$         | 71.67                              |
|               | $21 - 25$ 1         | 28.33                              |
|               | $26 - 30 \text{ l}$ |                                    |
|               | $31 - 40$ 1         | O                                  |
|               | $41 - 50$ 1         | O                                  |
|               | $51 - 60$ 1         | n                                  |
|               |                     |                                    |

จากตารางที่ 3 จะเห็นได้ว่า นักศึกษาส่วนใหญ่เป็นเพศชาย ร้อยละ 81.30 มือายุระหว่าง 15-20 ปี ร้อยละ 71.67

> ์วิทยทรัพยากร ลงกรณ์มหาวิทยาลัย

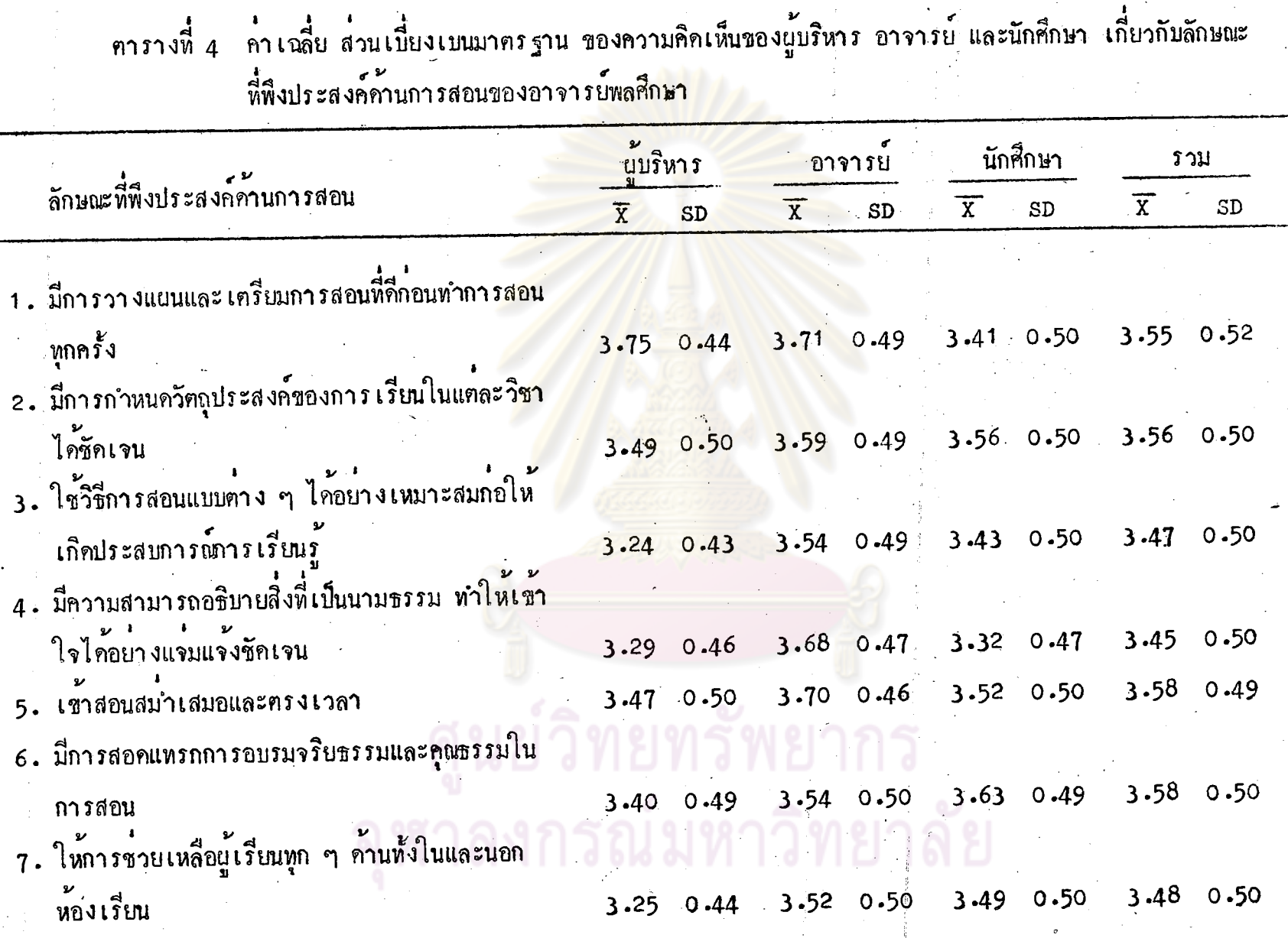

 $\mathbf{A}$ 

 $\lambda$ 

45

 $\frac{4}{10}$ 

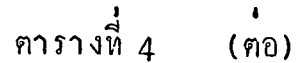

 $\mathbf{r}$ 

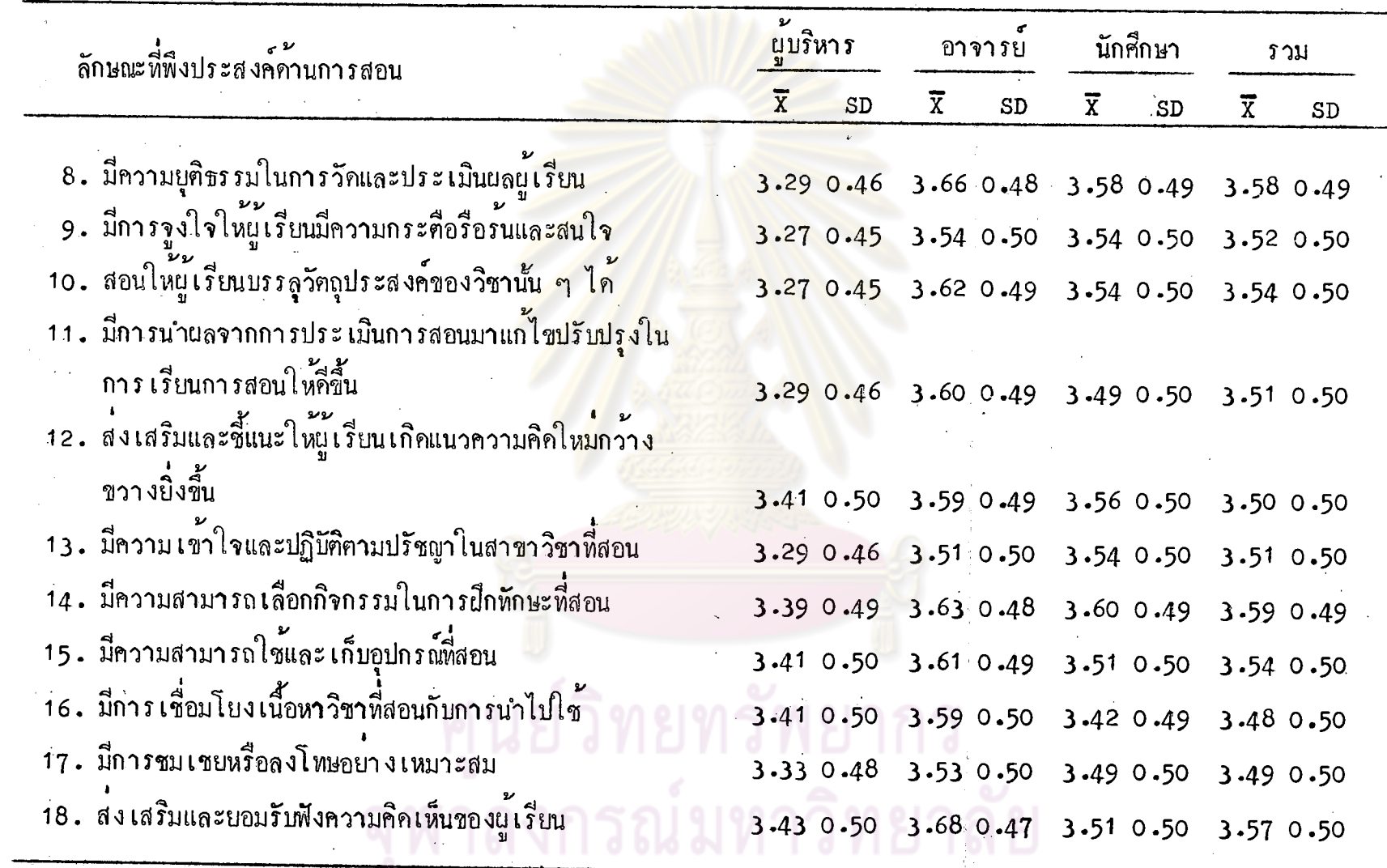

46

จากตารางที่ 4 ผู้บริหารมีความเห็นว่าลักษณะที่พึงประสงค์ค้านการสอนใน ระคับมากที่สุคของอาจารย์พลศึกษาคือ จะต้องมีการวางแผนและเตรียมการสอนที่คี่ก่อน ทำการสอนทุกครั้ง ส่วนลักษณะอื่น ๆ เห็นว**่า**มีความจำเป็นในระกับมากทุกลักษณะ ์<br>อาจารย์มีความ เห็นว่<mark>า ลักษณะที่พึงประสงค์</mark>ค้านการสอนในระคับมากที่สุดของ ่ อาจารย์พลศึกษา เรียงตามล<mark>ำคับคังนี้คื</mark>อ

- มีการว<mark>างแผนและเ</mark>ครียมก<mark>ารสอนที่คี่ก่อน</mark>ทำการสอนทุกครั้ง
- ี เขาสอนสม<sup>ำ</sup> เสมอและตรงเวลา
- มีความยุคิธรรมในการวัดและประเมินผลผู้เรียน
- มีการกำหน<sup>ุ</sup>กวัตถุประส<mark>งค์</mark>ของการ เรียนแต<sup>่</sup>ละวิชาได**้ชัดเจน**
- ใช**้วิธีการสอนแบบต่าง ๆ ได้อย่างเหมาะ**สม
- สามารถอธิบ<mark>ายสิ่งที่เป็นนามธรรมให้เข้า</mark>ใจอย่างชัดเจน
- มีการนำผล<mark>จากการประเมินการสอนมาแก้ไขปรับปรุ</mark>งในการเรียน การสอน
- สอนให<sup>้</sup>บรรลุวัตถุประสงค์ของวิชานั้น ๆ ได้
- ส่งเสริมและชี้แนะให้ผู้เรียนเกิดแนวความคิดใหม่กว*้*างขวางยิ่งขึ้น

้ส่วนลักษณะอื่น ๆ เห็นว**่**ามีลักษณะที่พึงประสงค์ในระคับมากทุกลักษณะ นักศึกษามีความ เห็นว**่า**ลักษณะในระคับมากที่สุคคือ

- ต้องมีการสอดแหรกการอบรมจริยธรรมและคุณธรรมในการสอน
- มีการกำหนกวัตถุประสงค์ของการ เรียนในแต่ละวิชาได้ชัดเจน
- มีความยุศิธรรมในการวัดและประ เมินผลผู้เรียน
- มีความสามารถในการ เลือกกิจกรรมในการฝึกทักษะที่สอน

- ส่งเสริมและชี้แนะให้ผู้เรียนมีแนวความคิดใหม่กว*้*างขวางยิ่งขึ้น ้ส่วนลักษณะอื่น ๆ เห็นว**่**าเป็นลักษณะที่พึงประสงค์ในระคับมากทุกลักษณะ

รวมความคิดเห็นของผู้บริหาร อาจารย์และนักศึกษา มีความเห็นวาลักษณะ ที่พึงประสงค์ในระคับมากที่สุก เรียงตามลำคับคังนี้

- มีความสามารถในการ เลือกกิจกรรมในการฝึกทักษะที่สอน
- ์<br>- เช้าสอนสมำเสมอแ<mark>ละ์ตรงเ</mark>วล**า**
- มีความยุศิธรรมใ<mark>นการวัดและประ เมิ</mark>นแลน**ู**้ เรียน
- มีการสอด<mark>แหรกการอบรมจริยธรรมและคุณธรรมในการสอน</mark>
- ส่งเสริมและย<mark>อมรับฟังความคิดเห็นของผู</mark>้เรียน
- มีการกำหนดวัตถุประสง<mark>ค์ของการ เรียนใน</mark>แต**่ละวิชาได**้ชัดเจน ส่วนลักษณะอื่น ๆ เห็นว่า เป็นลักษณะที่พึงประสงค์ในระดับมากทุกลักษณะ

### รณ์มหาวิทยาลัย

ิตารางที่ 5 ผลการวิเคราะห์ความแปรปรวนระหว่างความคิดเห็นของผู้บริหาร อาจารย์และนักศึกษา เกี่ยวกับลักษณะที่พึงประสงค์ค้านการสอน ของอาจารย์พลศึกษา

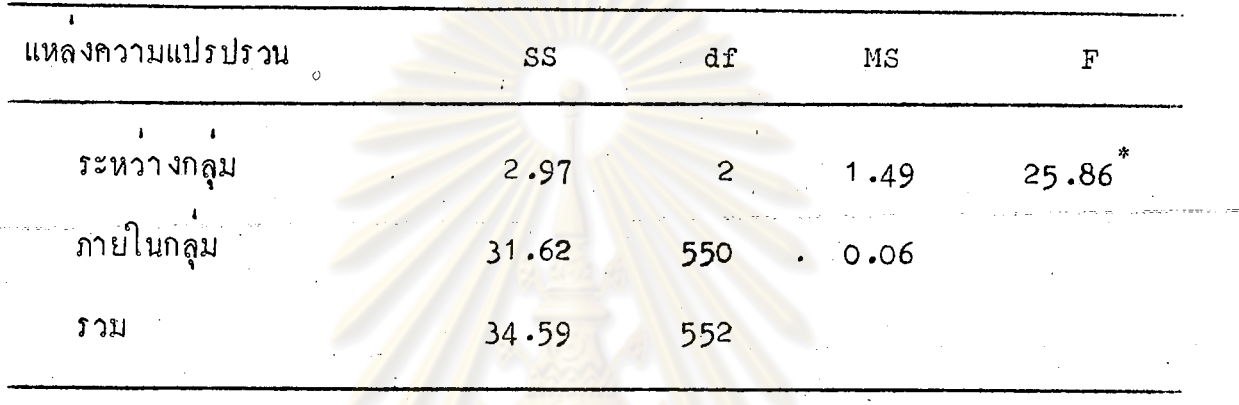

 $P$  (.05

จากคารางที่ 5 แสดงว่า ความคิดเห็นของผู้บริหาร อาจารย์ และนักศึกษา<br>เกี่ยวกับลักษณะที่พึงประสงค์ค้านการสอนของอาจารย์พลศึกษาแคกค่ำงกันอย่างมีนับสาคัญ ที่ระคับ .05

> ศูนย์วิทยทรัพยากร ลงกรณ์มหาวิทยาลัย

ิตารางที่ 6 แลการทดสอบความแตกต่างเป็นรายคู่ด้วยวิธีของนิวแมนคูลส์<br>เกี่ยวกับลักษณะที่พึงประสงค์ค้านการสอนของอาจารย์พลศึกษา

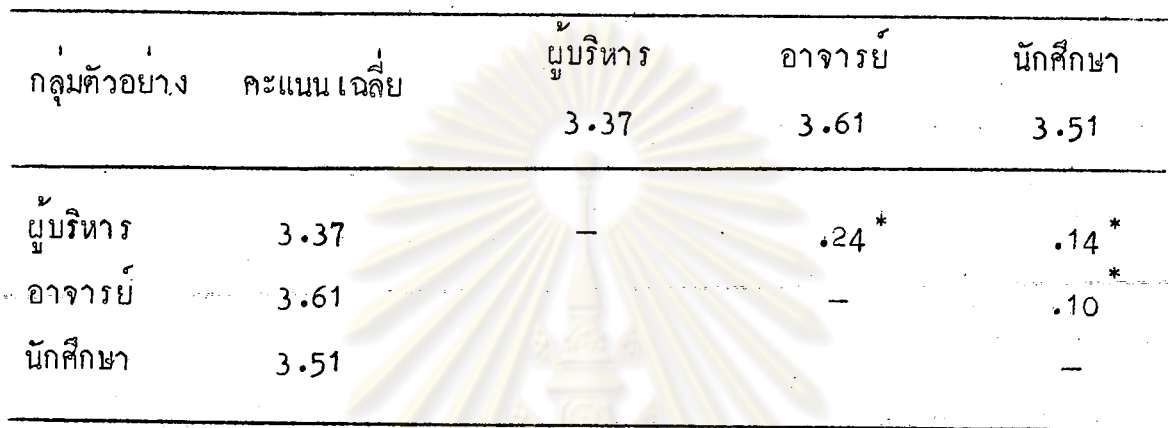

 $r_{\rm P}$  (.05

จากตารางที่ 6 ปรากฏว่า ความคิดเห็นเกี่ยวกับลักษณะที่พึงประสงค์ค้านการ สอนของอาจารย์พลศึกษา ผู้บริหาร แตกต่างกับอาจารย์ แตกต่างกับนักศึกษาและอาจารย์ แตกต่างกับนักศึกษา อย่างมีนัยสำคัญที่ระดับ .05

> วิทยทรัพยากร ารณ์มหาวิทยาลัย

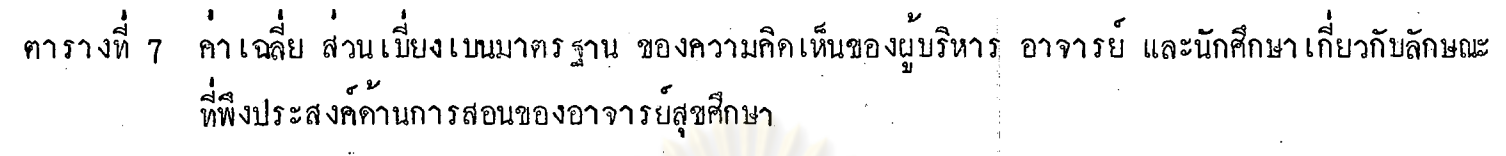

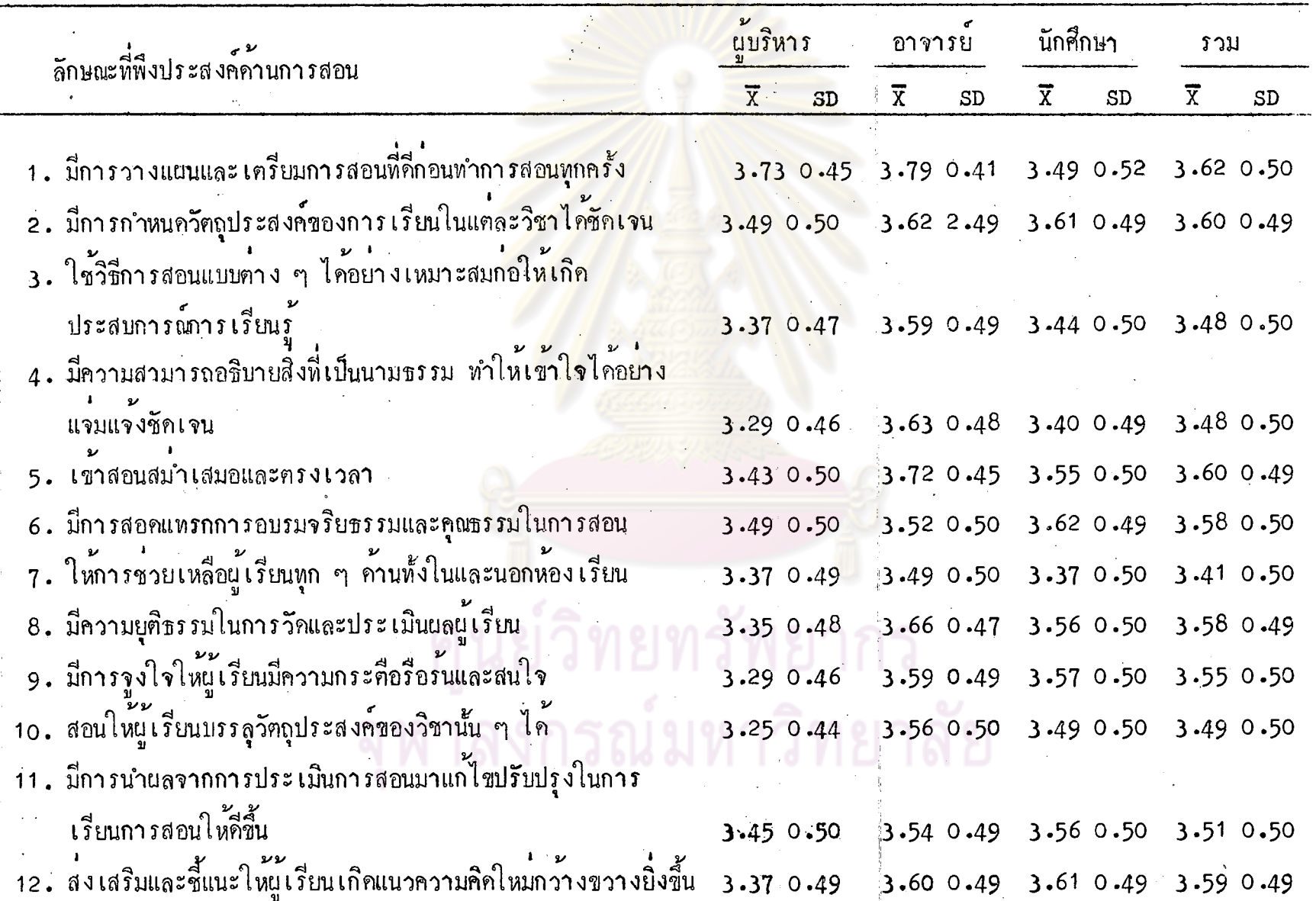

 $\mathfrak{L}$ 

ิตารางที่ 7 (คอ)

| ลักษณะที่พึงประสงค์คำนการสอน                                      | ้<br>ผู้บริหาร              | ้อาจารย์                                        | นักศึกษา             | ุ รวม                           |
|-------------------------------------------------------------------|-----------------------------|-------------------------------------------------|----------------------|---------------------------------|
|                                                                   | $\overline{X}$<br><b>SD</b> | $\overline{X}$<br>SD                            | $\overline{X}$<br>SD | $\overline{X}$<br>SD            |
| 13. มีความเข้าใจและปฏิบัติตามปรัชญาในสาขาวิชาที่ <mark>สอน</mark> | 3.470.50                    |                                                 |                      | $3-54$ 0.50 3.50 0.50 3.51 0.50 |
| 14. มีความสามารถเลือกกิจกรรมในการฝึกทักษะที่สอ <mark>น</mark>     | 3.430.50                    | $3.57$ 0.50 $3.54$ 0.50 $3.54$ 0.50             |                      |                                 |
| 15 - มีความสามารถใช้และ เก็บอปกรณ์ที่สอน                          |                             | $3.45$ 0.50 3.56 0.50 3.49 0.51 3.51 0.50       |                      |                                 |
| 16. มีการเชื่อมโยงเนื้อหาวิชาที่สอนกับการนำไปใช้                  |                             | $3.35$ 0.48 $3.54$ 0.50 $3.47$ 0.50 $3.49$ 0.50 |                      |                                 |
| 17. มีการชมเชยหรือลงโทษอย่างเหมาะสม                               |                             | $3.45$ 0.50 3.53 0.50 3.55 0.52 3.53 0.51       |                      |                                 |
| 18. สงเสริมและยอมรับฟังความคิดเห็นของผู้เรียน                     |                             | 3.37 0.49 3.67 0.47 3.52 0.52 3.56 0.51         |                      |                                 |

จากคารางที่ 7 จะเห็นไควา ผู้บริหารมีความเห็นว่า ลักษณะที่พึงประสงค์ในระดับมากที่สุดของอาจารย์สุขศึกษา คือ จะต้องมีการวางแผนและเตรียมการสอนที่คึกอนทำการสอนทุกครั้ง ส่วนลักษณะอื่น ๆ เห็นว่าเป็นลักษณะที่พึงประสงค์ในระคับมาก ทกลักษณะ

อาจารย์มีความเห็นว่า ลักษณะที่พึงประสงค์ในระคับมากที่สุดของอาจารย์สุขศึกษา เรียงลำคับคังนี้

- มีการวางแผนและเตรียมการสอนที่คี่ก่อนทำการสอนทุกครั้ง
- เข้าสอนสม่ำเสมอและตรงเวลา
- ส่ง เสริมและยอมรับฟังความคิดเห็นของผู้เรียน

52

უ<br>ო

จากฅารางที่ 7 ผู้บริหารมี่ความเห็นว**่า**ลักษณะที่พึงประสงค์ในระคับมากที่สุด ของอาจารย์สุชศึกษาคือ จะต้องมีการวางแผนและ เครียมการสอนที่ดีก่อนทำการสอนทุกครั้ง ส่วนคุณลักษณะอื่น ๆ เห็นว**่**าเป็นลักษณะที่พึงประสงค์ในระคับมากทุกลักษณะ

อาจารย์มีความเห็นวาลักษณะที่พึง<mark>ประสงค์</mark>ในระดับมากที่สุดของอาจารย์ สุขศึกษา เรียงตามลำคับคังนี้คือ

- มีการวางแผ<mark>นและ เ</mark>ตรียมก<mark>ารสอนที่ดีก่อนทำการสอนทุกครั</mark>้ง

- <sub>ั</sub> เขาสอนสม่ำ เสมอและฅรงเวล**า**
- ส่ง เสริมแ<mark>ละยอมรับฟังความคิดเห็นของผู</mark>้เรียน
- มีความยุ<mark>ศิชรรมในการวัดและประ เมินผลผู</mark>้ เรียน
- มีความสาม<mark>า</mark>รถอธิบายสิ่งที่เป็นนามธรรมให้เข้าใจได้อย่างแจมแจง ชัดเจบ
- มีการกำหนดวั<mark>ตถุประสงค์ของการ เรียน</mark>ในแทละวิชาได**้ชัดเจน** - ส่งเสริมและชี้แนะให้ผู้เรียนเกิดแนวความคิดใหม่กว**้างขวางยิ่งขึ้น** - ใช้วิธีสอนแบบต่าง ๆ ได้อย่างเหมาะสมก่อให้เกิดประสบการณ์ การเรียนรู
- มีวิธีจูงใจให้ผู้เรียนมีความกระคือรื้อร<sup>ั</sup>้นและสนใจ
- สอนให้ผู้เรียนบรรลุวัตถุประสงค์ของวิชานั้นได้
- มีความสามารถใช้และ เก็บอุปกรณ์การสอน

้ส่วนลักษณะอื่น ๆ เห็นว่าเป็นลักษณะที่พึงประสงค์ในระกับมากทุกลักษณะ นักศึกษามีความเห็นว**่**าลักษณะที่พึงประสงค์ในระคับมากที่สุด เรียงตามลำคับ

ดังนี้จอ

- มีการสอดแทรกการอบรมจริยธรรมและคุณธุรรมในการสอน
- ส่งเสริมและชี้แนะให้ผู้เรียน เกิดแนวความคิดใหม่กว*้*างขวางยิ่งขึ้น
- มีการกำหนกวัตถุประสงค์ของการเรียนในแต่ละวิชาได้ชัดเจน
- มีวิธีการจูงใจให้ผู้เรียนมีความกระคือรือรั้นและสนใจ
- มีความยุติธรรมในการวัดและประเมินผลผู้เรียน
- มีการนำผลจากการประเมินการสอนมาแก้ไขปรับปรุงการเรียน การสอนให้คีขึ้น

ส่วนลักษณะอื่น ๆ เห็นว**่า เป็นลักษณะที่พึงประสงค์ในระดับมากทุก**ลักษณะ

รวมความคิดเห็นของผ<mark>ู้บริหาร อาจารย์และนักศึกษา</mark>มีความเห็นว**่าลักษณะ**ที่ พึงประสงค์ในค้านการสอนในร<mark>ะคับมากที่สุก เรียงตามลำคับคังนี้</mark>คือ

- มีการวางแ<mark>ผนและ เตรียมการสอนที่ดีก่อนทำก</mark>ารสอนทุกครั้ง
- มีการกำห<mark>นควัตถุประสงค์ของการ เรียนในแต่ล</mark>ะวิชาไ*ด้*ชัดเจน
- เข**้าสอนสม่ำเสมอและ**ตรงเวลา
- ส่ง**เ**สริมและชี้<mark>แนะให้ผู้เรียนเกิดแนวความคิด</mark>ใหม่กว*้*างขวางยิ่งขึ้น
- มีความยุศิชรรมในการวัดและประ เมิน<mark>ผลผู้</mark> เรียน
- มีการสอดแทรกจริย<del>ธรรมและคุณธรร</del>มในการสอน
- ส่งเสริมและยอมรับฟังความคิดเห็นของผู้เรียน

ส่วนลักษณะอื่น ๆ เห็นว**่า เป็นลักษณะที่พึงประสงค์ในระ**คับมากทุกลักษณะ

ิตารางที่ 8 นลการวิเคราะห์ความแปรปรวนทางเกี่ยวระหว่างความคิดเห็น ของผู้บริหาร อาจารย์และนักศึกษาเกี่ยวกับลักษณะพี่พึงประสงค์ ้ค้านการสอนของอาจารย์สุขศึกษา

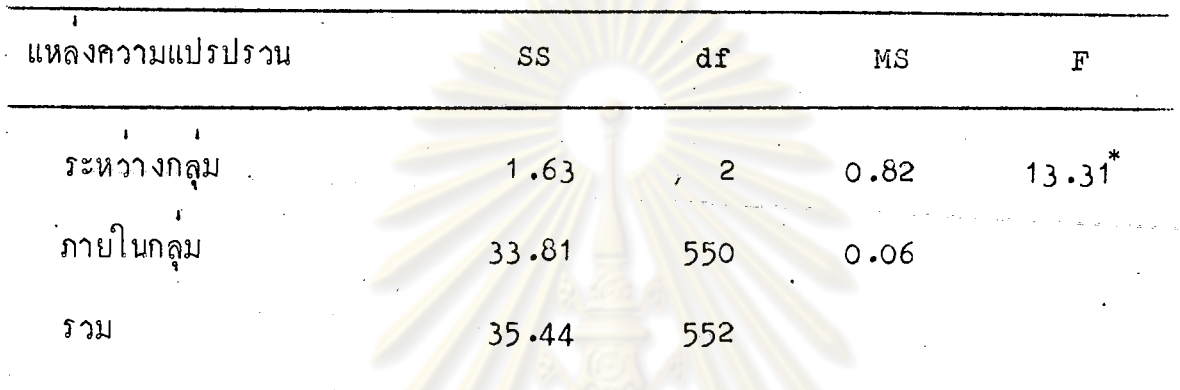

 $r$ <sup>\*</sup>P $\checkmark$ .05

จากตารางที่ 8 แสดงว่<mark>า ความคิดเห็นขอ</mark>งผู้บริหาร อาจารย์และนักศึกษา<br>เกี่ยวกับลักษณะที่พึงประสงค์ด้านการสอนของอาจารย์สุขศึกษาแต<sup>่</sup>กต่างกันอย่างมีนัยสาคัญ ที่ระคับ .05

ลงกรณ์มหาวิทยาลัย

ทารางที่ 9 ี ผลการ ทคสอบความแตกตาง เป็นรายคู่ค้วยวิธีของนิวแมนคูลส์ ์<br>เกี่ยวกับลักษณะที่พึงประสงค์ค้านการสอนของอาจารย์สุขศึกษา

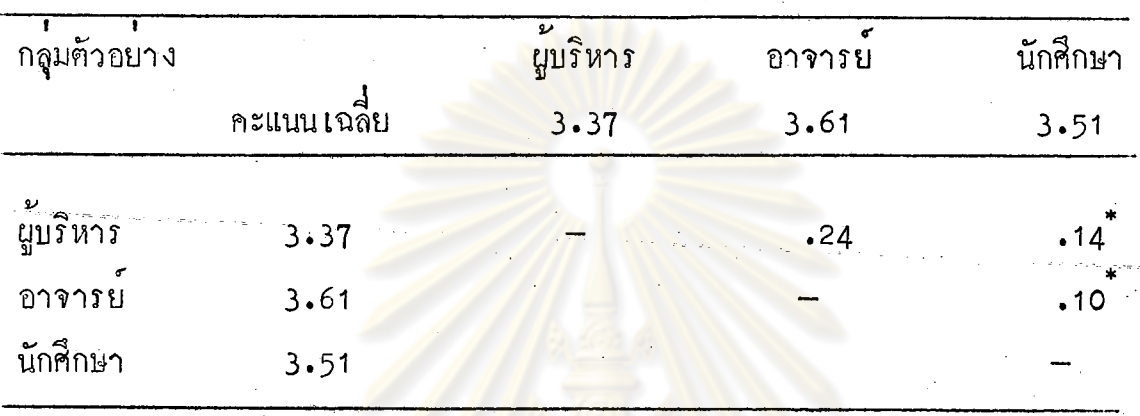

 $P(0.05)$ 

จากคารางที่ 9 ปร<mark>ากฎว่า ความคิดเห็นเกี่ยวกับ</mark>ลักษณะที่พึงประสงค์ค้าน การสอนของอาจารย์สุขศึกษาผู้บริหารแตกต่างกับอาจารย์ แตกต่างกับนักศึกษา และ อาจารย์แตกตางกับนักศึกษาที่ระดับความมีนับสำคัญ **.**05

> ศูนย์วิทยทรัพยากร ้าลงกรณ์มหาวิทยาลัย

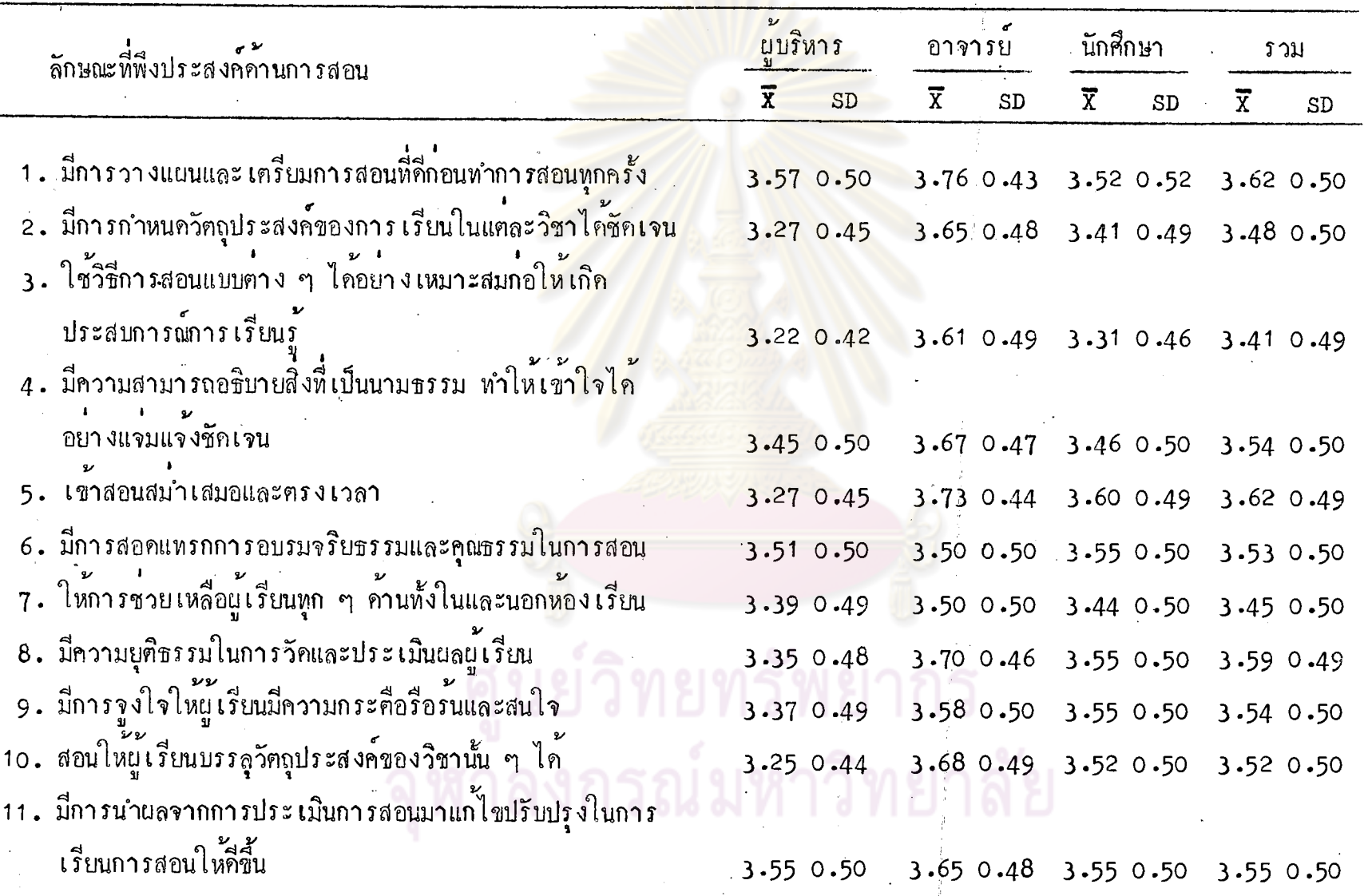

57

 $\overline{57}$ 

ิตารางที่ 10  $(n<sub>0</sub>)$ 

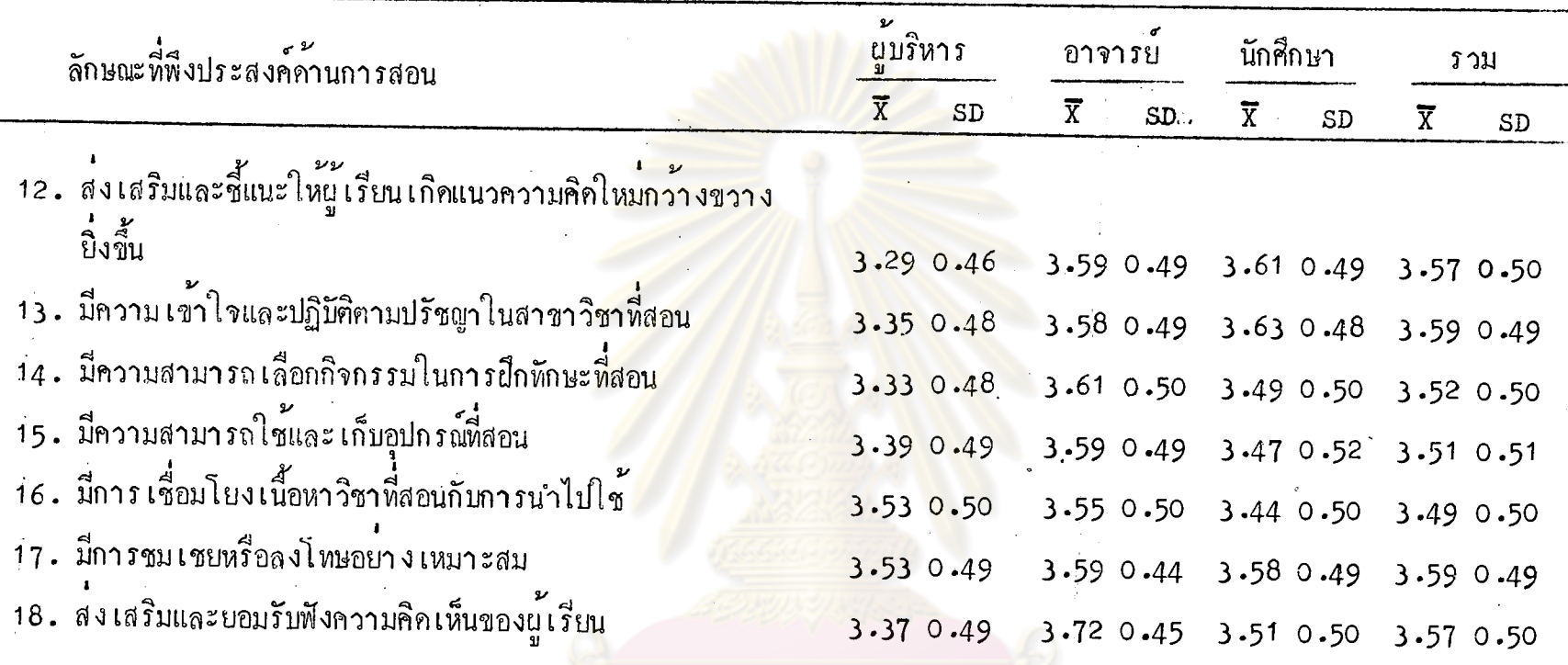

จากตารางที่ 10 จะเห็นได้ว่า ผู้บริหารมีความเห็นว่าลักษณะที่พึงปร<mark>ะสงค์</mark>ค้านการสอนในระดับมากที่สุดของอาจารย์ สามัญ คือครูต้องมีการวางแผนและเครียมการสอนที่กี่ก่อนทำการสอนทุกครั้ง ส่วนลักษณะอื่น ๆ เห็นว**่าเป็นลักษณะที่พึงประสงค์ใน** ์ระคับมากทุกลักษณะ

อาจารย์มีความ เห็นว**่า ลักษณะที่พึงประสงค์ในระดับมากที่สุ**ดของอาจารย์สามัญ เรียงตามลำคับคังนี้

– มีการวางแผนและเครียมการสอนที่คี่ก่อนทำการสอนทุกครั้ง

- เข้าสอนสม่ำเสมอและครงเวลา

58

ρg

- ส่งเสริมและยอมรับความคิดเห็นของผู<sup>้</sup>เรียน
- มีความยุศิธรรมในการวัดและประเมินผลผู้เรียน
- มีความสามารถอธิบายสิ่งที่เป็นนามธรรมให้เข้าใจอย่างแจมแจ้ง ชัดเจน
- มีการกำหนดวัตถุป<mark>ระสงค์ของการ เรียน</mark>ในแต<sup>่</sup>ละวิชาได*้*ชัดเจน
- มีการนำผล<mark>จากการประเมินการสอนมาแก</mark>้ไขปรับปรุงในการเรียน การสกบ
- สอนให้ผู้เรียนบรรดุวัตถุประสงค์ของวิชา<mark>นั้น</mark> ๆ ได้
- ใช**้วิชีสอนแบบค**ำง ๆ ได้อย่างเหมาะสม
- มีความส<mark>ามารถ เลือกกิจกรรมในการฝึกทักษะที่</mark>สอน
- ส่ง เสริมและชี<mark>้แนะให้ผู้เรียน เกิดแนวความคิดใหม</mark>่กว**้า งขวา งยิ่งขึ้น**
- มีความสาม<mark>ารถใช้และ เก็บอุปกรณ์การสอน</mark>
- -- มีการชมเชยหรือลงโ<mark>ทษอย</mark>่างเหมาะสม

ส่วนลักษณะอื่น ๆ เห็นว**่า เป็นลักษณะที่พึงประสงค์ในระ**คับมากทุกลักษณะ

นักศึกษามีความ เห็นว**่า**ลักษณะที่พึงประสงค์ในระคับมากที่สุด เรียงตามลำคับ

ดังนี้คือ

– มีความเข้าใจและปฏิบัติตามปรัชญาในสาขาวิชาที่สอน

- เข้าสอนสม่ำเสมอและคร่งเวลา

– ส่ง เสริมและชี้แนะให้ผู้เรียน เกิดแนวความคิดใหม่กว้างขวางยิ่งขึ้น

– มีการชมเชยหรือลงโทษอย่างเหมาะสม

สวนลักษณะอื่น ๆ เห็นว**่า**เป็นลักษณะที่พึงประสงค์ในระคับมากทุกลักษณะ

รวมความคิดเห็นของผู้บริหาร อาจารย์และนักศึกษามีความเห็นว่าลักษณะที่ พึงประสงค์ในระคับมากที่สุด เรียงตามลำคับคังนี้คือ

**- เ**ข้าสอนสมำเสมอและครงเวล**า** 

— มีการวางแผนและเครียมการสอนที่คี่ก่อนทำการสอนทุกครั้ง

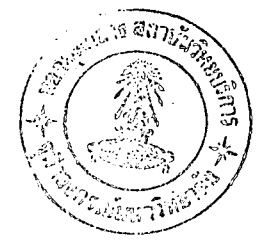

- มีความยุติธรรมในการวัดและประเมินผลผู้เรียน
- มีความเข้าใจและปฏิบัติตามปรัชญาในสาขาวิชาที่สอน
- มีการชมเชยหรือลงโทษ<mark>อย</mark>่างเห<sub>มาะสม</sub>
- ส่งเสริมและชี้แนะผู้เรียนให<sup>้</sup>เกิดแนวความคิดใหม่กว*้*างขวางยิ่งขึ้น
- ส่งเสริมและ<mark>ยอมรับฟังค</mark>วามคิดเห็นของผู**้เรี**ยน

้<br>ส่วนลักษณะอื่น ๆ เห็นว**่าเป็นลักษณะที่พึงประสงค์ในระ**คับมากทุกลักษณะ

#### ยทรัพยากร หาลงกรณ์มหาวิทยาลัย

60

ิตารางที่ 11 ผลการวิเคราะห์ความแปรปรวนระหว่างความคิดเห็นของผู<sup>้</sup>บริหาร อาจารย์และนักศึกษา เกี่ยวกับลักษณะที่พึงประสงค์ค้านการสอน ของอาจารย์สามัญ

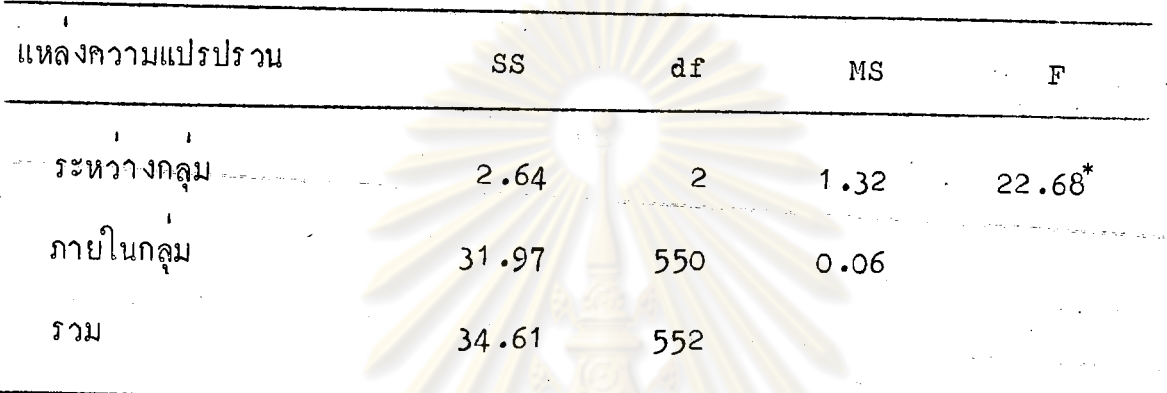

 $*_P$   $\zeta$ .05

จากตารางที่ 11 แสดง<mark>ว่าความคิดเห็นของผู</mark>้บริหาร อาจารย์และนักศึกษา เกี่ยวกับลักษณะที่พึงประสงค์ค้านการสอนของอาจารย์สามัญ แตกต่ำงกันอย่างมีนัยสำคัญ ที่ระคับ .05

ทยทรัพยากร

61

ิตารางที่ 12 ี ผลการหคสอบความแฅกฅ่าง เป็นรายคู่ค้วยวิธีของนิวแมนคูลส์ เกี่ยวกับลักษณะที่พึงประสงค์ค้านการสอนของอาจารย์สามัญ

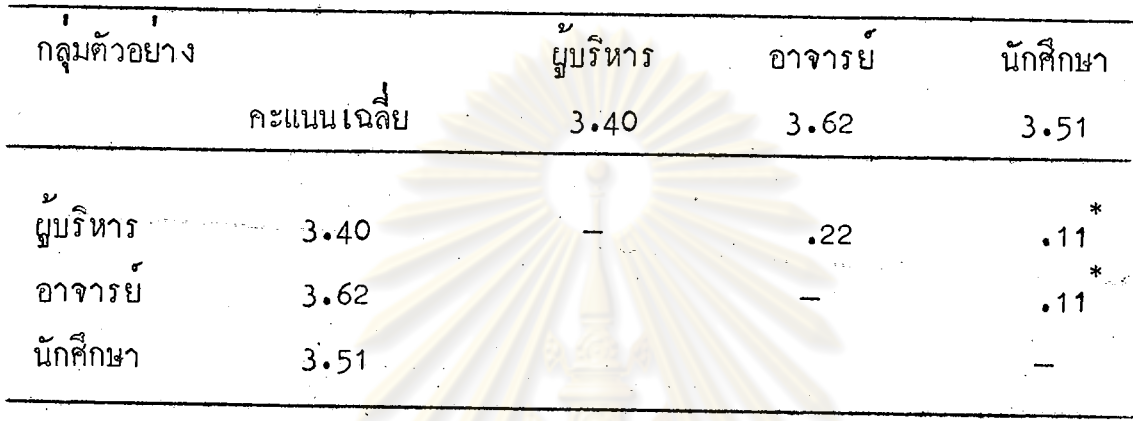

 $r_{\rm P}$   $\zeta$ .05

ิ จากตารางที่ 12 ปรากฏว่า ความคิดเห็นเกี่ยวกับลักษณะที่พึงประสงค์ค้าน การสอนของอาจารย์สามัญ ผู้บริหารแ<mark>ตกต่างกับอาจารย์</mark> แตกต่างกับนักศึกษา และ อาจารย์แคกค่างกับนักศึกษา ที่ระคับความมีนัยสำคัญ .05

> ศูนย์วิทยทรัพยากร สาลงกรณ์มหาวิทยาลัย

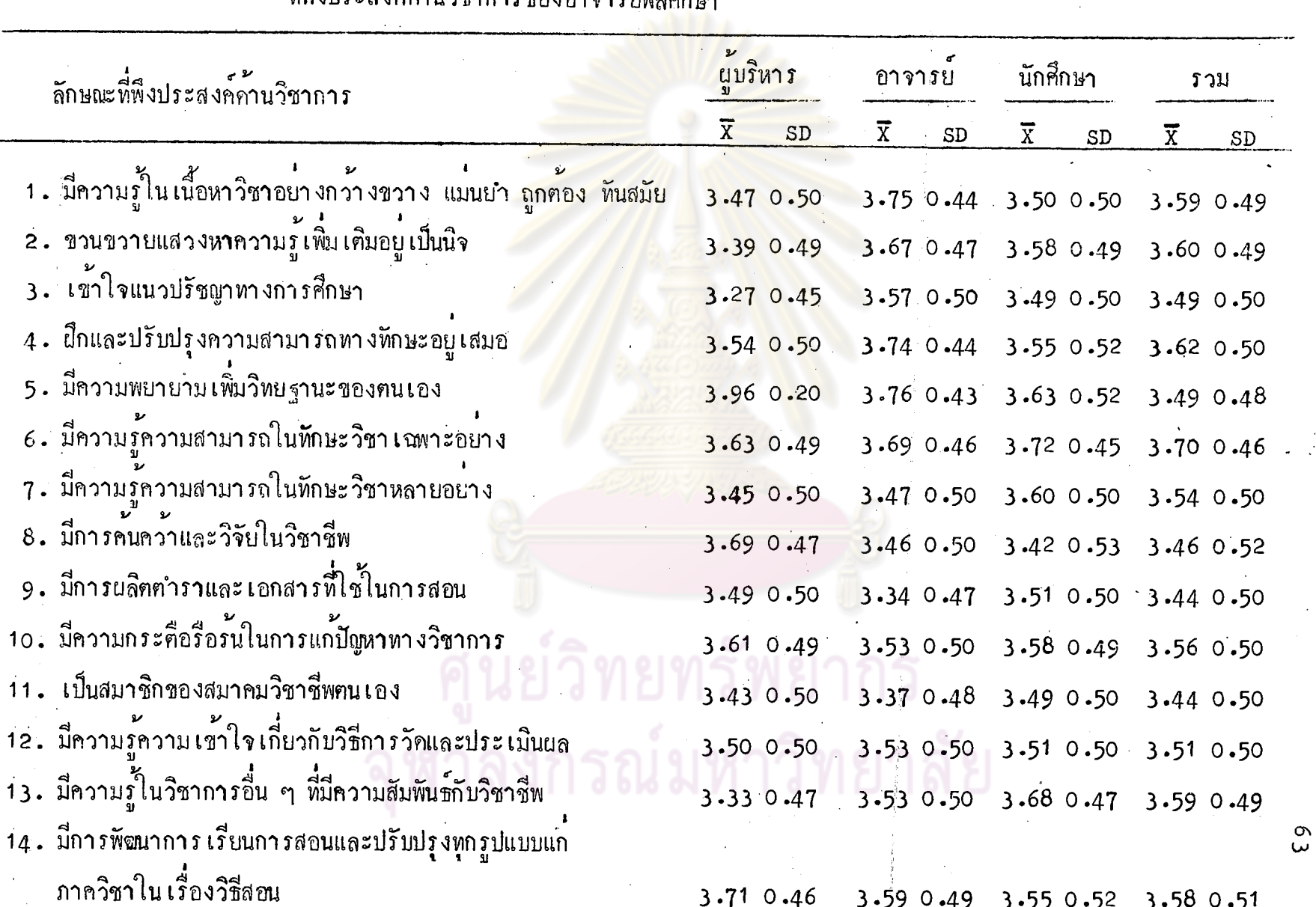

์<br>คำเฉลี่ย ส่วนเบี่ยงเบนมาตรฐาน ของความคิดเห็นของผู้บริหาร อาจารย์และนักศึกษา เกี่ยวกับลักษณะ<br>ที่พึงประสงค์ค้านวิชาการของอาจารย์พลศึกษา ิตารางที่ 13

63

จากตารางที่ 13 ผู้บริหาร อาจารย์และนักศึกษามีความเห็นว่าลักษณะที่ พึ่งประสงค์ค้านวิชาการในระคับมากที่สุดของอาจารย์พลศึกษาคือ จะต้องมีความรู้ความ สามารถในทักษะวิช**าเ**ฉพาะอย่าง มีคว<mark>ามพยาย</mark>ามเพิ่มวิทยาฐานะของคนเอง *นึ*กฝนและ ปรับปรุงความสามารถทางทักษะอ<mark>ยู</mark>เสมอ ขวนขวาย<mark>แส</mark>วงหาความรู้เพิ่มเติมเป็นนิจ มี ความรู้ใน เนื้อหาวิชากว*้*างชว<mark>าง แม่นยำ ถูกต้อง ทันสมัย มี</mark>ความรู้ในวิชาการอื่น ๆ ที่ ์มีความสัมพันธ์กับวิชาชีพ มี<mark>การพัฒนาการ เรียนการสอนและปรับปรุงทุกรูปแบบแก่ภาค</mark>วิชา ในเรื่องวิธีสอน และเป็นสม<mark>าชิกสมาคมวิชาชีพคนเอง ส่วนลักษณะอื่น ๆเห็นว่า</mark>เป็น ลักษณะที่พึงประสงค์ในระคับม<mark>ากทุกลักษณะ</mark>

# ลงกรณ์มหาวิทยาลัย

ตารางหี่ 14 นดูการวิเคราะห์ความแปรปรวนระหว่างความคิดเห็นของผู้บริหาร ้อาจารย์และนักศึกษา เกี่ยวกับลักษณะที่พึงประสงค์ค้านวิชาการ ของอาจารย์พลศึกษา

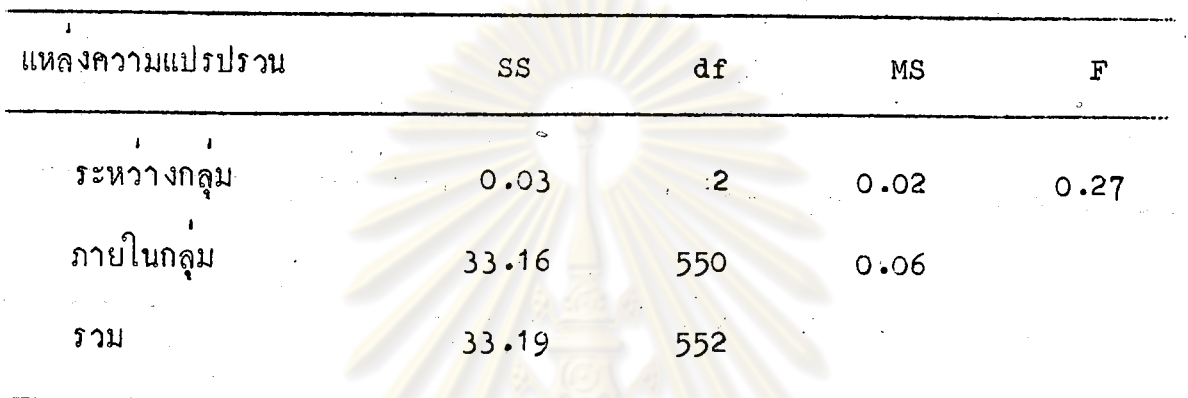

 $P$  .05

จากตารางที่ 14 แสดง<mark>ว่า ความคิดเห็นขอ</mark>งผู้บริหาร อาจารย์และนักศึกษา เกี่ยวกับลักษณะที่พึงประสงค์ค้านวิชาการของอาจารย์พลศึกษา ไม่แตกต่างกันอย่างมีนัย สำคัญที่ระคับ .05

> ์วิทยทรัพยากร ลงกรณ์มหาวิทยาลัย

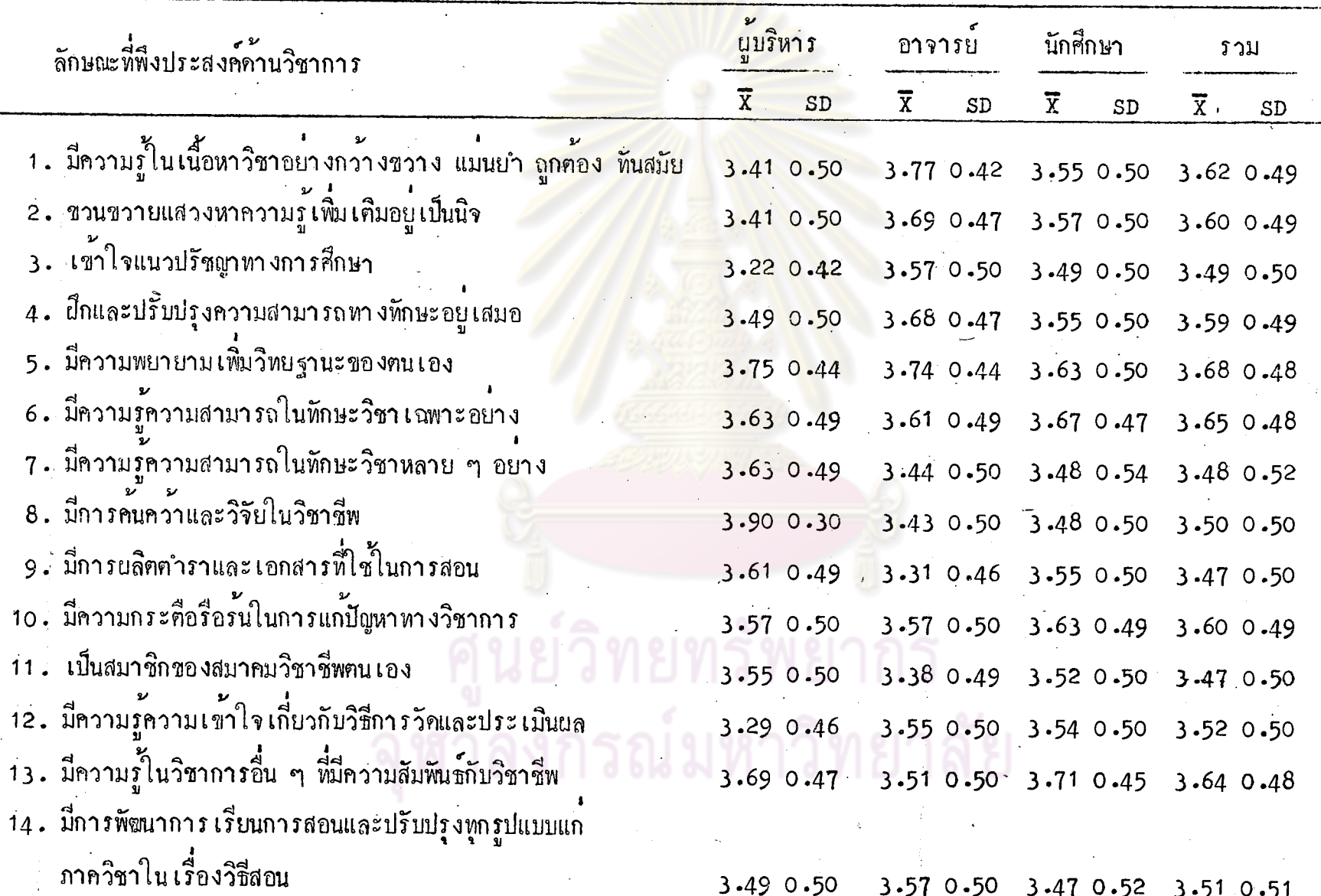

 $\mathcal{S}^{\mathcal{G}}$ 

จากคารางที่ 15 ผู้บริหาร อาจารย์และนักศึกษา มีความเห็นว่าลักษณะที่ พึงประสงค์ด้านวิชาการในระดับมากที่สุดของอาจารย์สุขศึกษาคือ ต้องมีความพยายาม เพิ่มวิทยฐานะของฅนเองมีความรู้ความสามารถในทักษะวิชา เฉพาะอย่าง มีความรู้ใน วิชาการอื่น ๆ ที่มีความสัมพันซ์กับวิชาชีพ มีความรู้ในเนื้อหาวิชากว*้*างขวาง แม**่นย**ำ ์ถูกต้อง หันสมัย ขวนขวาย แส<mark>วงหาความรู้เพิ่มเคิมอยู</mark>่เป็นนิจ มีความกระดือ**รื**อร**้น** ในการแก**้ปัญหาทางวิชาการ ยึก<mark>และปรับปรุงความสามารถ</mark>ทางทักษะอยู**่เสมอ ส่วน ลักษณะอื่น ๆ เห็นว**่า**เป็นลักษณะที่พึงประสงค์ในระคับมากทุกลักษ**ณ**ะ

#### <u>ายทรัพยากร</u> ้าลงกรณ์มหาวิทยาลัย

ิตารางหี่ 16 ผลการวิเคราะห์ความแปรปรวนระหว่างความคิดเห็นของ นู้บริหาร อาจารย์และนักศึกษา เกี่ยวกับลักษณะที่พึงประสงค์ ค้านวิชาการของอาจารย์สุขศึกษา

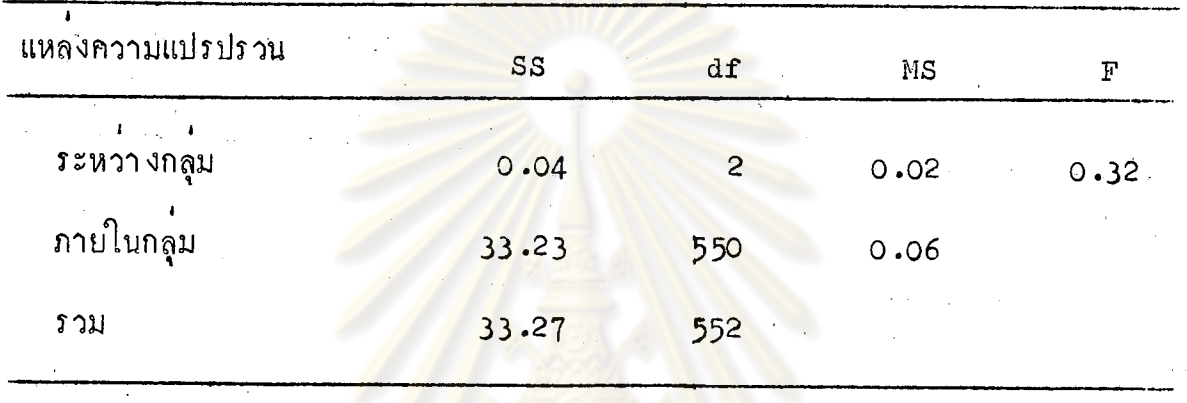

 $2) .05$ 

จากตารางที่ 16 แสดงว่า ความคิดเห็นของผู้บริหาร อาจารย์และนักศึกษา เกี่ยวกับลักษณะ ที่พึงประสงค์ค้านวิชาการของอาจาร์ย์สุขศึกษา ไม่แตกต่างกันอย่างมีนัย สำคัญที่ระคับ .05

> า์ลงกรณ์มหาวิทยาลัย

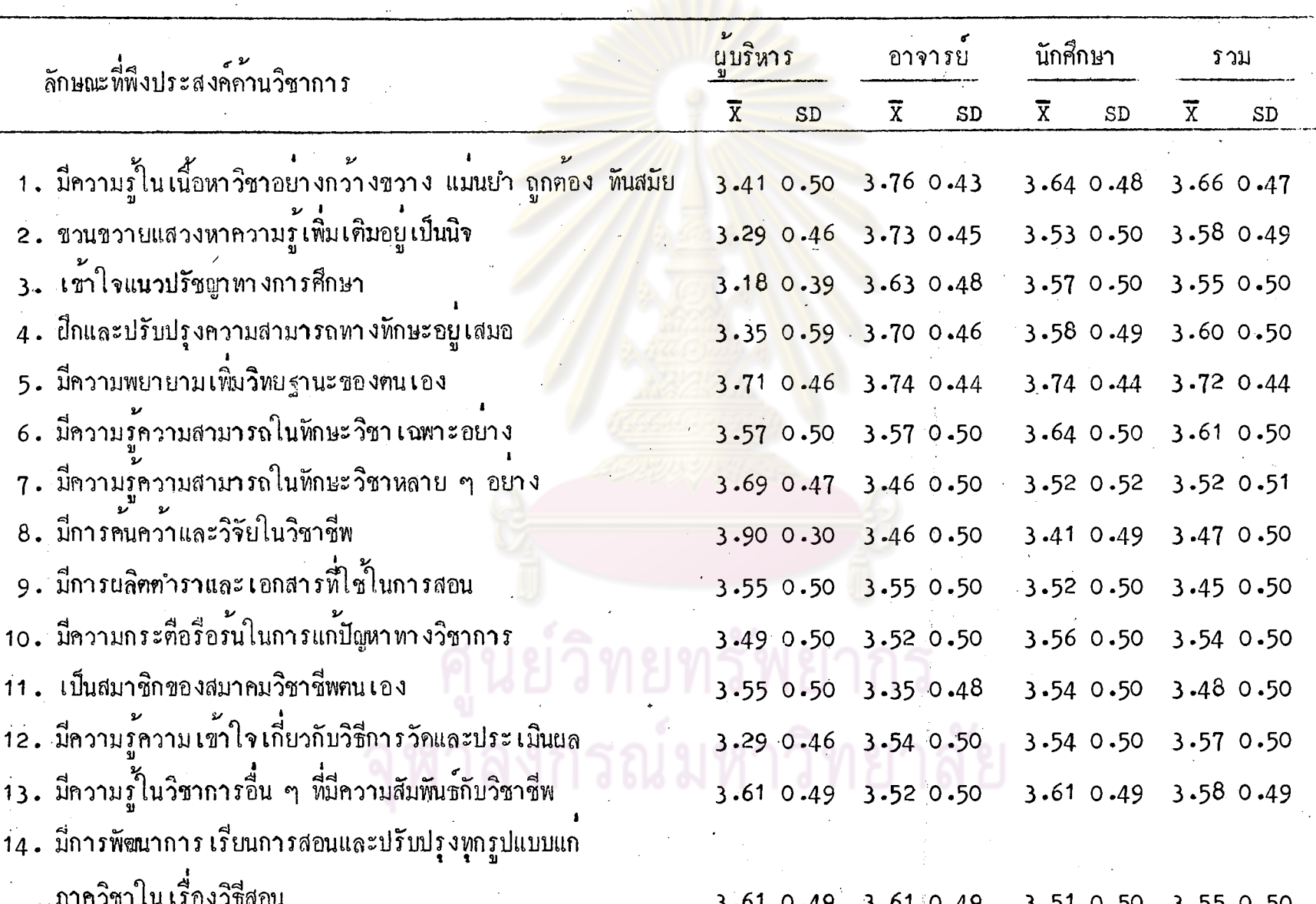

้ตารางที่ 17 คา เฉลี่ย ส่วนเบี้ยงเบนมาครฐาน ของความคิดเห็นของผู้บริหาร อาจารย์และนักศึกษา เกี่ยวกับลักษณะ นี่พึงประสงค์ค้านวิชาการของอาจารย์สามัญ

 $\mathcal{S}^{\mathcal{S}}$ 

ึจากตารางที่ 17 ผู้บริหาร อาจารย์และนักศึกษา มีความเห็นว่าลักษณะที่ พึ่งประสงค์ค้านวิชาการในระดับมากที่สุกของอาจารย์สามัญ คือ จะต้องมีความพยายาม เพิ่มวิทยฐานะของคนเอง มีความรู้ในเนื้อห<mark>าวิชา</mark>กว**้างขวาง แม**่นยำ และถูกค้องทันสมัย มีความรู้ความสามารถในทักษะวิช<mark>า เฉพาะอย่าง มีการฝึก</mark>และปรับปรุงความสามารถทาง ทักษะอยู่เสมอ ชวนขวายแสวงห<mark>าความรู้</mark>เพิ่มเคิม<mark>อยู่เป็นนิจ</mark> มีความรู้ในวิชาการอื่น ๆ ที่มีความสัมพันร์กับวิชาชีพ ส<mark>่วนลักษณะอื่น ๆ เห็นว่า เป็นลักษณะ</mark>ที่พึงประสงค์ในระคับ มากทุกลักษณะ

# กรณ์มหาวิทยาลัย

ตารางที่ 18

นลการวิเคราะห์ความแปรปรวนระหว่างความคิดเห็นของ ผู้บริหาร อาจารย์และนักศึกษา เกี่ยวกับลักษณะที่พึงประสงค์ ค้านวิชาการของอาจารย์สามัญ

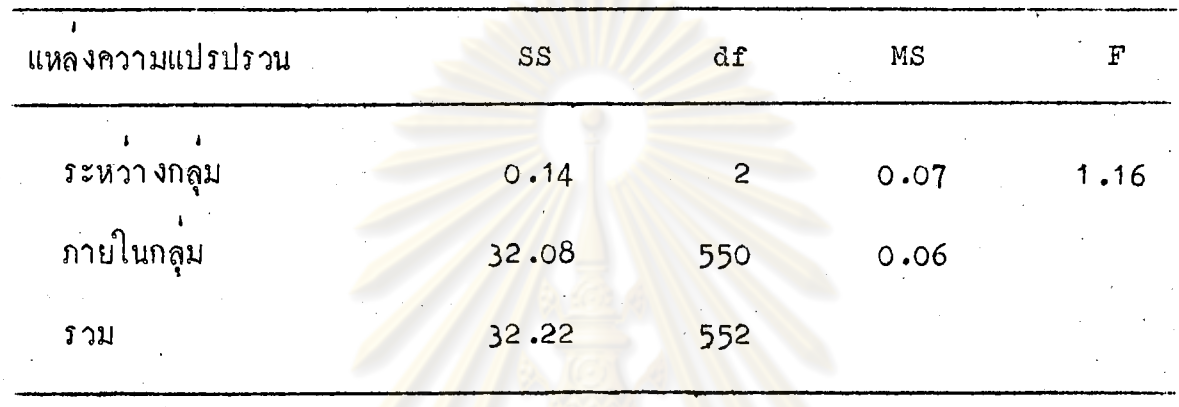

 $\triangleright$  >  $\cdot$ 05

จากตารางที่ 18 แสดง<mark>ว่า ความคิดเห็นขอ</mark>งผู<sup>้</sup>บริหาร อาจารย์และนักศึกษา เกี่ยวกับลักษณะ ที่พึงประสงค์ค้านวิชาการของอาจารย์สามัญ ไม**่แตกต่ำงกันอย่างมีนัยสำ**คัญ ที่ระดับ .05

> วิทยทรัพยากร ลงกรณ์มหาวิทยาลัย

ี คารางที่ 19 คาเฉลี่ย ส่วนเบี่ยงเบนมาครฐาน ของความคิดเห็นของผู้บริหาร อาจารย์และนักศึกษา เกี่ยวกับลักษณะ …<br>ที่พึงประสงค์ค้านสุขภาพทางกายและทางจิตของอาจารย์พลศึกษา

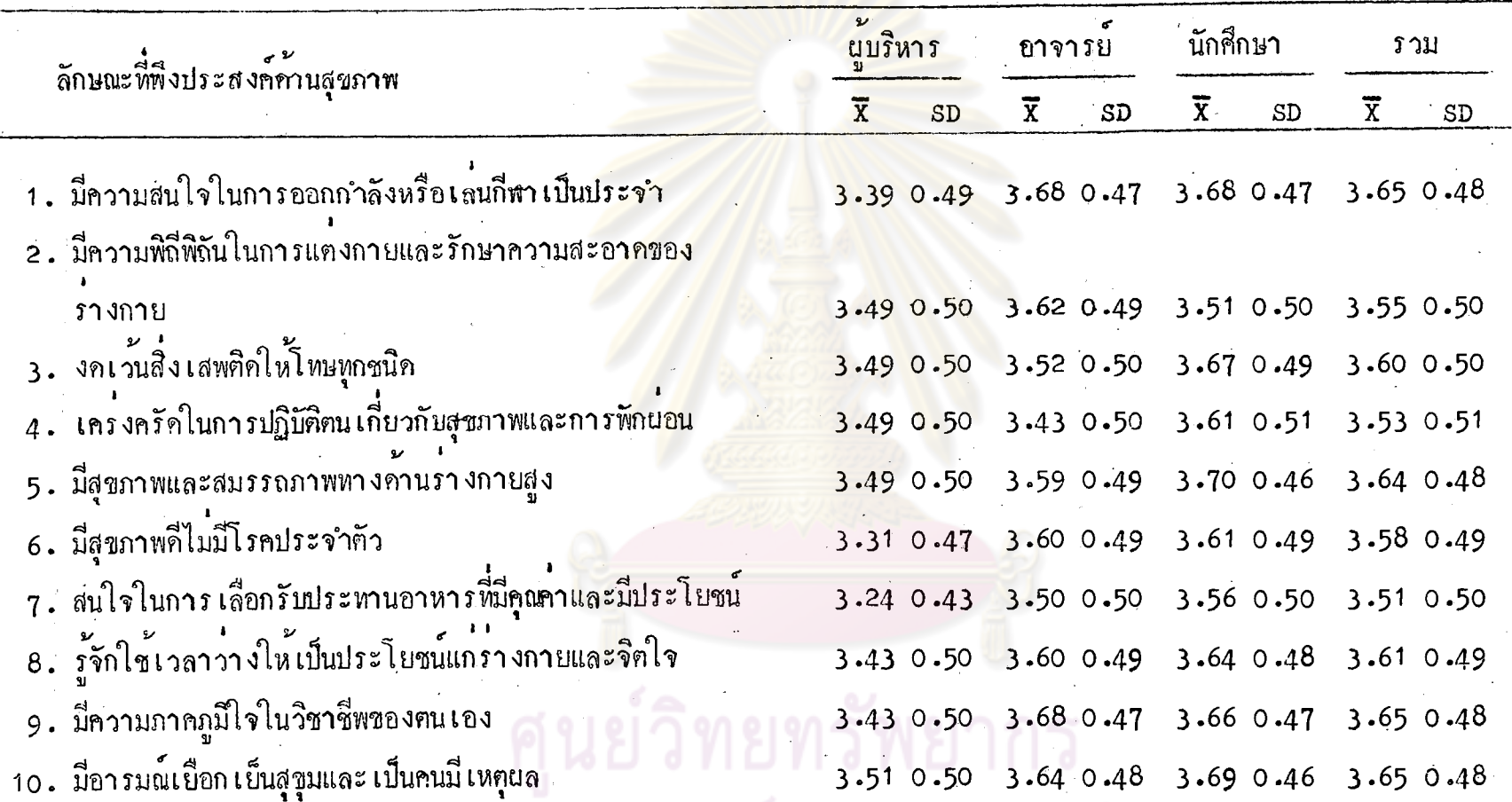

จากคารางที่ 19 จะ เห็นได้ว่า ผู้บริหารมีความเห็นว่าหุกลักษณะที่พึงประสงค์ในระคับมากสำหรับอาจารย์พลศึกษา ้อาจารย์และนักศึกษามีความ เห็นว่าลักษณะที่พึงประสงค์ในระดับมากที่สุดของอาจารย์พลศึกษา เรียงตามลำดับดังนี้

72

 $\frac{2}{3}$ 

- มีความสนใจในการออกกำลังกายหรือเล่นกีฬาเป็นประจำ
	- มีความภาคภูมิใจในวิชาชีพของตน เอง
	- มีอารมณ์เบื้อก เป็นสุขุม <mark>และ เป็น</mark>คนมี เหตุผล
	- <mark>— มี</mark>ความพิถีพิถันใ<mark>นการแต<sup>่</sup>งกาย และรักษา</mark>ความสะอาคของรางกาย ไม่มีโรคประจำตัว
	-
	- รู้จักใช้เวลาว่า งให<sup>้</sup>เป็นประโยชน์
	- <mark>– มี</mark>สมรรถ<mark>ภาพทางค้านร่ำงกายสูง</mark>

้ส่วนลักษณะอื่น ๆ เห็น<mark>ว่า เป็นลักษณะที่พึงประสงค์ในระคับมากทุกลักษณะ</mark>

นุ<sup>้</sup>บริหาร อาจารย์<mark>และนักศึกษามีความเห็นรวม ๆ กันว่า ลักษณะ</mark>หี่พึงประสงค**์** ในระคับมากที่สุก เรียงตามล<mark>ำกับคังนี้คือ</mark>

- มีความพิถีพิถันในการแค่งกาย และรักษาความสะอาดของร่างกาย

- เครงครัดในการปฏิบัติตน เกี่ยวกับสุขภาพและการ**พัก**ผอน

– สนใจในการเลือกรับประทานอาหารที่มีคุณคาและมีประโยชน์ ู้ส่วนลักษณะอื่น ๆ เห็นว**่า** เป็นลักษณะที่พึงประสงค์ในระคับมากทุกลักษณะ

### รณมหาวิทยาลัย

ิตารางที่ 20

นลการวิเคราะห์ความแปรปรวนระหว่างความคิดเห็นของ นู้บริหาร อาจารย์และนักศึกษา เกี่ยวกับลักษณะที่พึงประสงค์ ค้านสุขภาพทางกายและทางจิตของอาจารย์พลศึกษา

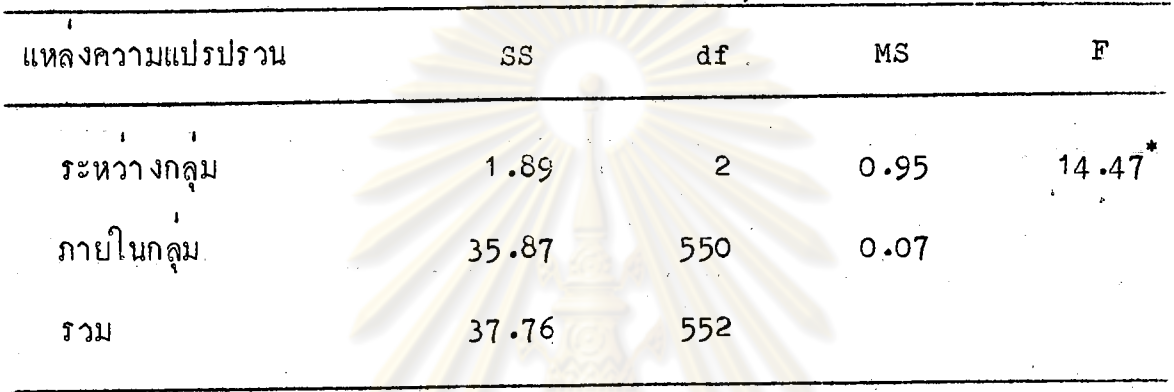

 $*_{P}$  < .05

จากตารางที่ 20 แสดงว่า ความคิดเห็นของผู้บริหาร อาจารย์และนักศึกษา .<br>เกี่ยวกับลักษณะที่พึงประสงค์ก้านสุขภาพทางกายและทางจิตของอาจารย์พลศึกษา แตกต่าง ์<br>กันอย่างมีนับสำคัญที่ระดับ <mark>.</mark>05

> เย์วิทยทรัพยากร ้ลงกรณ์มหาวิทยาลัย

ิตารางที่ 21 นลกา ร ทคสอบความแฅกฅาง เป็น รายคู่ค้วยวิธีของนิวแมนคูลส์ ้<br>เกี่ยวกับลักษณะที่พึงประสงค์ค้านสุขภาพทางกายและทางจิต ของอาจารย์พลศึกษา

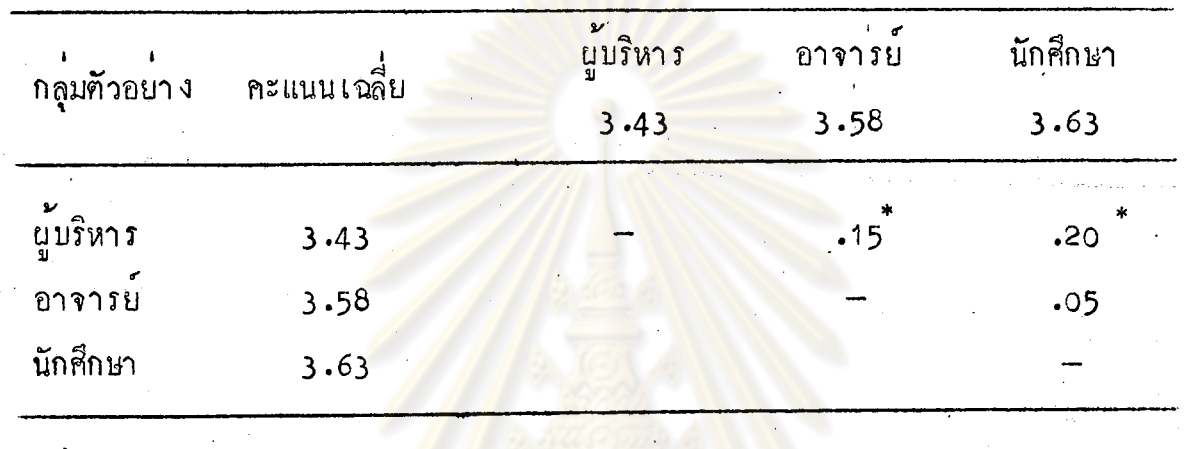

`\*<br>P **< ∙**05

จากฅารางที่ 21 ปรากฏว่า ความคิดเห็นเกี่ยวกับลักษณะที่พึงประสงค์ค้าน สุขภาพทางกายและทางจิตของผู<sup>้</sup>บริหาร แตกต่างกับอาจารย์ <mark>แตก</mark>ต่างกับนักศึกษา ส่วน ์<br>ความคิดเห็นของอาจารย์กับนักศึกษา ไม่แตกต่างกันอย่างมีนัยสำคัญที่ระคับ **.**05

ลงกรณ์มหาวิทยาลัย
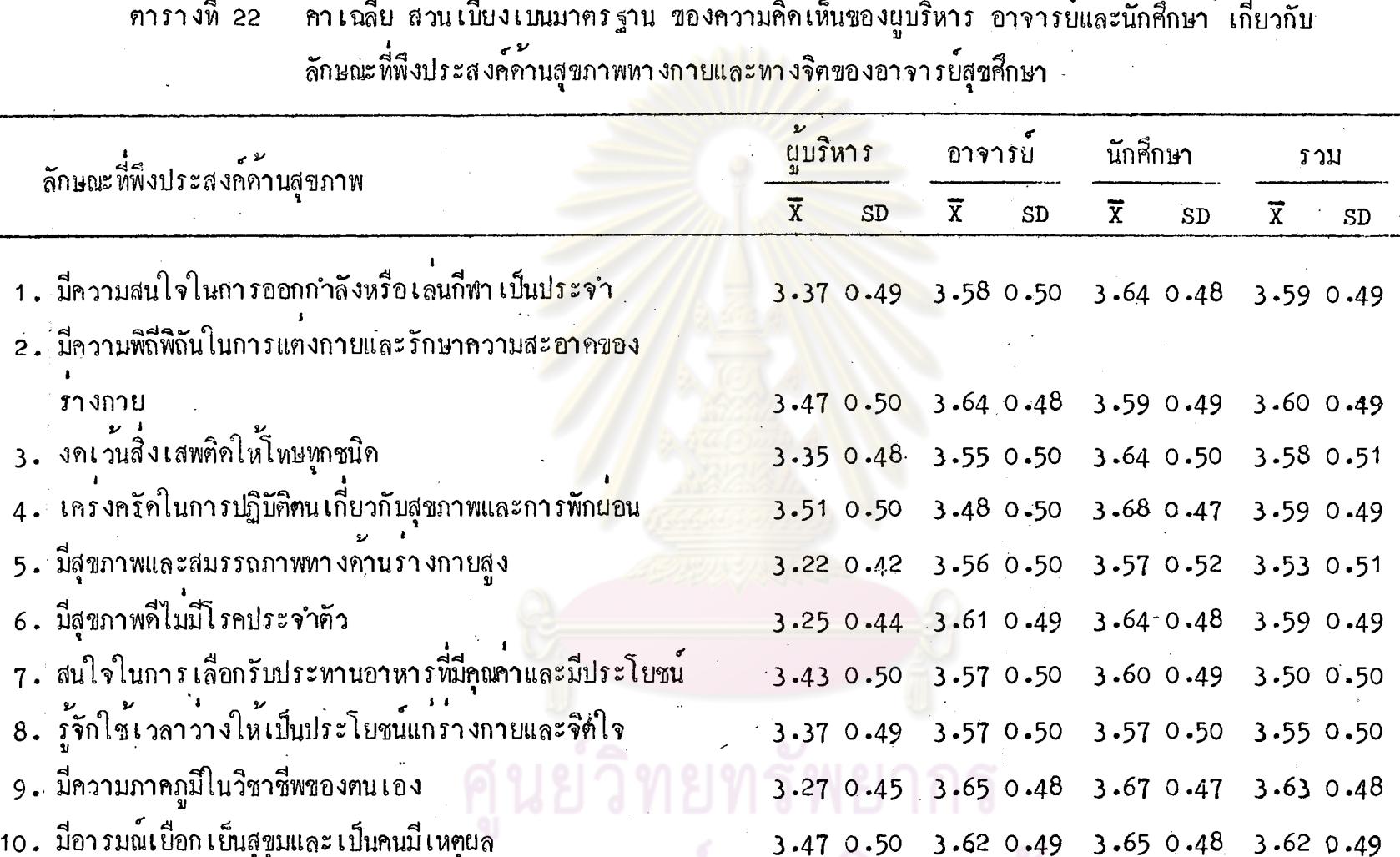

จากคารางที่ 22 จะเห็นไค้ว่าผู้บริหารมีความเห็นว่าลักษณะทุกลักษณะที่พึงประสงค์ในระคับมากสำหรับอาจารย์ สุขศึกษา ส่วนอาจารย์และนักศึกษามีความเห็นว่าลักษณะที่พึงประสงค์ในระดับมากที่สุด เรียงตามลำดับดังนี้

76

 $\overline{5}$ 

- มีความภาคภูมิใจในวิชาชีพของตน เอง
- มีความพิถีพิถันในการแต่งกาย และรักษาความสะอาคของร่างกาย
- มีอารมณ์เยือกเย็น สุขุม และเป็นคนมีเหตุผล
- มีสุขภาพกีไม**่มีโรคประจำตัว**
- รู้จักใช<sup>้</sup>เวล<mark>าวางให้เป็นประโยชน์</mark>
- <mark>— มีสุขภาพและสมรรถภาพทางค้านร่างกายสูง</mark>

ส่วนลักษณะอื่น ๆ เห็นว่<mark>า เป็นลักษณะที่พึงประสงค์ใน</mark>ระคับมากทุกลักษณะ

ี่ผู้บริหาร อาจารย์<mark>และนักศึกษามีความเห็นรวม ๆ กันว่าลักษณะที่พึงประสงค์</mark> มากที่สุด เรียง<mark>ตา</mark>มลำกับกังนี้<mark>คือ</mark>

- รู้จักใช้เวล<mark>าว่า งให้เป็นประโยชน์</mark>
- มีสุขภาพและสมรรถ<mark>ภาพทางค้านร่างกาย</mark>สูง

- สนใจในการ เลือกรับประทานอ<mark>าห</mark>ารที่มีคุณค่าและมีประโยชน์ ้ส่วนลักษณะอื่น ๆ เห็นว่าเป็นลักษณะที่พึงประสงค์ในระคับมากทุกลักษณะ

ายทรัพยากร กรณ์มหาวิทยาลัย

นลการวิเคราะห์ความแปรปรวนระหว่างความคิดเห็นของ นู้บริหาร อาจารย์และนักศึกษา เกี่ยวกับลักษณะที่พึงประสงค์ ์<br>คำนสุขภาพทางกายและทางจิตของอาจารย์สุขศึกษา

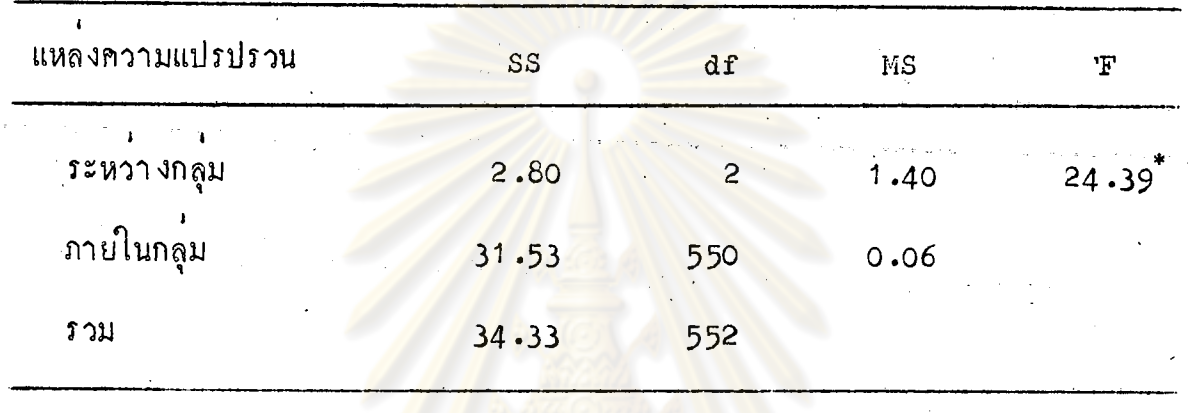

 $r_{\rm P}$   $\zeta$ .05

จากตารางที่ 23 แสดงว่าความคิดเห็นของผู้บริหาร อาจารย์และนักศึกษา ์กันอย่างมีนัยสำคัญที่ระคับ <mark>.</mark>05

งกรณ์มหาวิทยาลัย

้ ผลการหคสอบความแตกต่าง เป็นรายคู่ค้วยวิธีของนิวแมนคูลส์ เกี่ยวกับลักษณะที่พึงประสงก์ค้านสุ่ขภาพหางกายและหางจิต ของอาจารย์สูขศึกษา

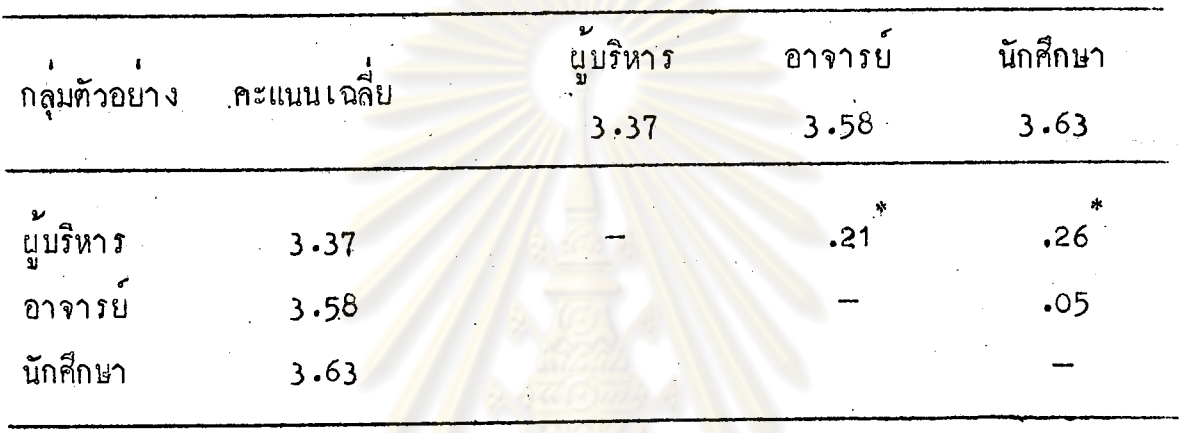

 $\overline{P}$  (.05)

จากตารางที่ 24 ปรากฏว่า ความคิดเห็นเกี่ยวกับลักษณะที่พึงประสงค์ของ อาจารย์สุขศึกษา ของผู้บริหารแตกต่างกับอาจารย์ แตกต่างกับนักศึกษา ส่วนความคิดเห็น ของอาจารย์กับนักศึกษาไม่แตกต่างกันที่ระดับความมีนัยสำคัญ .05

## ตารางที่ 25 ค่ำ เฉลี่ย ส่วนเบี่ยงเบนมาคร ฐานของความคิดเห็นของผู้บริหาร อาจารย์และนักศึกษา เกี่ยวกับ

ลักษณะที่พึงประสงค์ค้านสุขภาพทางกายและทางจิตของอาจารย์สามัญ

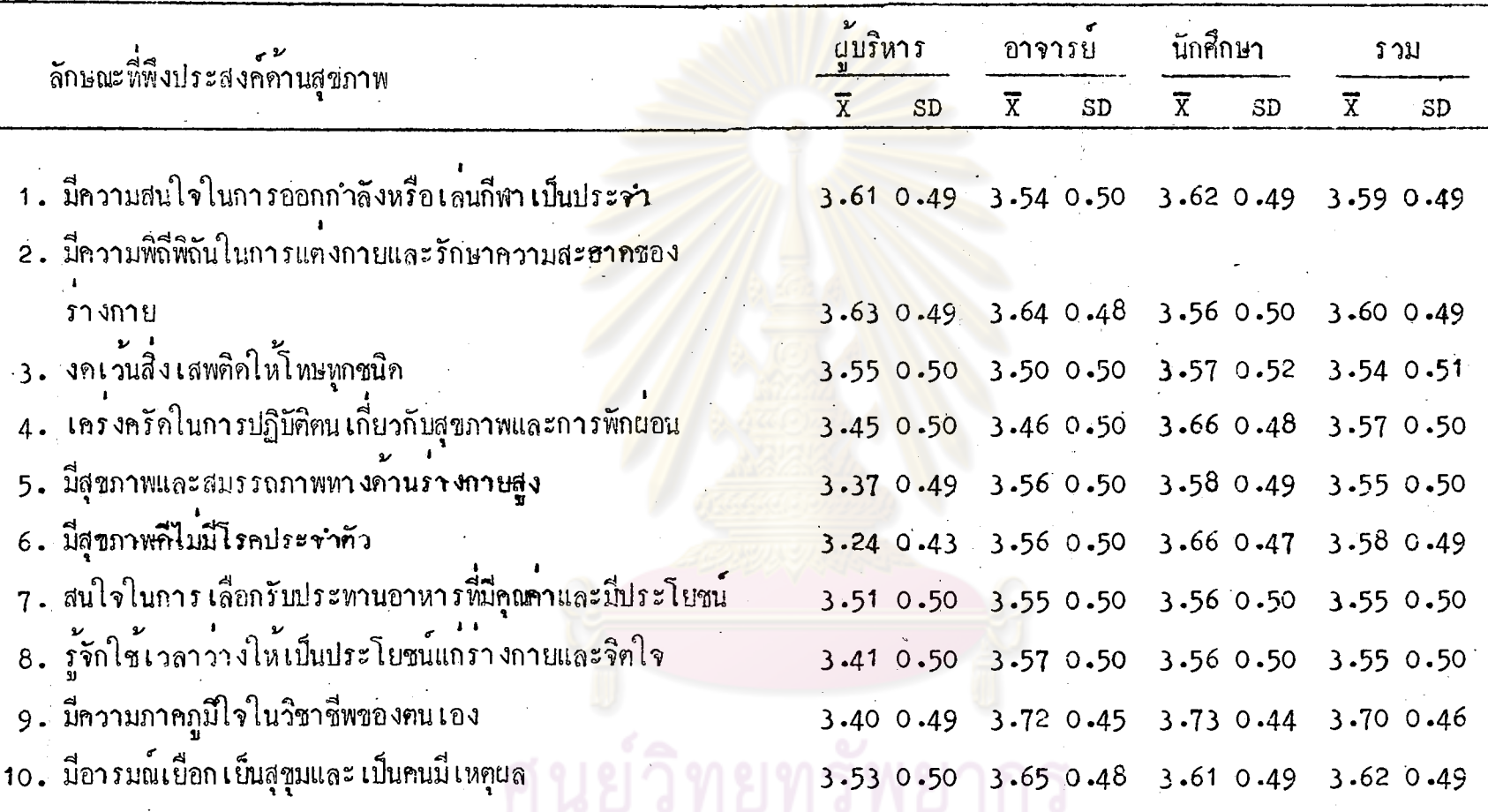

จากคารางที่ 25 จะเห็นได้ว่าผู้บริหารมีความเห็นว่าลักษณะที่พึงประสงค์ค้านสุขภาพทางกายและทางจิตในระคับ ่ มากที่สุดของอาจารย์สามัญ คือ มีความพิถีพิถันในการแคงกายและรักษาความสะอาดชองรางกาย และมีความสนใจในการออก กำลังกายหรือเล่นกีฬาเป็นประจำ ส่วนลักษณะอื่น ๆ เป็นลักษณะที่พึงประสงค์ในระคับมากทุกลักษณะ

 $\infty$ 

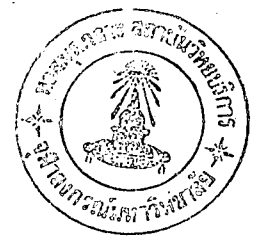

 $8<sub>1</sub>$ 

จากตารางที่ 25 ผู้บริหารมีความเห็นว**่**าลักษณะที่พึงประสงค์ค้านสุขภาพ ทางกายและทางจิตในระดับมากที่สุดของอาจารย์สามัญคือ มีความพิถีพิถันในการแคงกาย และรักษาความสะอาคของรางกาย และมีความสนใจในการออกกำลังกายหรือเล่นกีฬา ู้เป็นประจำ ส่วนลักษณะอื่น ๆ เป<mark>็นลักษณะที่พึงประสงค์</mark>ในระกับมากทุกลักษณะ

อาจารย์และนักศึกษามีความเห็นว่า <mark>ลักษณะที่</mark>พึงประสงค์ในระดับมากที่สุค ของอาจารย์สามัญ เรียงคามลำคับคังนี้

- มีกวาม<mark>ภาคภูมิใจในวิชาชีพของคน เ</mark>อง
- มีอารมณ์เยือกเย็น สุขุม และเป็นคนมีเหตุผล
- มีความพิถีพิถันในการแ<mark>ค่งกาย และรักษา</mark>ความสะอาคุของร่างกาย
- รู้จักใช**้เวลาวางให**้เป็นประโยชน<mark>์</mark>
- มี่สุขภาพแล<mark>ะสมรรถภาพทางค้านรางกายสูง</mark>
- มีสุขภาพกีไม**่มีโรคประจ**ำคัว
- มีความสนใจในการออกกำลังหรือเลนกีฬา เป็นประจำ

ี่ส่วนลักษณะอื่น ๆ เป็นลักษณะที่พึงประสงค์ในระคับมากทุก**ลักษณะ** 

ทยทรัพยากร กรณ์มหาวิทยาลัย

นลการวิเคราะห์ความแปรปรวนระหว่างความคิดเห็นของ นู้บริหาร อาจารย์และนักศึกษา เกี่ยวกับลักษณะที่พึงประสงค์ คำนสุขภาพทางกายและทางจิตของอาจารย์สามัญ

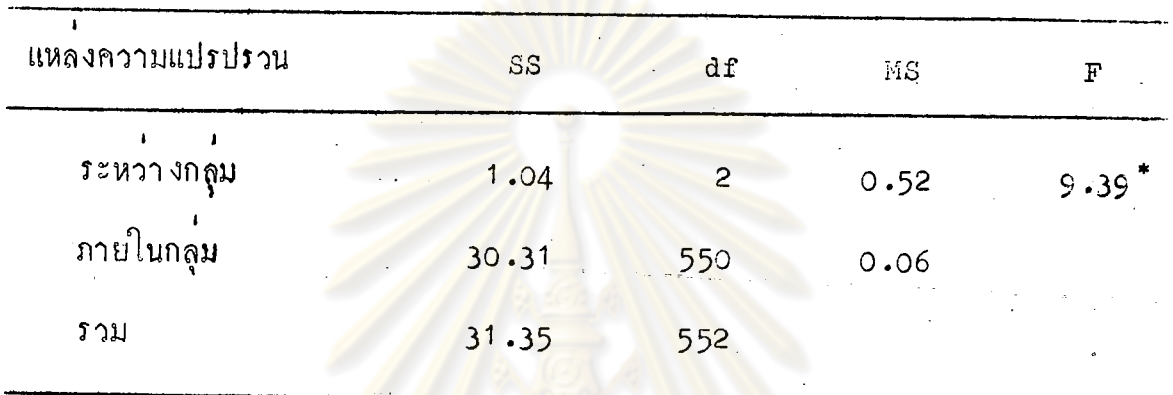

 $r$  F  $\zeta$  .05

จากตารางที่ 26 แสค<mark>งว่า ความคิดเห็นของผู</mark>้บริหาร อาจารย์และนักศึกษา ์<br>เกี่ยวกับลักษณะที่พึงปร<mark>ะสงค์ค้านสุขภาพทางกาย</mark>และทางจิตขอ<mark>งอาจารย์สามัญ แตก</mark>ค่างกัน ้อยางมีนับสำคัญที่ระคับ .05

ายทรัพยากร

ิตารางที่ 27 ้ แลการ ทุกสอบความแตกตาง เป็นรายคู่ค้วยวิธีของนิวแมนคูลส์ เกี่ยวกับลักษณะที่พึ่งประสงค์ค้านสุขภาพทางกายและทางจิต ของอาจารย์สามัญ

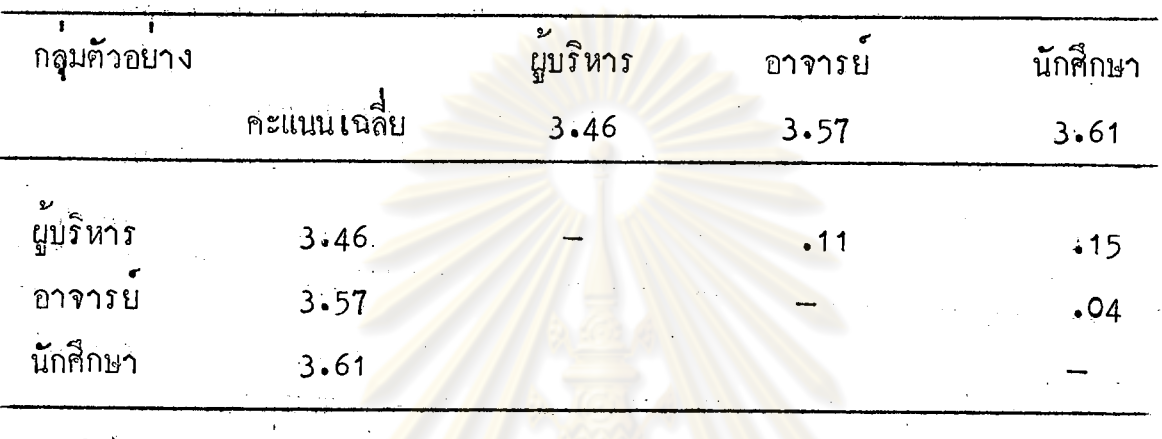

 $P$   $\searrow$  05

จากตารางที่ 27 ปรากฏว่า ความคิดเห็นเกี่ยวกับลักษณะที่พึงประสงค์ของ<br>อาจารย์สามัญ ผู้บริหารแตกตางกับอาจารย์ ผู้บริหารแตกตางกับนักศึกษา ส่วนความคิด เห็นของอาจารย์กับนักศึกษา ไม่แตกต่างกันที่ระดับความมีนัยสำคัญ .05

ลงกรณ์มหาวิทยาลัย

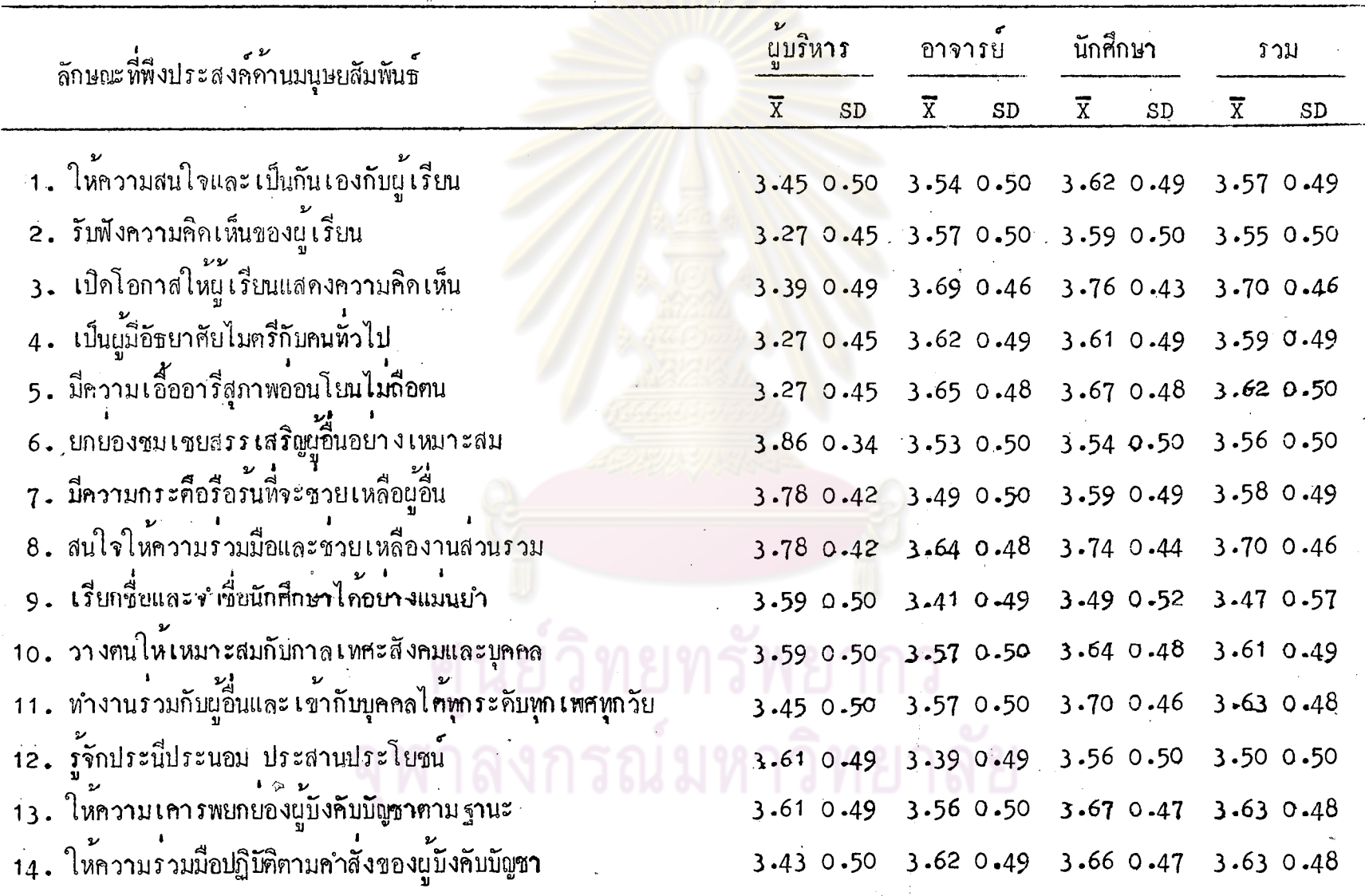

จากตารางที่ 28 ผู้บริหารและอาจารย์เห็นว่า ลักษณะที่พึงประสงค์ในระคับ มากที่สุดของอาจารย์พลศึกษา เรียงตามลำคับคังนี้

> - สนใจให้ความร่วมมือช่วยเหลืองานส่วนรวม - วางฅนให**้เหมาะสมกับกาละเหศะ สังคมและบุ**คคล - ให้ความเค<mark>ารพยกยองผู้บังคับบัญชาตาม ฐานะ</mark>

ี่ ส่วนลักษณะที่เกี่ยวกั<mark>บการยกย</mark>้องชมเช**ยสรร เสริญผู้อื่นอย**่าง เหมาะสม และมี่ ความกระดือรือร<sup>ั</sup>้นที่จะช่วย เหลือผู้อื่น ผู้บริหาร เห็น<mark>ว่าจำเป็นในร</mark>ะคับมากที่สุด แต่อาจารย์ ้เห็นว**่าจาเป็นในระดับมาก แล<mark>ะลักษณะ เกี่ยวกับ</mark>การรัง**ฟังความคิดเห็นของผู<sup>้</sup>เรียม เปิด โอกาสให้นู้เรียนแสกงความ<mark>คิดเห็น เป็นผู</mark>้มี<mark>อัฐบาศรัยไม่ตรีกับคนทั่ว</mark>ไป มีความเอื้<del>ออ</del>ารี สุภาพอ่อนโยนไม่ถือคน ทำง<mark>านร่วมกับผู้อื่นและเข้า</mark>กับคนได้ทุกระดับ ทุกเพศ ทุกวัย ให<sup>้</sup> ความร่วมมือปฏิบัติตามคำสั่งน<mark>ู้บังคับบั</mark>ญชา <mark>อาจารย์เห็นว<sup>่</sup>า เป็น</mark>ลักษณะที่พึงประสงค์ในระดับ ี แค่ผู้บริหาร เห็นว**่า** เป็<mark>นลักษณะที่พึงประสงค์ในระ</mark>คับมาก มากที่สุค

นักศึกษามีความเห็นว่าลักษณะที่พึงประสงค์ในระคับมากได้แก่ รู้จักประนี ประนอม ประสานประโยชน์ และยกยองชมเชยสรรเสริญผู้อื่นอยางเหมาะสม ้ส่วนลักษณะอื่น ๆ เป็นลักษณะที่พึงประสงค์ในระคับมากที่สุกทุกลักษณะ

ลงกรณ์มหาวิทยาลัย

นลการวิเคราะห์ความแปรปรวนระหว่างความคิดเห็นของ ผู้บริหาร อาจารย์และนักศึกษา เกี่ยวกับลักษณะที่พึงประสงค์ ์<br>ค้านมนุษยสัมพันธ์ของอาจารย์พลศึกษา

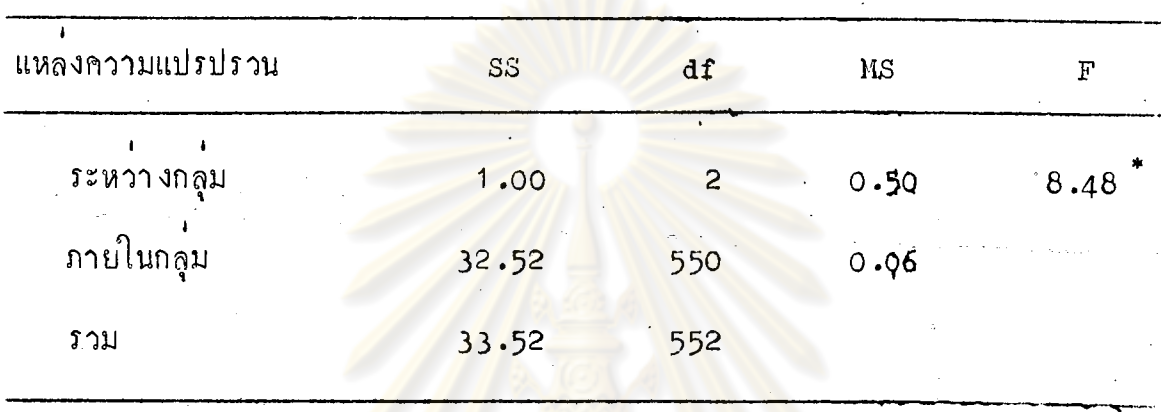

 $p^*$  P  $\left($   $\cdot$  05

จาก<mark>ตาราง</mark>หี่ 29 แสดง<mark>ว่า ความคิดเห็นของผู</mark>้บริห<mark>าร</mark> อาจารย์และนักศึกษา เกี่ยวกับลักษณะ ที่พึงประสงค์ค้านมนุษยสัมพันธ์ของอาจารย์พลศึกษา แตกต่างกันอย**่างมีมั**ย สำคัญที่ระคับ .05

> ศูนย์วิทยทรัพยากรา จฬาลงกรณ์มหาวิทยาลัย

ยลการหกสอบความแฅกฅ่างเป็นรายคู่ค้วยวิธีของนิวแมนคูลส์ ้<br>เกี่ยวกับลักษณะที่พึงประสงค์ค้านมนุษยสัมพันธ์ของอาจารย**์** พลศึกษา

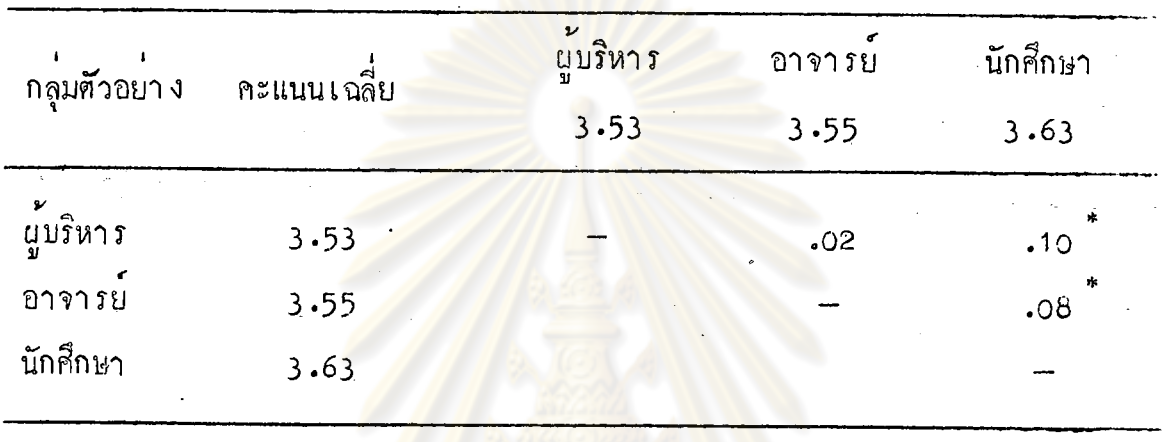

 $\overline{P}$  (.05

จากตารางที่ 30 ปรากฏว่า ความคิดเห็นเกี่ยวกับลักษณะที่พึงประสงค์ค้าน มนุษยสั**มพัน**ช์ของอาจารย์พลศึกษา ของผู้บริหารแตกต่างกับนักศึกษา และอาจารย์แตกต่าง ึ<br>ส่วนความคิดเห็นของผู้บริหารกับอาจารย์ ไม่แ<mark>คกค่า</mark>งกันที่ระดับความมี่นัย กับนักศึกษา สำคัญ .05 ทรพยากร

กรณ์มหาวิทยาลัย

.<br>คาเฉลี่ย ส่วนเบี้ยงเบนมาครฐานของความคิดเห็นของผู้บริหาร อาจ**า**รย์และนักศึกษา เกี่ยวกับลักษณะ<br>ที่พึงประสงค์ค**้าน**มนุษยสัมพันธ์ของอาจารย์สุขศึกษา

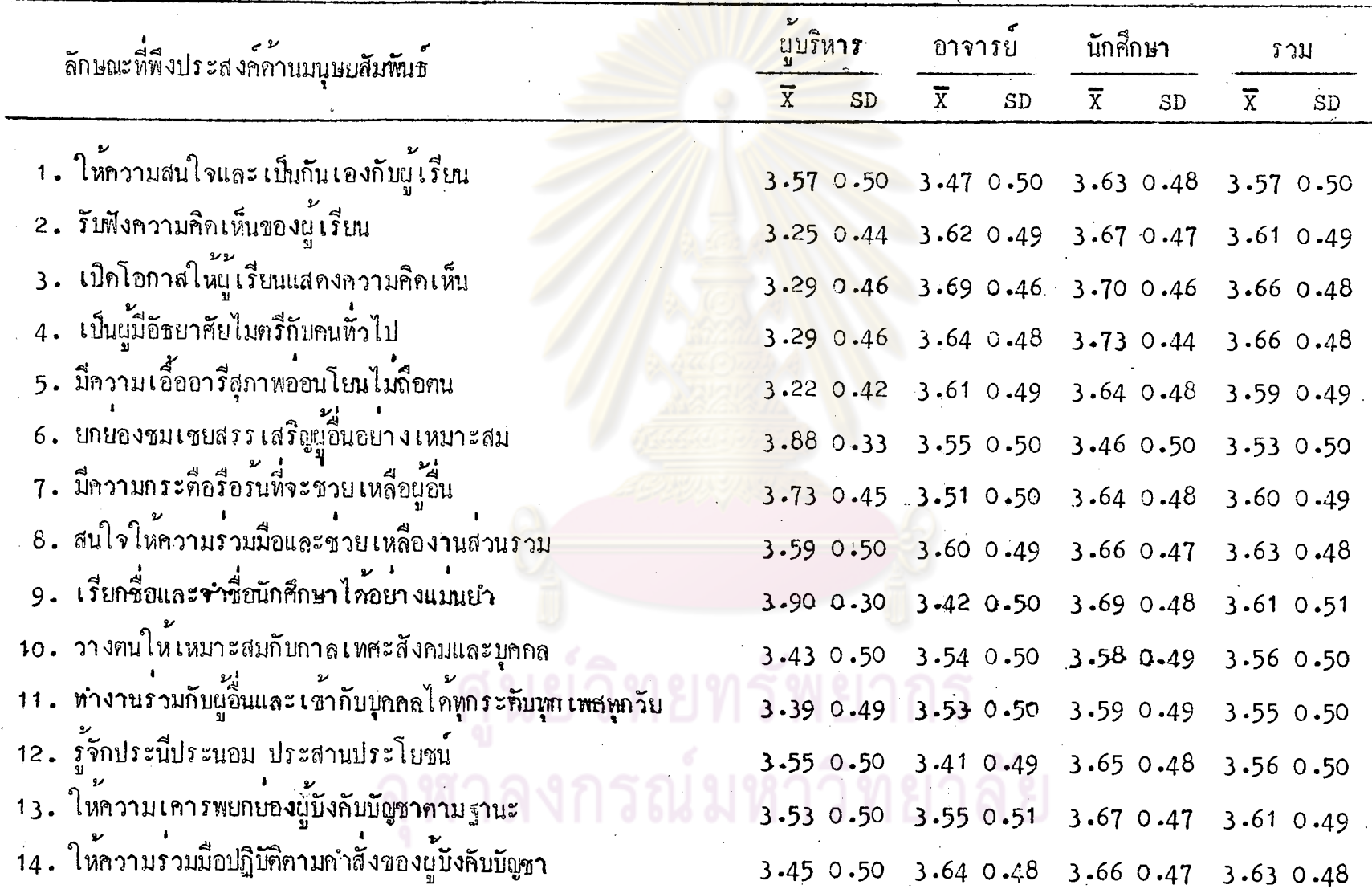

88

์จากตารางที่ 31 ผู้บริหารมีกวามเห็นว**่า** ลักษณะที่พึงประสงค์ค*้*านมนุษย สัมพันธ์ในระดับมากที่สุกสาหรับอาจารย์สุขศึกษา เรียงตามลำดับดังนี้ - เรียกชื่อและจำชื่อนักศึกษาได้อย่างแมนยำ - ยกยองชมเชยสรรเสริญผู้อื่นอย่างเหมาะสม - มีความกระคือรือ<mark>ร<sup>ั</sup>นที่จะช่วยเหลือผู</mark>้อื่น ้- สนใจให้ความร่วมมือช่วยเหลืองานส่วนรวม – ให้ความสนใจและ เป็นกัน เองกับผู้เรียน ์ ส่วนลักษณะอื่น ๆ เป็<mark>นลักษณะที่พึงประสงค์ในระดับมากทุกลักษณะ</mark> อาจารย์มีความเห็นว<mark>่าลักษณะ</mark>ที่พึงประสงค์ในระดับมากที่สุดสำหรับอาจารย์ สุขศึกษา เรียงตามลำดับดังน<mark>ี้</mark>

<mark>– เ</mark>บิคโอกาส<mark>ให้ผู้เรียนแสดงความคิดเห็น</mark>

– เป็นผู้มีอัทธยาศรัยไมตรีถับคนทั่วไป

— ให<sup>้</sup>ความร่วมมือปฏิบั<mark>ติตามคำ</mark>สั่งของผู*้*บังคับบัญชา

– รับพึงความคิดเห็นของผู<sup>้</sup>เรียน

– มีความเอื้ออารี สุภาพอ่อนใยนไม่ถือคน

– สนใจให้ความร่วมมือและช่วย เหลืองานส่วนร่วม

้ล่วนลักษณะอื่น ๆ เป็นลักษณะที่พึงประสงค์ในระกับมากทุกลักษณะ

นักศึกษามีความเห็นว่า ลักษณะหี่พึงประสงค์ในระดับมากได้แก่ การยกย่อง ชมเชย สรรเสริญผู้อื่นอย่างเหมาะสม ส่วนลักษณะอื่น ๆ เป็นลักษณะหี่พึงประสงค์ใน ระคับมากที่สุดทุกลักษณะ

ผู้บริหาร อาจารย์และนักศึกษามีความคิดเห็นรวม ๆ กันว่า ลักษณะที่พึง ประสงค์ในระคับมากไก้แก่ การยกย่องชมเชย สรรเสริญผู้อื่นอย่างเหมาะสม ทำงาน ้เข้ากับผู้อื่นได้ทุกเพศทุกวัย ส่วนลักษณะอื่น ๆ เป็นลักษณะที่พึงประสงค์ในระดับมากที่สุด ทุกลักษณะ

นลการวิเคราะห์ความแปรปรวนระหว่างความคิดเห็นของ ้<br>เกี่ยวกับลักษณะที่พึงประสงค์ ผู้บริหาร อาจารย์ และบักก็กษา ์<br>ค**้านมนุษยสัมพันธ์ของอาจารย์สุข**ศึกษา

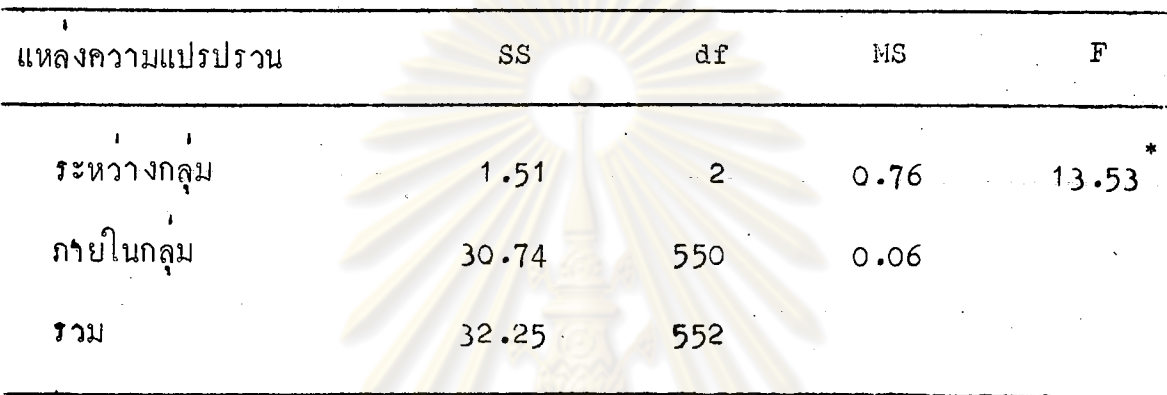

 $^{\ast}$  P  $\left\langle .05 \right\rangle$ 

จากตารางที่ 32 แสดงว่า ความคิดเห็นของผู้บริหาร อาจารย์และนักศึกษา ์<br>เกี่ยวกับลักษณะ ที่พึงประสงค์ค้านมนุษยสัมพันธ์ของอาจารย์สุขศึกษา แตกต่างกันอย่างมีนัย สำคัญที่ระคับ .05

> <u>ศู</u>นย์วิทยทรัพยากร ้ลงกรณ์มหาวิทยาลัย

<sub>นลการพ</sub>ลสอบความแตกต่าง เป็นรายคู่ด้วยวิธีของนิวแมนคูลส์ ์<br>เกี่ยวกับลักษณะที่พึงประสงค์ค้านมนุษยสัมพันธ์ของอาจารย์ สุขศึกษา

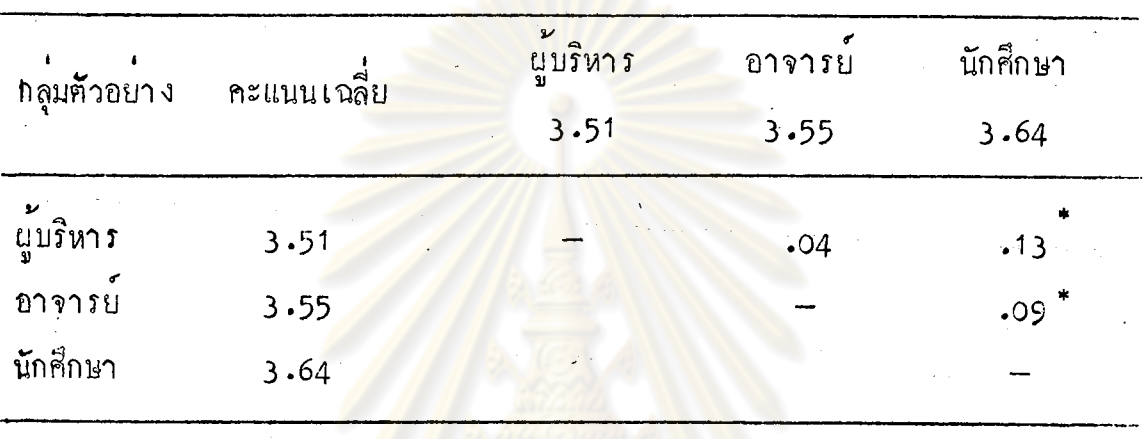

 $r_{\rm P}$   $\zeta$ .05

จากตารางที่ 33 ปรากฏว่า ความคิดเห็นเกี่ยวกับลักษณะที่พึงประสงค์ค้าน มนุษยสัมพันธ์ของอาจารย์สุขศึกษา ของผู้บริหารแคกค่างกับนักศึกษา และอาจารย์แคกค่าง ้<br>ส่วนความคิดเห็นของผู้บริหารกับอาจารย์ ไม่แตกต่างกันที่ระคับความมีนัย กับนักศึกษา สำคัญ .05 ทรพยากร

ณ์มหาวิทยาลัย

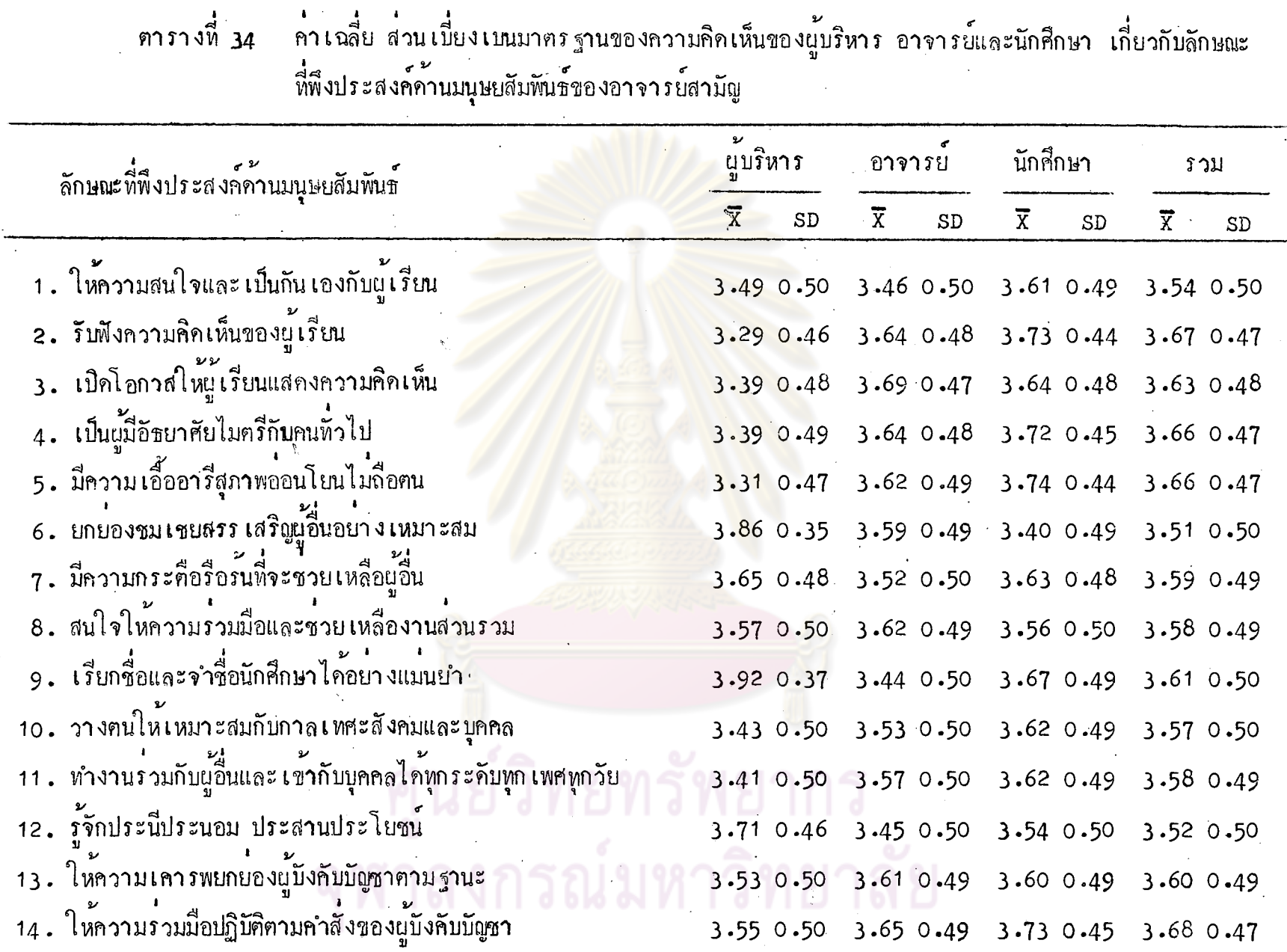

 $\frac{92}{2}$ 

จากตารางที่ 34 ผู้บริหารมีความเห็นว่า ลักษณะที่พึงประสงค์ในระคับมาก ที่สุกของอาจารย์สามัญ เรียงตามลำคับคังนี้

- เรียกชื่อและจำชื่อนักศึกษาได้อย่างแม่นยำ
- ยกยองชมเชย สรรเสริญผู้อื่นอย่างเหมาะสม
- รู**้จักประนีประนอมประสานประ**โยชน์
- ้<br>- มีความกระดือรือร<sup>ั</sup>้นที่จะช่วยเหลือผู้อื่น
- สนใจให<mark>้ความร่วมมือและช่วยเหลืองานส่</mark>วนรวม
- ้<br>ส่วนลักษณะอื่น ๆ เห็นว่าเป็นลักษณะที่พึงประสงค์ในระดับมาก

อ<mark>าจารย์มี</mark>ควา<mark>มเห็นว<sup>่</sup>าลักษณะที่พึงประสงค์ในระดับ</mark>มากที่สุดของอาจารย์สามัญ เรียงตามลำคับคังบี้

- <mark>– เปิ</mark>กโอ<mark>กาสให้ผู้เรียนแสดงความคิดเห็น</mark>
- ให<sup>้</sup>ความร<mark>่วมมือปฏิบัติคามคำสั่งของผู</mark>้บังคับบัญชา
- รับฟังความคิดเห็<mark>นของผู</mark>้เรียน
- <mark>– เป็นผู้มีอัธยาศรัยไม<sub>่</sub>ครีกับคนทั่วไป</mark>
- มีคว<mark>ามเ</mark>อื้ออารี สุภาพอ่อนโยนไม<sup>่</sup>ถือตน
- สนใจให้ความร่วมมือช่วยเหลือผู้อื่น
- ให้ความเคารพยกย้องผู้บังคับบัญชาตามฐานะ
- ยกยองชมเชย สรรเสริญผู้อื่นอย่างเหมาะสม

— ทำงานร่วมกับผู้อื่นและเข้ากับบุคคลไค้ทุกระดับทุกเพศ ทุกวัย ้ส่วนลักษณะอื่น ๆ เห็นว่าเป็นลักษณะที่พึงประสงค์ในระคับมากทุกลักษณะ

นักศึกษามีความเห็นว**่า** ลักษณะที่พึงประสงค์ในระคับมากของอาจารย์สามัญ ้เรียงตามส<sup>ู</sup>ำดับดังนี้

> – รู้จักประนี้ประนอมประสานประโยชน์ — ยกบ่องชมเชยสรรเสริญผู้อื่นอย่างเหมาะสม ส่วนลักษณะอื่น ๆ เห็นว่าเป็นลักษณะที่พึงประสงค์ในระคับมากที่สุกทุกลักษณะ

นู้บริหาร อาจารย์และนักศึกษา มีความเห็นรวม ๆ กันว**่า** ลักษณะที่พึงประสงค์ ในระคับมากของอาจารย์สามัญ เรียงตามลำคับคังนี้

- ให้ความสนใจและเป<mark>็นกันเองกับผู</mark>้เรียน
- ยกย่อง ชมเชย สรรเสริญผู้อื่นอย่างเหมาะสม
- รู้จักประน<mark>ีประนอมประสานประโยชน</mark>์

้<br>ส่วนลักษณะอื่น ๆ เห็นว**่า เป็นลักษณะที่พึงประสงค์ในระคับมากที่สุ**กทุกลักษณะ

## เยากร งงกรณ์มหาวิทยาลัย

นลการวิเคราะห์ความแปรปรวนระหว่างความคิดเห็นของ นู้บริหาร อาจารย์และนักศึกษา เกี่ยวกับลักษณะที่พึงประสงค์ ์<br>**ก้านมนุษยสัมพันธ์ข**องอาจารย์สามัญ

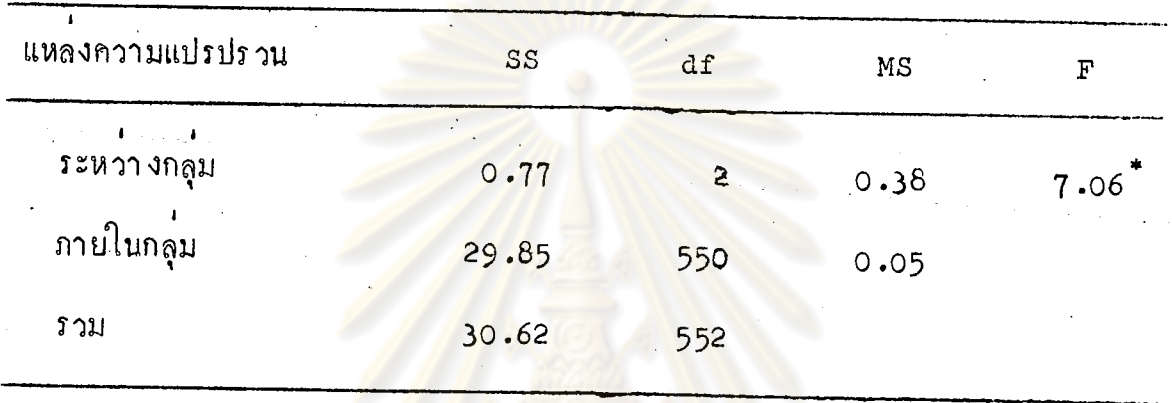

 $r_{\rm P}$   $\langle .05$ 

จากตารางที่ 35 แสดงว่า ความคิดเห็นของผู้บริหาร อาจารย์และนักศึกษา เกี่ยวกับลักษณะที่พึงประสงค์ค้านมนุษยสัมพันธ์ของอาจารย์สามัญ แตกตางกันอย่างมีนัย สำคัญที่ระคับ .05

> ายทรัพยากร ลงกรณ์มหาวิทยาลัย

นลการท<sub>ั</sub>กสอบความแตกต่างเป็นรายคู่ค*้*วยวิธีชองนิวแมนคูลส์<br>เกี่ยวกับลักษณะที่พึงประสงค์ค้านมนุษยสัมพันธ์ของอาจา*รย์ส*าภัญ

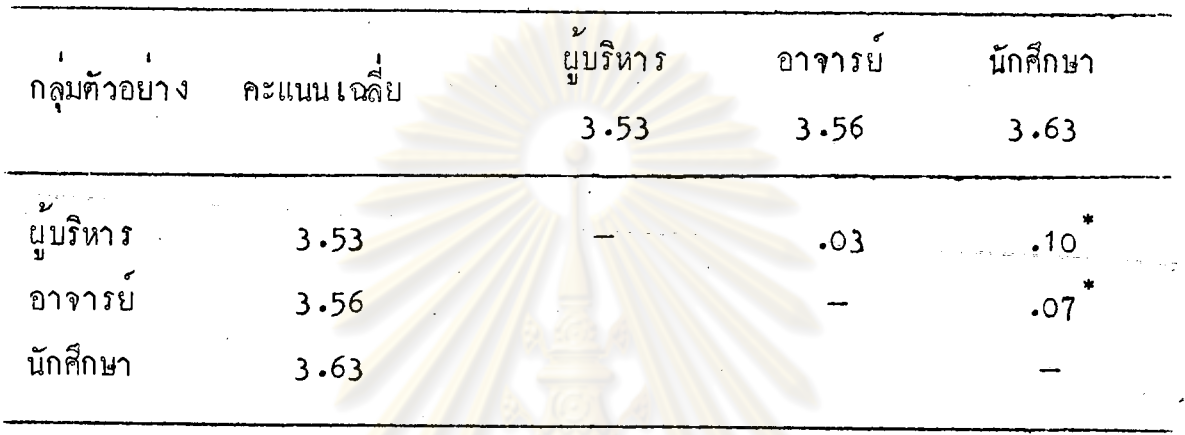

 $P$  (.05

จากตารางที่ 36 ป<mark>รากฏว่า ความคิดเห็นเกี่ยวกับลักษณะที่</mark>พึงประสง**ค**์ค้าน มนุษยสัมพันธ์ที่มีค่ออาจ<mark>ารย์สามัญ ของผู้บริหารแคกค่างกับนักศึกษ</mark>า และอาจารย์แคกค่าง ี<br>ส่วนความคิดเห็นของผู้บริหารกับอาจารย์ ไม**่แตกต่างกันที่ระดับความมีนั**ย กับนักศึกษา สำคัญ .05

ศูนย์วิทยทรัพยากร ลงกรณ์มหาวิทยาลัย

ี่คำเฉลี่ย ส่วนเบี่ยงเบนมาตรฐานของความคิดเห็นของผู้บริหาร อาจารย์และนักศึกษา เกี่ยวกับลักษณะ ที่พึงประสงค์ค้านบุคลิกภาพทั่วไปของอาจารย์พลศึกษา

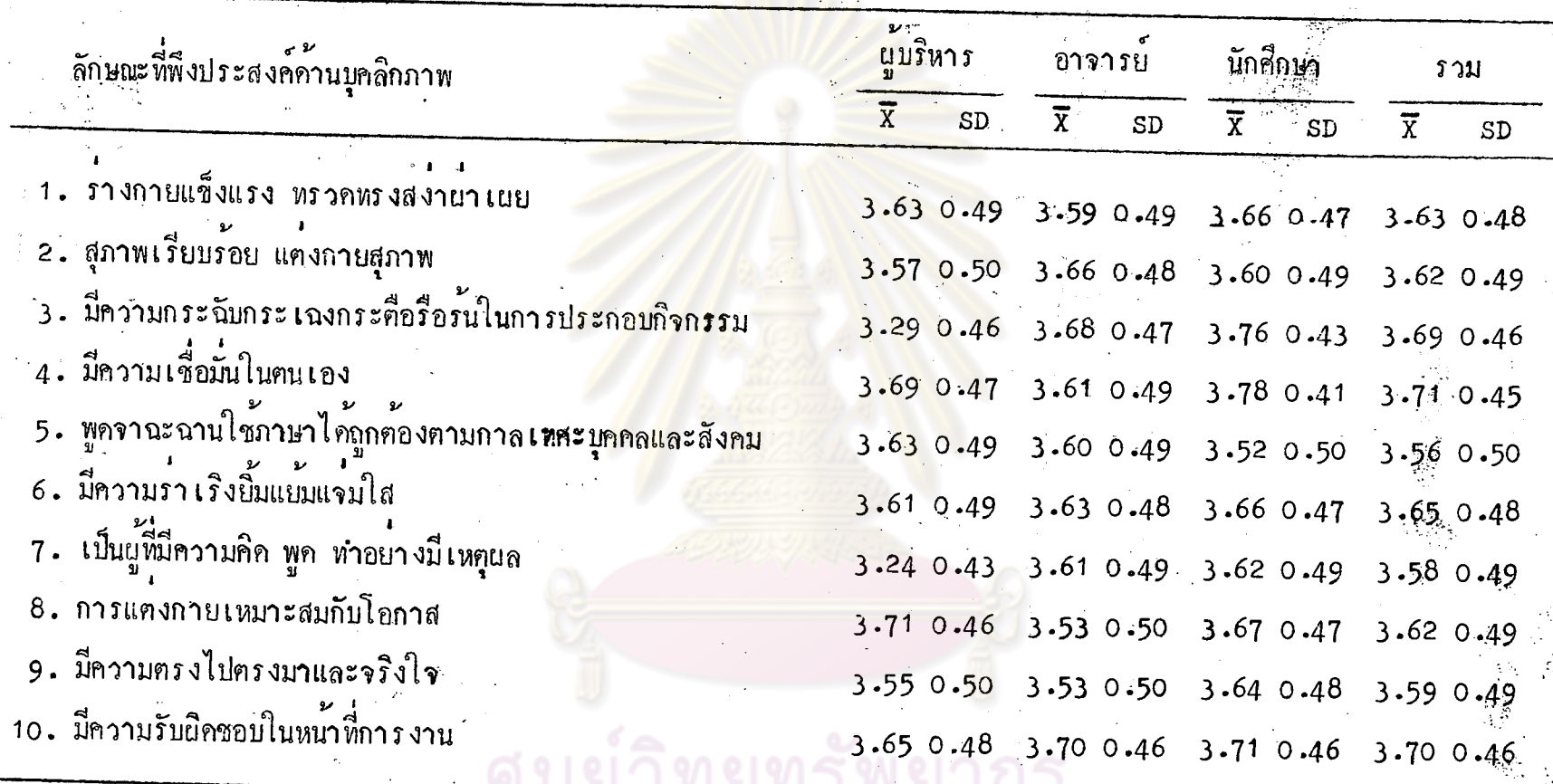

ิ จะ เห็นไ ค**ั่วานู้บริหารและอา** จากคารางที่ 37 เห็นว**่า**ลักษณะที่พึงประสงค์ในระคับมากที่สุดของอาจารย์ พลศึกษา เรียงตามลำดับดังนี้

> $\bullet$  .  $\bullet$ ้<br>รางกายแข็งแรง สงานาเนย

 $\tilde{\sigma}$ 

- สุภาพเรียบร้อย แคงกายสะอาค

– มีความเชื่อมั่นในคนเอง

- รำเริงยิ้มแย้มแจมใส

- พูดจาฉะฉานใช<sup>้</sup>ภาษาได้ถูกต้อ<mark>งตามก</mark>าละเทศะ บุคคล และสังคม ส่วนลักษณะ เกี่ยวกับก<mark>ารแต่งกาย เหมาะสมกับโอกา</mark>ส ผู้บริหา ร เห็นว**่า** เป็น ลักษณะที่พึงประสงค์ในระดับม<mark>ากที่สุด แต่อาจารย์เห็นว**่า** เป็นลักษณะที่</mark>พึงประสงค์ใน ระดับมาก และลักษณะเกี่ยวกับการมี<mark>ความกระฉับกระเฉงกระตือ</mark>รือร*ั*้นในการประกอบ กิจกรรม การเป็นผู้มีความคิด พูดท<mark>ำอย่างมีเหตุผล อาจารย์เห็นว</mark>่าเป็นลักษณะที่พึง ประสงค์ในระดับมากที่สุด แต<sup>่</sup>ผู้บริหาร<sup>ู</sup>เห็นว่<mark>า เป็นลักษณะที่พึงประ</mark>สงค์ในระดับมาก

นักศึกษามีความเห็นว่<mark>า ลักษณะที่พึงประสงค์ในระคั</mark>บมาก ได้แก่ พูดจาฉะฉาน ใช้ภาษาได้ถูกต้องตามกาละเทศะ บุคคล<mark>และสังคม ส่วนลักษ</mark>ณะอื่น ๆ เห็นว**่**าเป**็น** ลักษณะที่พึงประสงค์ในระคับมากที่สุกทุก<mark>ลักษณะ</mark>

นู้บริหาร อาจารย์และนักศึกษา เห็นว่าลักษณะที่พึงประสงค์ทุกลักษณะอยู่ใน ระคับมากที่สุค

> วิทยทรัพยากร ลงกรณ์มหาวิทยาลัย

ทารางที่ 38

นอการวิเคราะห์ความแปรปรวนระหว่างความคิดเห็นของ นุ้บริหาร อาจารย์และนักศึกษา เกี่ยวกับลักษณะที่พึงประสงค์ ค้านบุคลิกภาพทั่วไปของอาจารย์พลศึกษา

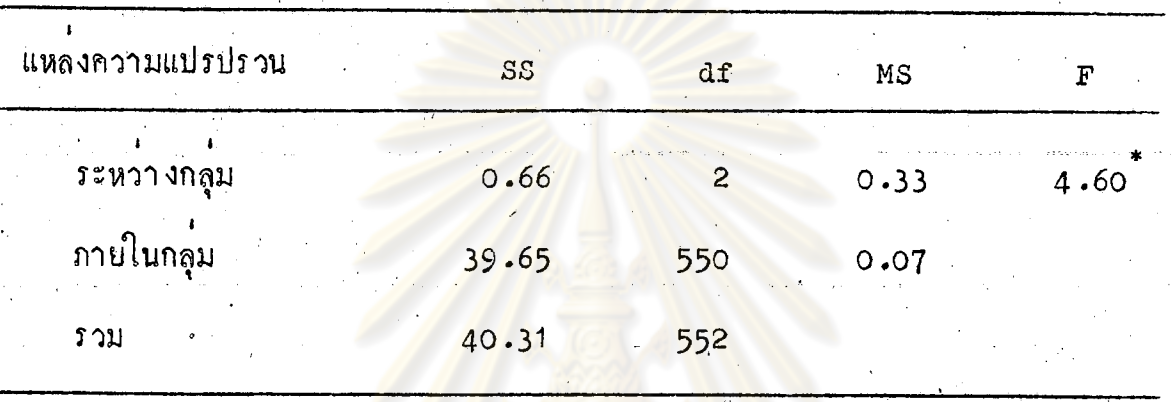

 $r_{\rm P}$   $\langle .05$ 

จากตารางที่ 38 แสดงว่าความคิดเห็นของผู้บริหาร อาจารย์และนักศึกษา เกี่ยวกับลักษณะที่พึ<mark>งประสงค์ค้านบุคลิกภาพทั่</mark>วไปของอาจารย์พลศึกษา แฅกฅ่างกันอย่างมี นัยสำคัญที่ระคับ .05

> วิทยทรัพยากร ้าลงกรณ์มหาวิทยาลัย

นลการทดสอบความแตกต่างเป็นรายคู่ด้วยวิธีของนิวแมนคูลส์ ้<br>เกี่ยวกับลักษณะที่พึงประสงค์ค้านบุคลิกภาพทั่วไปของอาจารย์ พลศึกษา

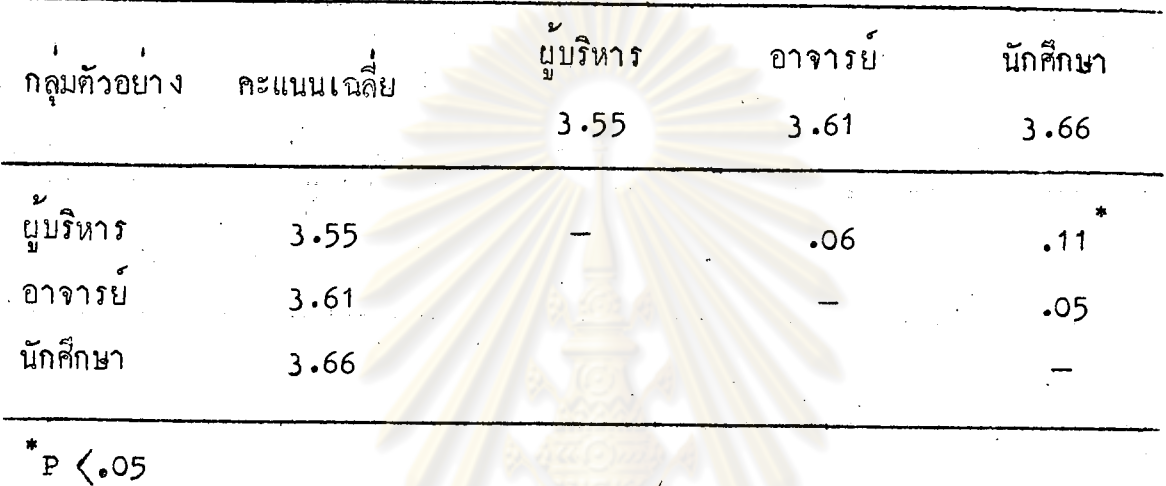

คารางหื่ 39

จากตารางที่ 39 ปรากฏว่า ความคิดเห็นเกี่ยวกับลักษณะที่พึงประสงค์ค้าน บุคลิกภาพทั่วไปของอาจารย์พลศึกษา ของผู้บริหารแตกต่างกับนักศึกษา ส่วนความคิด เห็นของผู้บริหารกับอาจารย์ และอาจารย์กับนักศึกษา ไม่แตก<mark>ต่า</mark>งกันที่ระคับความมีนัย สำคัญ .05

็ทยทรัพยากร ลงกรณ์มหาวิทยาลัย

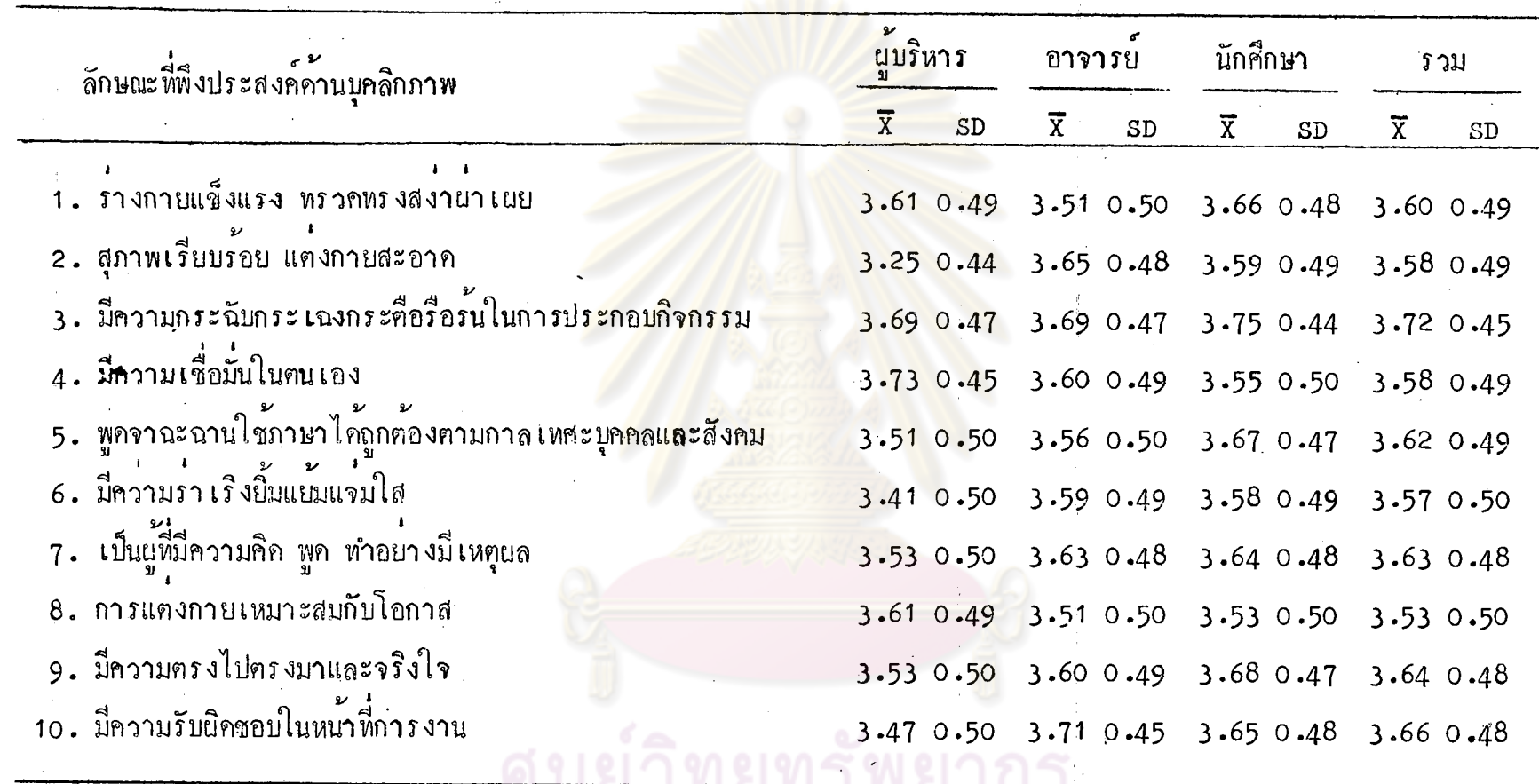

จากตารางที่ 40 จะเห็นได้ว่าผู้บริหารมีความเห็นว่าลักษณะหี่พึงประสงค์ในระดับมากที่สุดของอาจารย์สุขศึกษา ้<br>เรียงคามลำดับดังนี้

101

 $\vec{\circ}$ 

– มีความเชื่อมั่นในฅนเอง

– มีความกระฉับกระเฉง กระคือรือร้นในการประกอบกิจกรรม

- รางกายแข็งแรง ทรวกทรงสงานาเนย

– แคงกายเหมาะสมกับโอกาส

้ส่วนลักษณะอื่น ๆ เป็<mark>นลักษณะที่</mark>พึงประสง<mark>ค์ในระกับ</mark>มากทุกลักษณะ

อาจารย์มีความเห็<mark>นว่า ลักษณะที่พึงประสงค์ในระคับม</mark>ากของอาจารย**์**สุขศึกษา เรียงตามลำคับคังนี้

– รางกายแข็งแรง ทรวดทรงสงานาเนย

- แค่งกายเหมาะสมกับโอก<mark>า</mark>ส

้ส่วนลักษณะอื่น ๆ เป<mark>็นลักษณะที่พึงประสงค์ในระคับ</mark>มากที่สุกทุกลักษณะ

นักศึกษามีความเห็นว่<mark>า ลักษณะที่พึงประสงค์</mark>ในระดับมากของอาจารย์สุขศึกษา เรียงตามลำกับกังนี้

– มีความเชื่อมั่นในคน เอง

- แคงกายเหมาะสมกับโอกาส

้ส่วนลักษณะอื่น ๆ เป็นลักษณะที่พึงประสงค์ในระคับมากที่สุดทุกลักษณะ

ผู้บริหาร อาจารย์และนักศึกษา มีความคิดเห็นรวม ๆ กันว่า ลักษณะพี่พึง ประสงค์ในระดับมากของอาจารย์สุขศึกษา ได้เก่ การแค่งกายเหมาะสมกับโอกาส ้ส่วนลักษณะอื่น ๆ เป็นลักษณะที่พึงประสงค์ในระดับมากที่สุกทุกลักษณะ

นลการวิเคราะห์ความแปรปรวนระหว่างความคิดเห็นของ ผู้บริหาร อาจารย์และนักศึกษา เกี่ยวกับลักษณะที่พึงประสงค์ ์ ค**้านบุคลิกภาพทั่วไปของอาจารย์สุข**ศึกษา

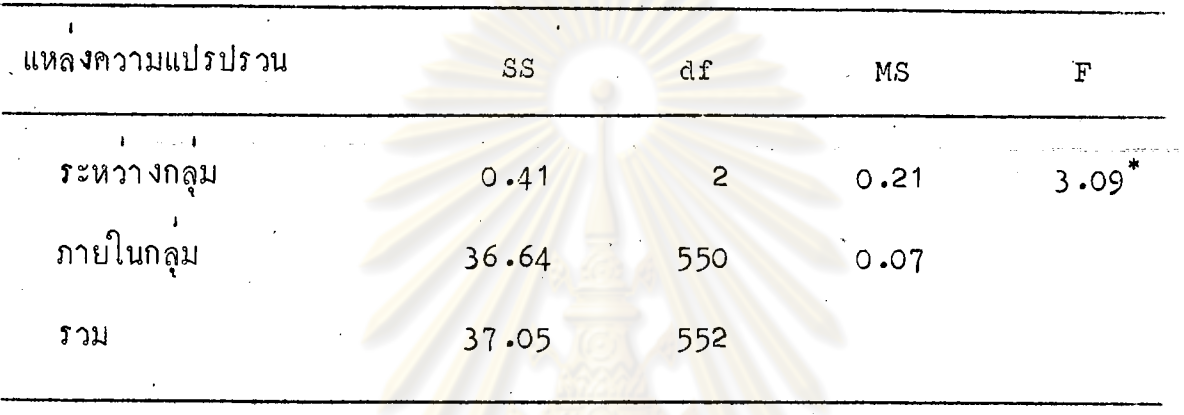

 $*_P$   $\zeta$  05

จากตารางที่ 41 แสดงว่า ความคิดเห็นของผู้บริหาร อาจารย์และนักศึกษา เกี่ยวกับลักษณะที่พึงประสงค์ค้านบุคลิกภาพทั่วไปของอาจารย์สุขศึกษา แตกต่างกันอย่างมี นัยสาคัญที่ระคับ .05

ิตารางที่ 42 ี แลการ ทคสอบความแฅกฅาง เป็นรายคู่ค้วยวิธีของนิวแมนคูลส์ ์<br>เกี่ยวกับลักษณะที่พึงประสงค์ค้านบุคลิกภาพของอาจารย์สุขศึกษา

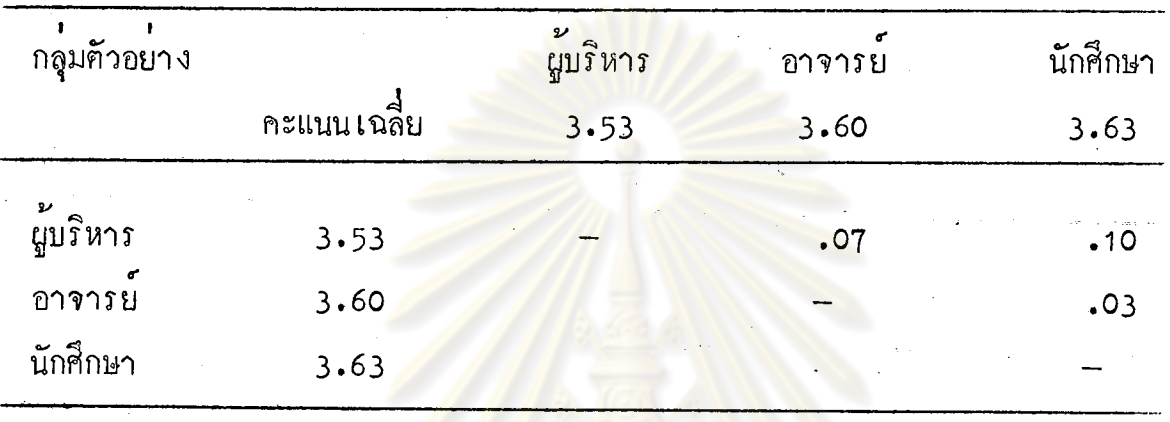

 $P$   $\rightarrow$  05

จากตารางที่ 42 เมื่อเปรียบเพียบคะแนนความคิดเห็นของผู้บริหาร อาจารย และนักศึกษา เป็นรายคู ปรากฏว่า แต่ละคูไม่มีความแตกต่างกันอย่างมีนัยสำคัญที่ระดับ .05 ถึงแม้ว่าคาเอฟ (F ) ของค้านบุคลิกภาพทั่วไปของอาจารย์สุขศึกษาจะแตกต่างกัน

> วิทยทรัพยากร ลงกรณ์มหาวิทยาลัย

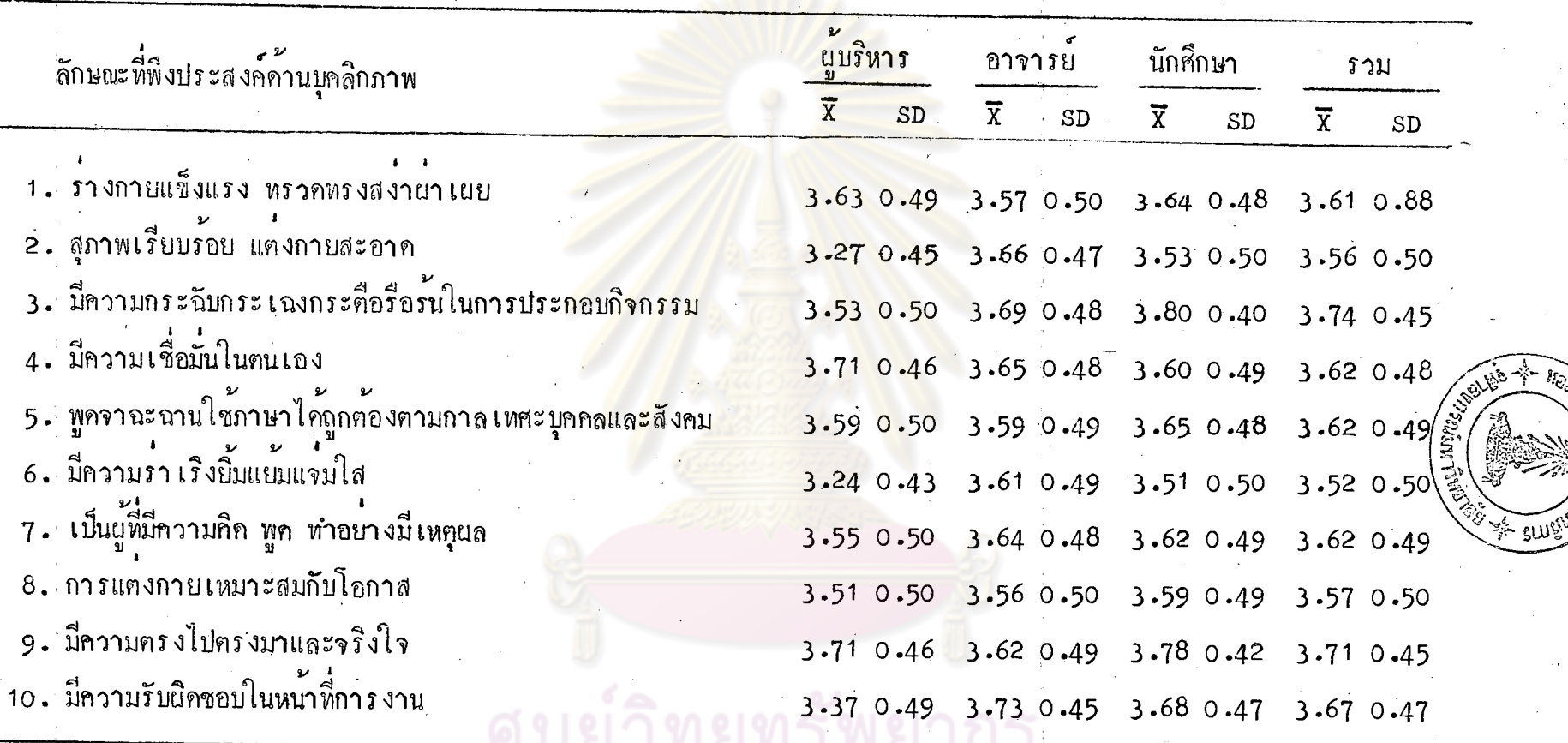

จากตารางที่ 43 จะเห็นได้ว่าผู้บริหารมีความเห็นว่าลักษณะที่พึงประสงค์ในระดับมากที่สุดของอาจารย์สามัญ เรียงตามลำคับคังนี้

105

 $u$ gu $u$ 

 $\vec{Q}$ 

- มีความเชื่อมั่นในตน เอง

- มีความครงไปครงมาและจริงใจ

- รำงกายแข็งแรง ทรวดทรงสงานาเผย

- พูดจาฉะฉาน ใช้ภาษาไ<mark>ด้ถูกต้อง</mark>ตามกาละเทศะบุคคลแ**ส**ะสังคม ้ส่วนลักษณะอื่น ๆ เป็นลั<mark>กษณะที่พึงประสงค์ในระ</mark>คับมากทุกลักษณะ

อาจารย์มีความเห็<mark>นว่า ลักษณะที่พึงประสงค์ในระ</mark>คับมากของอาจารย์สามัญ ได้แก**่ รำงกายแข็งแรง ทรวดทรงสงานาเนย ส่วนลักษ**ณะอื่น ๆ เป็นลักษณะที่พึง ประสงค์ในระดับมากที่สุดทุก<mark>ลักษณะ</mark>

นักศึกษามีความเห็นว่<mark>า ลักษณะที่พึงประสงค์ในระดับ</mark>มากของอาจารย์สามัญ เรียงตามลำดับดังนี้

<mark>ี่ –</mark> สุภาพเรียบ<mark>ร้อย</mark> แก่ง<mark>กายสะอา</mark>ก

- มีความร่ำ เริง บิ๊มแบ่มแจมใส

้<br>ส่วนลักษณะอื่น ๆ เป็นลักษณะที่พึงประสงค์ในระคับมากที่สุดทุกลักษณะ

นู้บริหาร อาจ<mark>ารย์</mark>และนักศึกษามีความเห็นรวมกันว**่า ลักษณะที่พึงประสงค์ใน** ระคับมากของอาจารย์สามัญ ไค้แก<sup>่</sup> มีความร่ำ เริง ยิ้มแย้มแจมใส ส่วนลักษณะอื่น ๆ เป็นลักษณะที่พึงประสงค์ในระคับมากที่สุกทุกลักษณะ

รณมหาวิทยาลัย

นลการวิเคราะห์ความแปรปรวนระหว่างความคิดเห็นของ ผู้บริหาร อาจารย์และนักศึกษา เกี่ยวกับลักษณะที่พิ่งประสงค์ ์<br>ค้านบุคลิกภาพท<mark>ั่วไปของอาจารย์สามั</mark>ญ

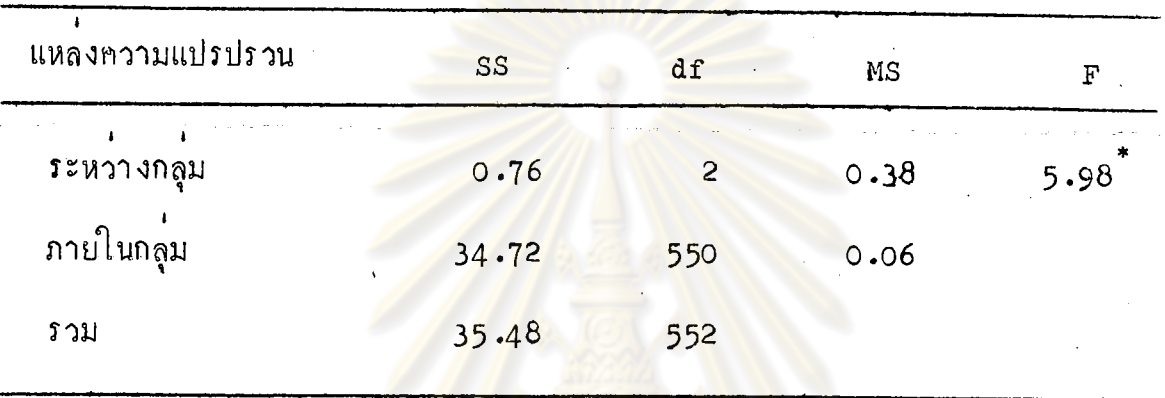

 $r_{\rm P}$   $\langle .05$ 

จากตารางที่ 44 แสดงว่า ความคิดเห็นของผู้บริหาร อาจารย์และนักศึกษา เกี่ยวกับลักษณะที่พึงประสงค์ค้านบุคลิกภาพทั่วไปของอาจารย์สามัญ แตกต่างกันอย่างมีนัย สำคัญที่ระดับ .05

ุ ศารางที่ 45

นลการหคสอบความแตกต่างเป็นรายคู่ ค้วยวิธีของนิวแมนคูลส์ เกี่ยวกับลักษณะ ที่พึงประสงค์ค้านบุคลิกภาพทั่วไปของอาจารย์ สามัญ

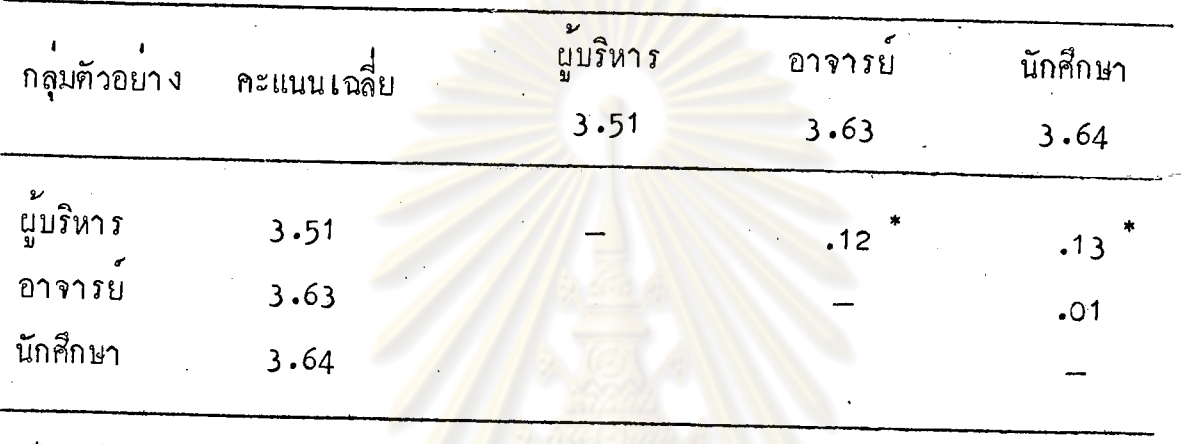

 $*_P$   $\zeta$ .05

จากตารางที่ 45 ปรากฏว่า ความคิดเห็นเกี่ยวกับลักษณะที่พึงประสงค์ค้าน บุคลิกภาพทั่วไปของอาจารย์สามัญ ของผู้บริหารแตกต่างกับอาจารย์ และผู้บริหารแตกต่าง ้<br>ส่วนความคิดเห็นของอาจารย์กับนักศึกษาไม**่แตกตางกันที่ระ**คับความมีนัย กับนักศึกษา สำคัญ .05

ยทรพยากร ลงกรณ์มหาวิทยาลัย

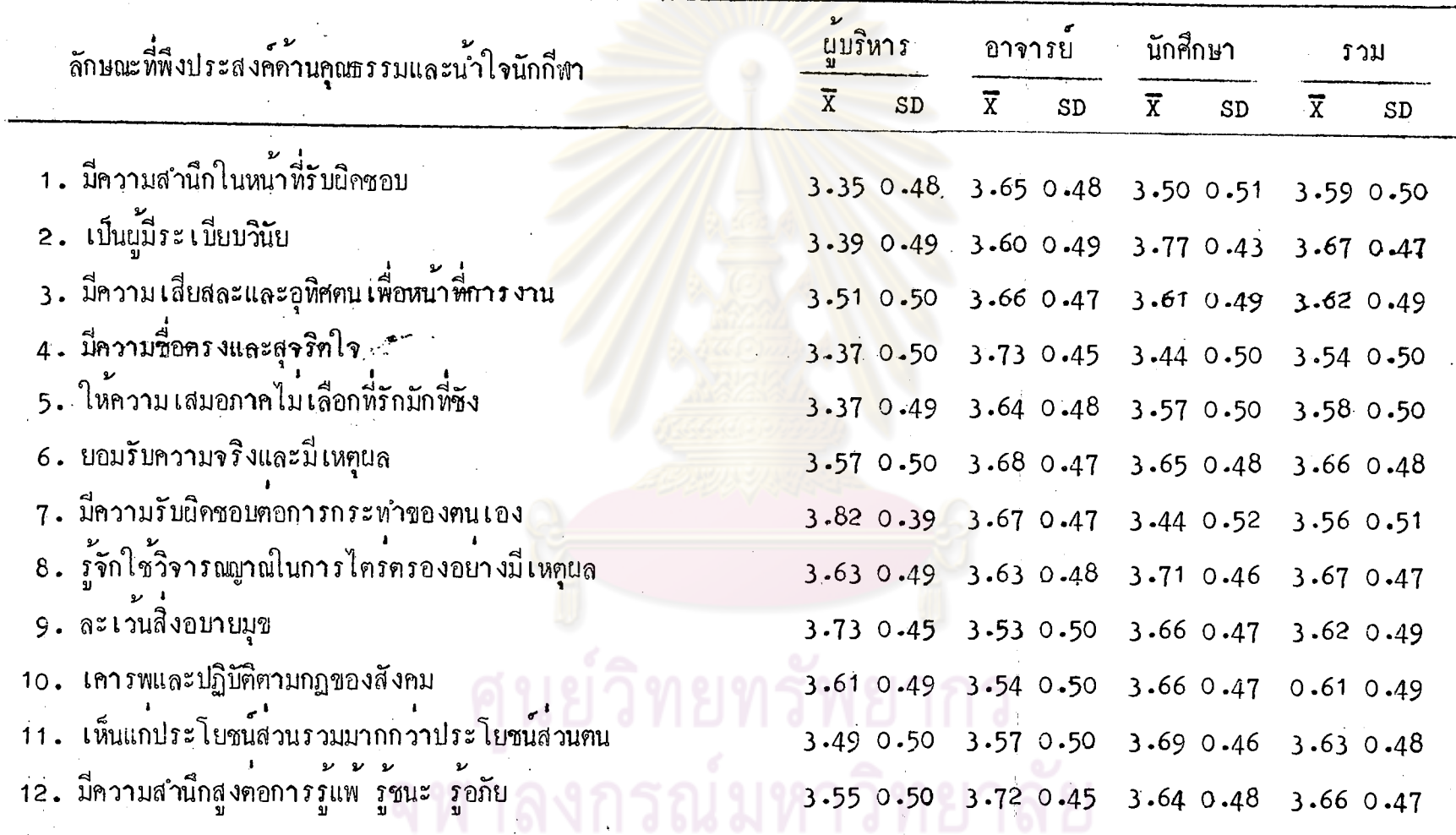

จากตารางที่ 46 ผู้บริหารมีความเห็นว่า ลักษณะที่พึงประสงค์ในระดับมาก ที่สุดของอาจารย์พลศึกษา เรียงตามลำคับคังนี้

: - มีความรับผิดชอบต่อกา*ร*กระ<mark>ทำข</mark>องคนเอง

- ละเว<sup>้</sup>นสิ่งอบาย<mark>มุข</mark>

ไขแก่

- รู**้จ**ักใช**้วิจารณญาณในการไตร**์ตรองอย่าง<mark>มีเหตุ</mark>ผล

– เคารพและปฏิบัติ<mark>คามกฎของสังคม</mark>

- ยอมรับคว<mark>ามจริงและมีเหตุผ</mark>ล

ส่วนลักษณะอื่น ๆ <mark>เป็นลักษณะที่พึงประ</mark>สงค์ในระคับมากทุกลักษณะ

อาจารย์มีความเห็น<mark>ว่า ลักษณะที่พึงประสงค์ในระดับม</mark>ากของอาจารย์พลศึกษา ี เคารพและปฏิบัติตามกฏ<mark>ของสังคม และละเว้นสิ่งอบาย</mark>มุข

ส่วนลักษณะอื่น ๆ เป็นลักษณะที่พึงประสงค์ในระคับมากที่สุกทุกลักษณะ

นักศึกษามีความเห็นว่า ลักษณะที่พึงประสงค์ในระคับมากของอาจารย์พลศึกษา มีความชื่อครงและสุจริตใจ และมีความรับผิดชอบคอการกระทำของตน เอง ได้แก่ ้ส่วนลักษณะอื่น ๆ มีความเห็นว**่**าลักษณะที่พึงประสงค์ในระคับมากที่สุกทุกลักษณะ

นู้บริหาร อาจารย์และนักศึกษา มีความคิดเห็นรวมกันว่า ลักษณะทุกลักษณะที่ ุเป็นลักษณะพึงประสงค์ในระดับมากที่สุดสำหรับอาจารย์พลศึกษา

ตารางหี่ 47

นลการวิเคราะห์ความแปรปรวนระหว่างความคิดเห็นของ นู้บริหาร อาจารย์และนักศึกษา เกี่ยวกับลักษณะที่พึงประสงค์ ร<br>ค้านการมีคุณธรรมและน้ำใจนักกิ่พาของอาจารย์พลศึกษา

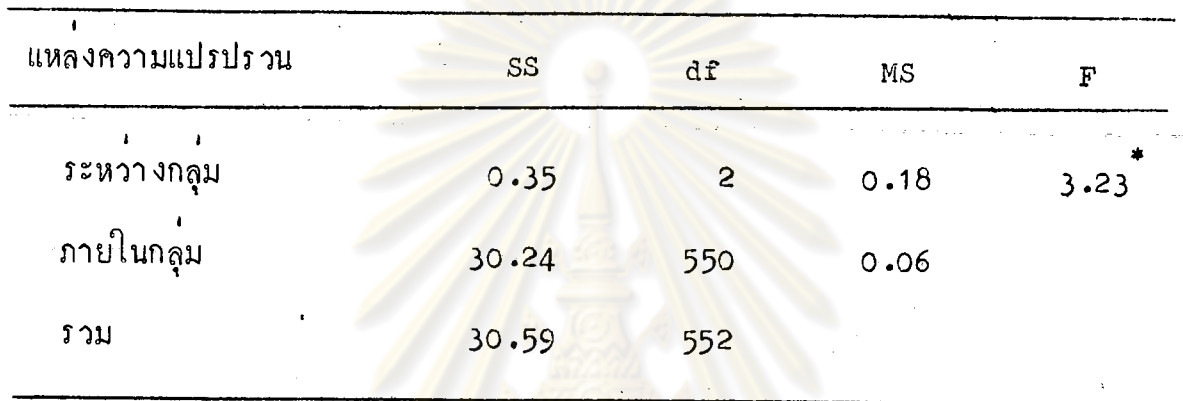

 $r_{\rm P}$   $\zeta_{\rm e}$ 05

จากตารางที่ 47 แสดงว่า ความคิดเห็นของผู้บริหาร อาจารย์และนักศึกษา เกี่ยวกับลักษณะที่พึงประสงค์ค้านการมีคุณธรรมและน้ำใจนักกีฬา ของอาจารย์พลศึกษา แตกตางกันอย่างมีนัยสำกัญที่ระดับ **.**05

> วิทยทรัพยากร ลงกรณ์มหาวิทยา**ลัย**
้ แลการ พคสอบความแตกต่าง เป็นรายคู่ค้วยวิธีของนิวแมนคูลส์ ้<br>เกี่ยวกับลักษณะที่พึงประสงค์ค้านการมีคุณธรรมและน้ำใจนักกีฬา ของอาจารย์พลศึกษา

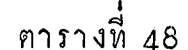

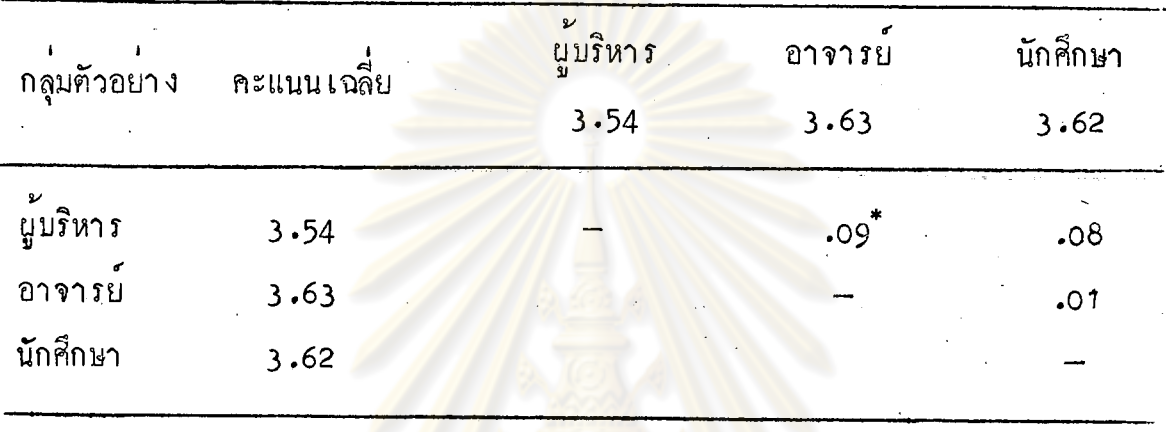

 $*_P$   $\langle .05$ 

จากตารางที่ 48 ปรากฏว่า ความคิดเห็นเกี่ยวกับลักษณะที่พึงประสงค์ค้าน การมีคุณธรรมและน้ำใจนักกีฬา ของอาจารย์พลศึกษา ของผู้บริหารแตกต่างกับอาจารย์ ้<br>ส่วนความคิดเห็นของผู้บริหารกับนักศึกษา และอาจารย์กับนักศึกษา ไม่แตกต่างกันที่ระดับ ความมีนัยสาคัญ .q5

พยากร ลงกรณ์มหาวิทยาลัย

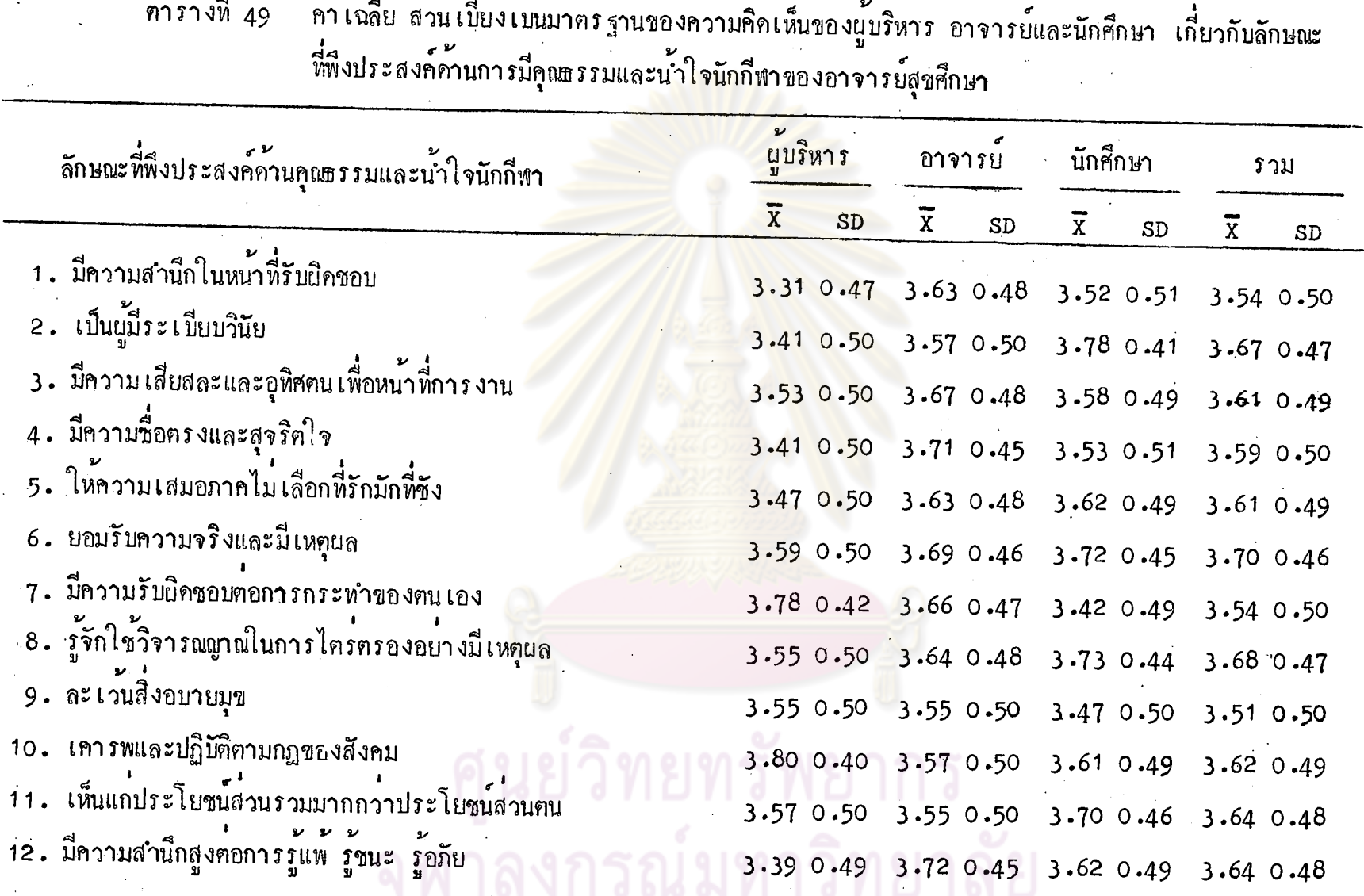

د۔<br>سا

, c

จากตารางที่ 49 ผู้บริหารมีความเห็นว่า ลักษณะที่พึงประสงค์ในระคับมาก ที่สุดของอาจารย์สุขศึกษา เรียงคามลำคับดังนี้

- เคารพและปฏิบัติคามกฏ<mark>ของสังคม</mark>

์<br>— มีความรับผิดชอบตอการกระทำของฅน เอง

์ – ยอมรับความจริงและมีเหตุผล

้ส่วนลักษณะอื่น ๆ เป็นลักษณะที่พึงประสงค์ในระดับมากทุกลักษณะ

อาจารย์มีความเห็นว่า ลักษณะโคยหัวไปเป็นลักษณะที่พึงประสงค์ในระดับมาก ที่สุด สาหรับอาจารย์สุขศึกษา <mark>นอกจากการเห็นแก่ประโยชน์ส่ว</mark>นรวมมากกว**่าประโยชน**์ ้ส่วนตัว ซึ่งเห็นว**่า เป็นลักษณะที่พึงประสงค์ในระด**ับมาก

นักศึกษามีความเห<mark>็นว่า ลักษณะหูกลักษณะเป็นลักษณะ</mark>ที่พึงประสง**ค์ในระคับ** มากที่สุค

นู้บริหาร อาจารย์และนักศึกษามีความคิกเห็นรวม ๆ กันว่า ลักษณะโคยทั่วไป เป็นลักษณะที่พึงประสงค์ในระคับมากที่สุค นอกจากการมีความสำนึกในหน<sup>้</sup>าที่รับผิดชอบ การมีความรับผิดชอบต่อก<mark>ารกระหำของตน เองและการละ เว</mark>้นสิ่งอบายมุข ซึ่ง เห็นวา เป็นลักษณะที่พึงประสงค์ในระคับมาก

นลการวิเคราะห์ความแปรปรวนระหว่างความคิดเห็นของ นู้บริหาร อาจารย์และนักศึกษา เกี่ยวกับลักษณะที่พึงประสงค์ , ค้านการมีคุณธรรมและน้ำใจนักกีฬาของอาจารย์สุขศึกษา

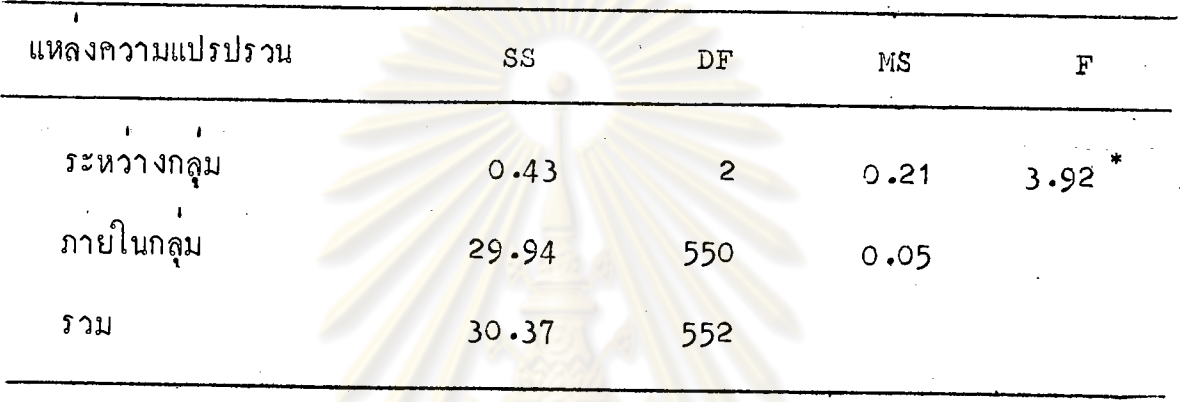

 $*_P$   $\langle .05$ 

จากตารางที่ 50 แสดงว่า ความคิดเห็นของผู้บริหาร อาจารย์และนักศึกษา เกี่ยวกับลักษณะ ที่พึงประสงค์ค้านการมีคุณธรรมและน้ำใจนักกีฬาของอาจารย์สุขศึกษา แตกต่างกันอย่างมีนัยสำคัญที่ระคับ .05

เยทรัพยากร งงกรณ์มหาวิทยาลัย

นลการทคสอบความแตกตาง เป็นรายคู่ค**้**วยวิชีของนิวแมนคูลส์ เกี่ยวกับลักษณะที่พึงประสงค์ค้านการมีคุณธรรมและน้ำใจนักกีฬา ของอาจารย์สุขศึกษา

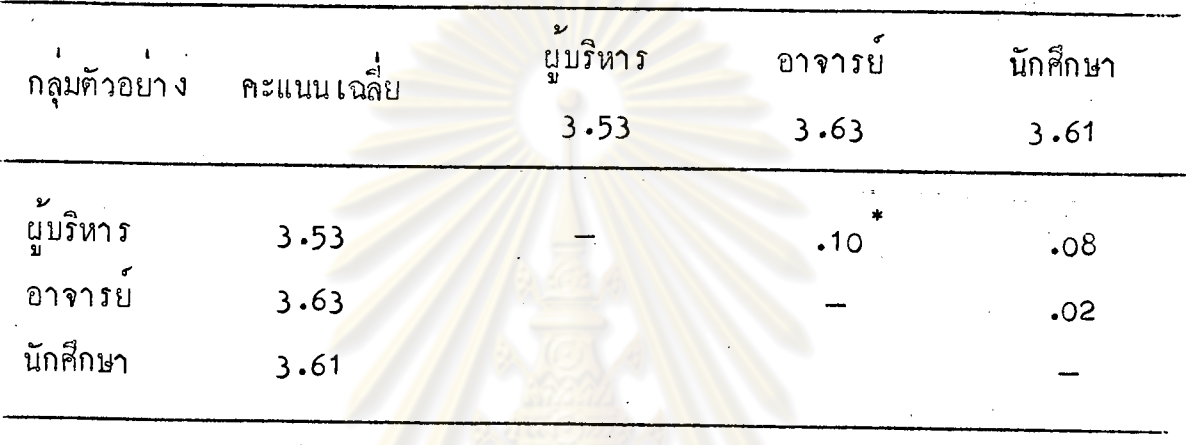

 $P$  (.05

จากตารางที่ 51 ปรากฏว่า ความคิดเห็นเกี่ยวกับลักษณะที่พึงประสงค์ค้าน การมีคุณธรรมและน้ำใ<mark>จนัก</mark>กีฬาของอาจารย์สุขศึกษา ของผู้บริหารแตกต่างกับอาจารย์ ล่วนความคิดเห็นของผู<sup>้</sup>บริ<mark>หารกับนักศึกษา และอาจารย์กับนักศึกษาไม</mark>่แตกต่างกันที่ระดับ ความมี่นัยสำคัญ .05

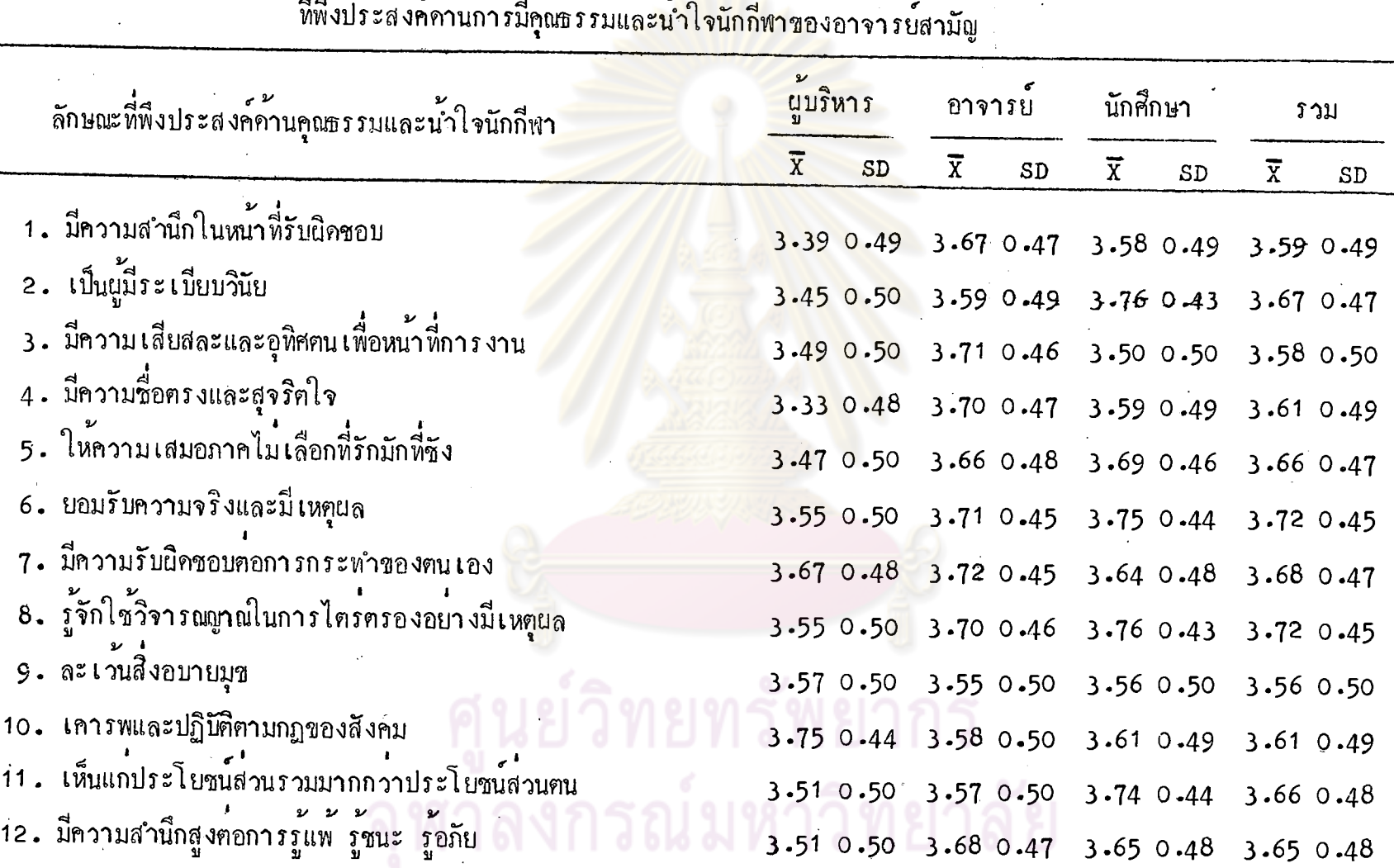

فيهازمهم

ิตารางที่ 52 คาเฉลี่ย ส่วนเบี่ยงเบนมาตรฐานของความคิดเห็นของผู้บริหาร อาจารย์และนักศึกษา เกี่ยวกับลักษณะ<br>ส่ง

จากตารางที่ 52 ผู้บริหารมีความเห็นว่า ลักษณะหี่พึงประสงค์ในระดับมาก ที่สุดของอาจารย์สามัญ เรียงตามลำคับคังนี้

– เคารพและปฏิบัติตามกฎของสังคม

- มีความรับผิดชอบคอ<mark>การกระทำของคน เ</mark>อง

- ละเว้นสิ่งอบ<mark>ายมุข</mark>

์ ส่วนลักษณะอื่น ๆ <mark>เป็นลักษณะที่พึงประสงค์ในระดับมากทุกลักษณะ</mark>

อาจารย์มีความเห็นว่า ลักษณะโคยทั่วไปเป็นลักษณะที่พึงประสงค์ในระดับมาก ี่ที่สุด นอกจากการละเว้นสิ่งอ<mark>บายมุขและการเห็นแก่ประโยชน์ส่</mark>วนร่วมมากกว่าประโยชน์ ้ ส่วนตัว ซึ่งเห็นว**่า เป็นลักษณะที่พึงประสงค์ในระด**ับมาก

นักศึกษามีความ เห็น<mark>ว่า ลักษณะโดยทั่วไป เป็นลักษณะ</mark>ที่พึงปร*ะ*สงค์ในระดับมาก ี่ที่สุด นอกจากการมีความเสียส<mark>ละ</mark>และอุ<mark>ทิศตนเพื่อหน้าที่ การงาน ซึ่งเห็นว่าเป็นลักษณะ</mark> พี่พึงประสงค์ในระคับมาก

นู้บริหาร อาจารย์และนักศึกษา มีความเห็นรวม ๆ กันว่า ลักษณะทุกลักษณะ เป็นลักษณะที่พึงประสงค์ในระคับมากที่สุค

> ย๋วิทยทรัพยากร งงกรณ์มหาวิทยาลัย

นลการวิเคราะห์ความแปรปรวนระหว่างความคิดเห็นของ นุ้บริหาร อาจารย์และนักศึกษา เกี่ยวกับลักษณะ**หี่พึงประสงค**์ ค**้านการมีคุณธรรมและน้ำใจนักกีฬาข**องอาจารย์สามัญ

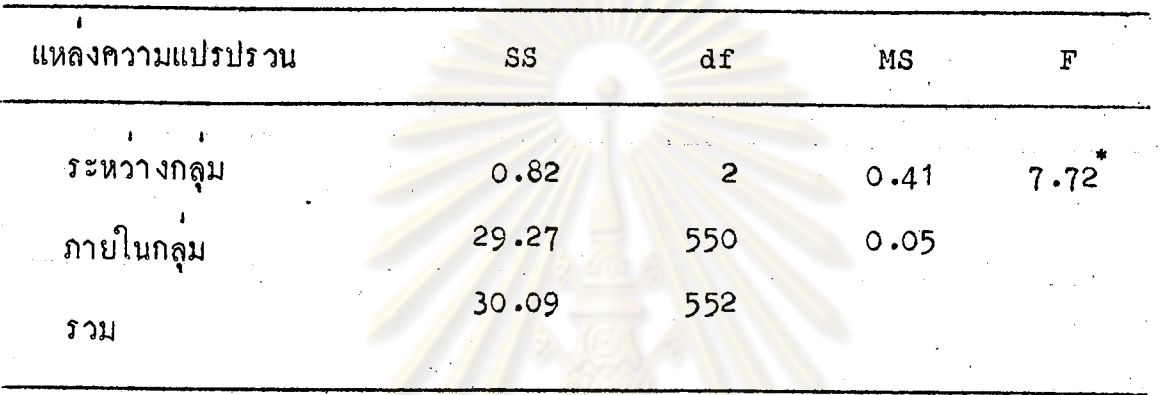

 $r_{\rm P}$   $\langle .05$ 

จากคารางที่ 53 แสดงว่<mark>า ความคิดเห็นขอ</mark>งผู้บริหาร อาจารย์และนักศึกษา เกี่ยวกับลักษณะ ที่พึงประสงค์ค้านการมีคุณธรรมและน้ำใจนักกีฬาของอาจารย์สามัญ แ<mark>ตก</mark> ์<br>คางกันอย่างมีนัยสำคัญที่ระดับ .05

> ศูนย์วิทยทรัพยากร ลงกรณ์มหาวิทยาลัย

นลการทดสอบความแตกต่าง เป็นรายคู่ค้วยวิธีของนิวแมนคูลส์ เกี่ยวกับลักษณะ ที่พึงประสงค์ค้านการมีคุณธรรมและน้ำใจนักกีฬา ของอาจารย์สามัญ

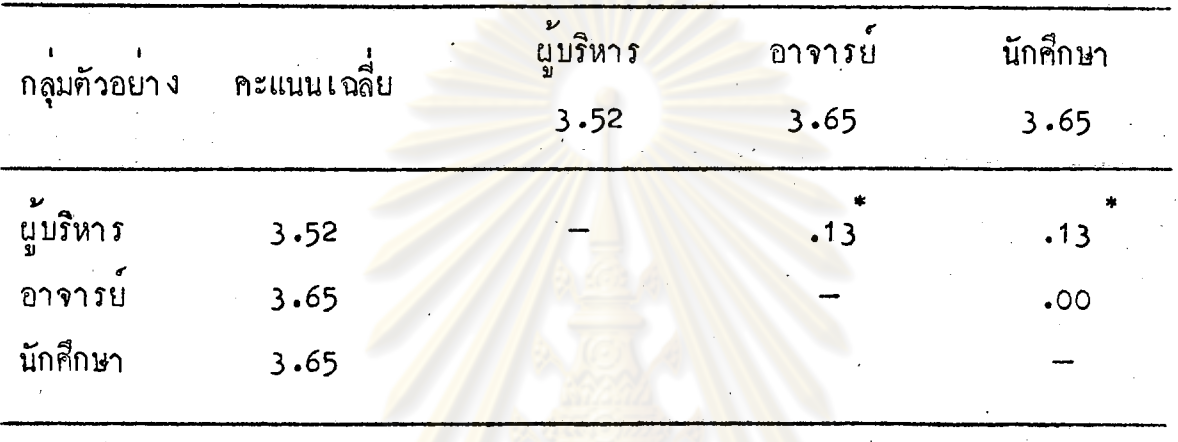

 $r_{\rm P}$   $\zeta$ .05

จากตารางที่ 54 ปรากฏว่า ความคิดเห็นเกี่ยวกับลักษณะที่พึงประสงค์ค้าน การมีคุณธรรมและน้ำใจนักกีฬาของอาจารย์สามัญ ของผู้บริหารแตกต่างกับอาจารย์ และ ผู้บริหารแตกต่างกับนักศึกษา ส่วนความคิดเห็นของอาจารย์กับนักศึกษา ไม**่แตกต่างกัน**หื่ ระดับความมีนัยสำคัญ <sub>∙•</sub>05

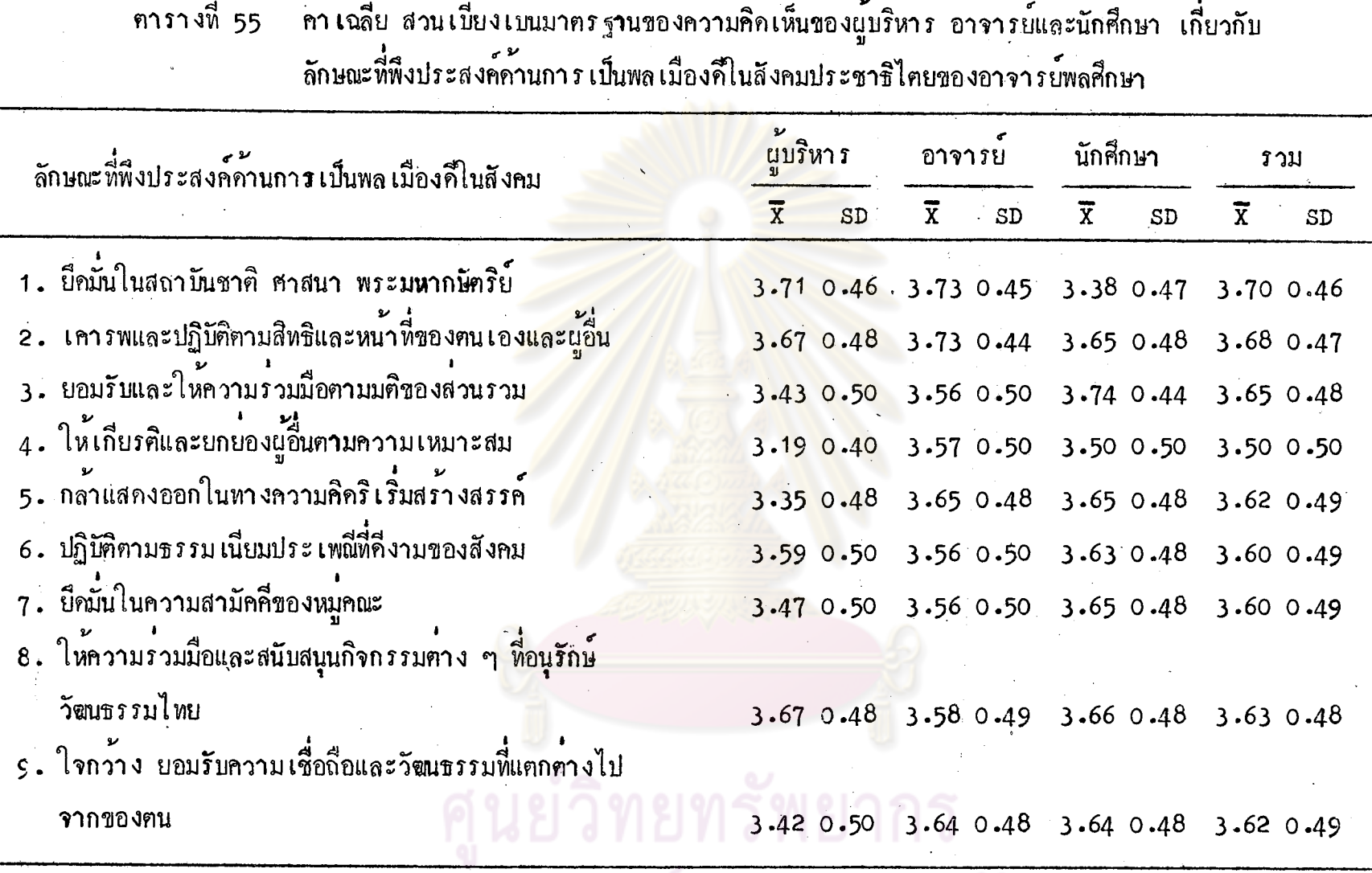

จากตารางที่ 55 จะเห็นได้ว่าผู้บริหารมีความเห็นว่าลักษณะที่พึงประสงค์ในระคับมากที่สุดของอาจารย์พลศึกษา<br>เรียงตามลำคับคังนี้

121

 $\vec{p}$ 

- บ็คมั่นในสถาบัน ชาติ ศาสนา พระมหากษัตริย์

– เคารพและปฏิบัติตามสิทธิ และหน<sup>้</sup>าที่ของตน เองและผู้อื่น

– ให้ความร่วมมือสนับสนุนกิจกรรมต่าง ๆ ที่อนุรักษ์วัฒนธรรมไทย

— ปฏิบัติตามธรรมเนียมป<mark>ระเพ<sup>ิ</sup>ณีที่คีง</mark>ามของสังคม ส่วนลักษณะอื่น ๆ เป็นลั<mark>กษณะที่พึงประสงค์ในระ</mark>คับมากทุกลักษณะ

อาจารย์และนักศึกษ<mark>ามีความเห็นว่า ลักษณะทุกข้อเป็นลักษณะ</mark>ที่พึงประสงค**์** ในระคับมากที่สุด นอกจากก<mark>ารให<sup>้</sup>เกียรติและยกย่องผู้อื่นตามค</mark>ว๊ามเหมาะสม ซึ่งนักศึกษา เห็นว**่า** เป็นลักษณะที่พึงประสงค์ในระคับมาก

นู้บริหาร อาจารย์<mark>และนักศึกษามีความเห็นว่า ลักษณะ</mark>โดยทั่วไปเป็นลักษณะที่ พึ่งประสงค์ในระกับมากที่สุด นอ<mark>กจากการให้เกียรติและยกย</mark>องผู้อื่นตามความเหมาะสม ชึ่งเห็นว่า เป็นลักษณะที่พึงประสง<mark>ค์ใน</mark>ระคับ<mark>มาก</mark>

ศาลงกรณ์มหาวิทยาลัย

ี ผลการวิเคราะห์ความแปรปรวนระหว่างความคิดเห็นของ ผู้บริหาร อาจารย์และนักศึกษา เกี่ยวกับลักษณะที่พึงประสงค์ ้ค้านการ เป็นพล เมืองคึโนสังคมประชาธิปไตย ของอาจารย์ พลศึกษา

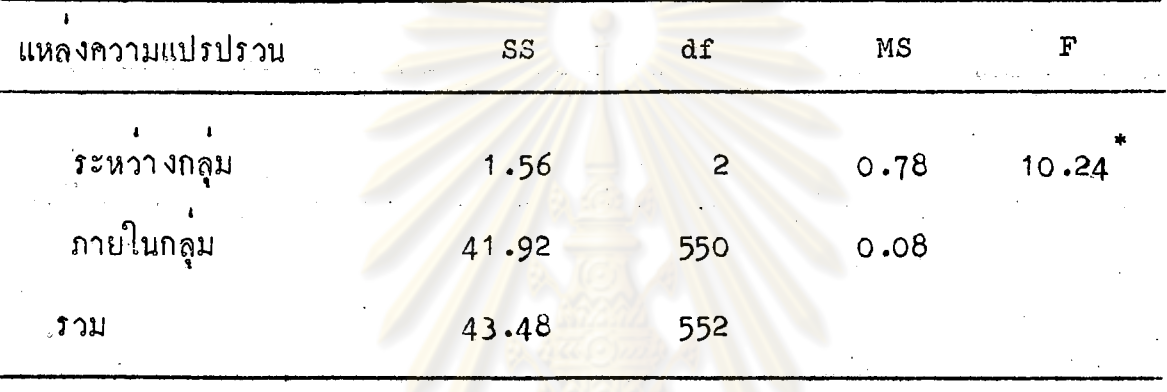

 $*_P$  < .05

จากตารางที่ 56 แสดงว่า ความคิดเห็นของผู้บริหาร อาจารย์และนักศึกษา เกี่ยวกับลักษณะที่พึงประสงค์ค้านการ เป็นพล เมืองคีในสังคมปร<mark>ะชา</mark>ธิปไตยของอาจารย์ พลศึกษา แตกต่างกันอย่างมีนัยสำคัญที่ระดับ .05

เมหาวิทยาลัย

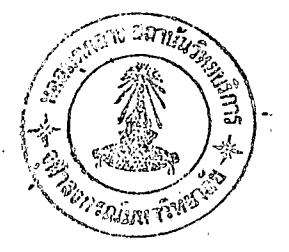

นลการทดสอบความแตกตาง เป็นรายคู่ด้วยวิธีของนิวแมนคูลส์ ้<br>เกี่ยวกับลักษณะที่พึงประสงค์ค้านการ เป็นพล เมืองคีโนสังคม ประชาชิปไตยของอาจารย์พลศึกษา

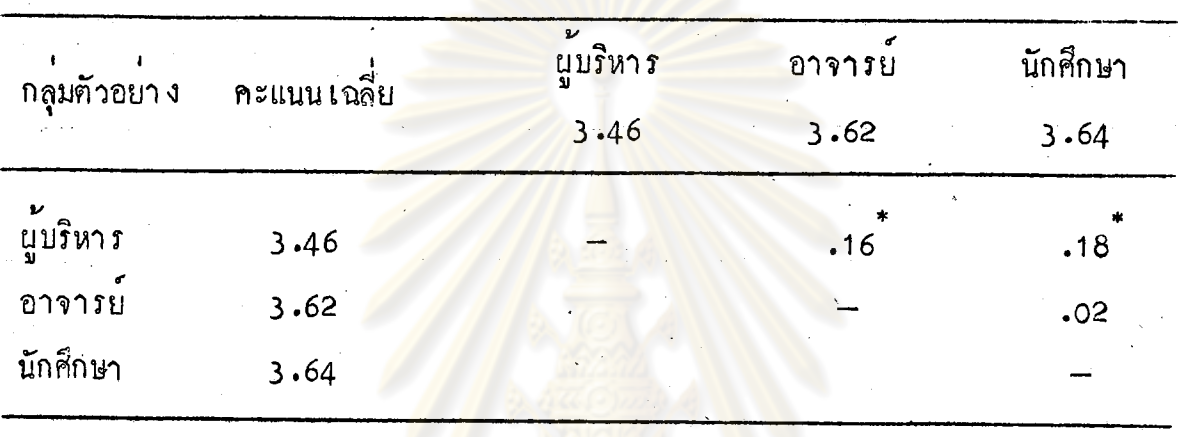

 $I^*P \leqslant .05$ 

จากตารางที่ 57 ปรากฏว่า ความคิดเห็นเกี่ยวกับลักษณะที่พึงประสงค์ค้าน การ เป็นพล เมืองคีในสังคมประชาธิปไตยของอาจารย์พลศึกษา <mark>ของนู้บริหารแตกต่างกับ</mark> อาจารย์ และแตกต่างกับนักศึกษา ส่วนความคิดเห็นของอาจารย์กับนักศึกษา ไม่แตกต่าง กันที่ระกับความมีนัยสำคัญ .05

คา เฉลี่ย ส่วนเบี่ยงเบนมาตรฐานของความคิดเห็นของผู้บริหาร อาจารย์และนักศึกษา เกี่ยวกับ ิตารางที่ 58

ลักษณะที่พึงประสงค์ค้านการ เป็นพล เมืองคืในสังคมประชาธิปไตยของอาจารย์สุขศึกษา ้ผู้บริหาร นักศึกษา ลักษณะที่พึงประสงค์ค้านการ เป็นพล เมืองคีโนสังคม อาจารย **รวม**  $\overline{x}$  $\overline{x}$  $\overline{x}$  $SD$  $SD$ SD  $\bar{x}$  $SD$ 1. ยืดมั่นในสถาบันชาติ ศาสนา พระมหากษัตริย์ 3.61 0.49 3.73 0.45 3.67 0.47 3.68 0.47 ้ 2. เคารพและปฏิบัติตามสิทธิและหน้าที่ของคน เองและผู้อื่น  $3.35$  0.48 3.72 0.45 3.65 0.48 3.65 0.48 ่ 3. ยอมรับและให้ความร่วมมือตามมติของส่วนรวม 3.29 0.46 3.54 0.50 3.75 0.44 3.63 0.48 4. ให้เกียรติและยกบองผู้อื่นตามความเหมาะสม 3.27 0.45 3.58 0.50 3.58 0.49 3.52 0.50 5. กล้าแสคงออกในทางความคิดริเริ่มสร้างสรรค์ 3.39 0.49 3.63 0.48 3.65 0.48 3.62 0.49 6. ปฏิบัติตามธรรมเนียมประเพณีที่คีงามของสังคม 3.39 0.49 3.57 0.50 3.58 0.49 3.56 0.50 7. ยึกมั่นในความสามัคคีของหมคณะ 3.53 0.50 3.57 0.50 3.60 0.50 3.58 0.50 8. ให้ความร่วมมื่อและสนับสนุนกิจกรรมตาง ๆ ที่อนุรักษ์ วัฒนธรรมไทย 3.45 0.50 3.56 0.50 3.50 0.50 3.52 0.50 9. ใจกว้าง ยอมรับความเชื่อถือและวัฒนธรรมที่แตกตางไป จากของคน 3.56 0.50 3.61 0.49 3.62 0.49 3.61 0.49

จากคารางที่ 58 จะเห็นไก้ว่าผู้บริหารมีความเห็นว่าลักษณะที่พึงประสงค์ในระคับมากที่สุดของอาจารย์สุขศึกษา ได้แก่ การยึดมั่นในสถาบันซาติ ศาสนา พระมหากษัตริย์ ส่วนลักษณะอื่น ๆ เป็นลักษณะที่พึงประสงค์ในระคับมากทุกลักษณะ

 $\vec{v}$  $\mathbf{u}$ 

อาจารย์และนักศึกษามีความ เห็นว่าลักษณะโคยทั่วไป เป็นลักษณะที่พึงประสงค์

ในระคับมากที่สุก นอกจากการยอมรับและให<sup>้</sup>ความร**่**วมมือตามมติของส่วนรวม ซึ่ง อาจารย์เห็นว่า เป็นลักษณะที่พึงประสงค์ในระคับมาก และการให้ความร่วมมือสนับสนุน ถิจกรรมค่าง ๆ ที่อนุรักษ์วัฒนธรรมไทย <mark>ซึ่งนักศึกษา เ</mark>ห็นว**่า เป็นลักษณะที่พึงประส**งค์ใน ระดับมาก

ผู้บริหาร อาจารย์<mark>และนักศึกษามีความเห็นร่วม ๆ กันว่า ลักษณะ</mark>โคยทั่วไป ้เป็นลักษณะ ที่พึงประสงค์ในระ<mark>คับมากที่สุด นอกจากการให<sup>้</sup>เกี่ยร</mark>ติและยกย่องผู้อื่นตาม ความเหมาะสม ให้ความร่วมมือสนับสนุนกิจกรรม<mark>ต่าง ๆ ที่อนุรักษ์</mark>วัฒนธรรมไทย ซึ่ง เห็นว่ามีความจำเป็นในระคับมาก

นลการวิเคราะห์ความแปรปรวนระหว่างความคิดเห็นของ นู้บริหาร อาจารย์และนักศึกษา เกี่ยวกับลักษณะที่พึงประสงค์ ้ค้านการ เป็นพล เมืองคีในสังคมประชาธิปไตยของอาจารย์ สุขศึกษา

ตารางที่ 59

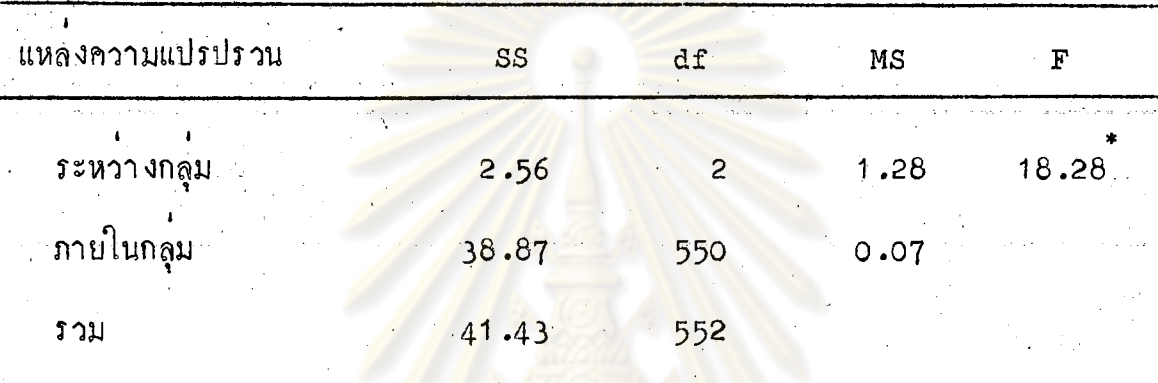

 $*_P$   $\zeta$ .05

จากตารางที่ 59 แสดงว่า ความคิดเห็นของผู้บริหาร อาจารย์และนักศึกษา เกี่ยวกับลักษณะที่พึงประสงค์ค้านการ เป็นพล เมืองคีในสังคมประชาชิปไตยของอาจารย์ สุขศึกษา แตกต่างกันอย่างมีนัยสำคัญที่ระดับ .05

> ็ทยทร์พยากร งกรณ์มหาวิทยาลัย

้ ผลกา ร ทคสอบความแตกต่า ง เป็นรายคู่คั่วยวิธีของนิวแมนคูลส์ ้<br>เกี่ยวกับลักษณะ**ที่พึ**่งประสงค์ค้านการ เป็นพล เมืองคืในสังคม ประชาธิปไตย<mark>ของอาชาร</mark>ย์สุขศึกษา

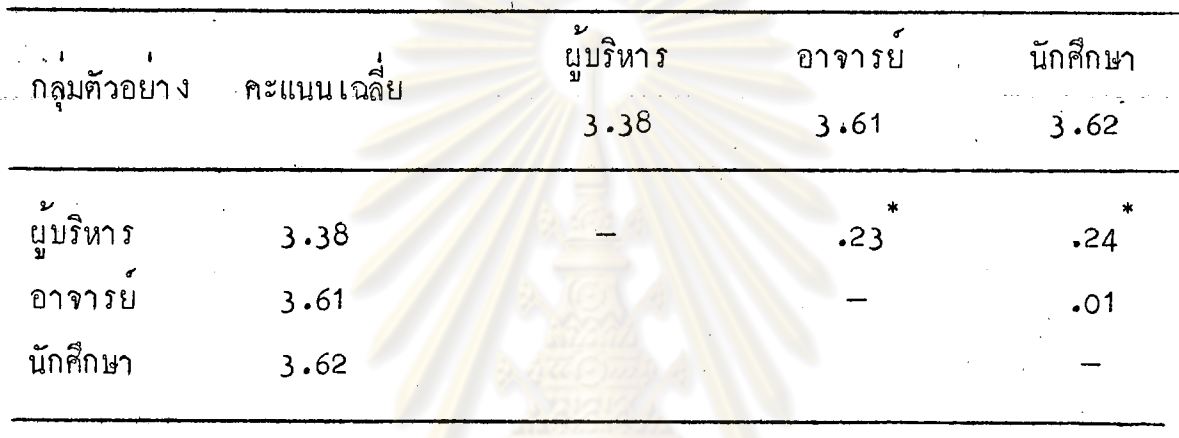

 $r_{\rm P}$   $\zeta$ .05

จากคารางที่ 60 ปรากฏว่า ความคิดเห็นเกี่ยวกับลักษณะที่พึงประสงค์ด้าน การ เป็นพล เมืองกี่ในสังคม<mark>ป</mark>ระชาธิปไตยของอาจารย์สุขศึกษ<mark>า</mark> ของผู<sup>้</sup>บริหารแตกต<sup>่</sup>างกับ ้อาจารย์ และแฅกฅางกับนักศึกษา ์ ส่วนความคิดเห็นของอาจารย์กับนักศึกษาไม่แตกต่าง กันที่ระดับความมีนัยสำคัญ **.**05

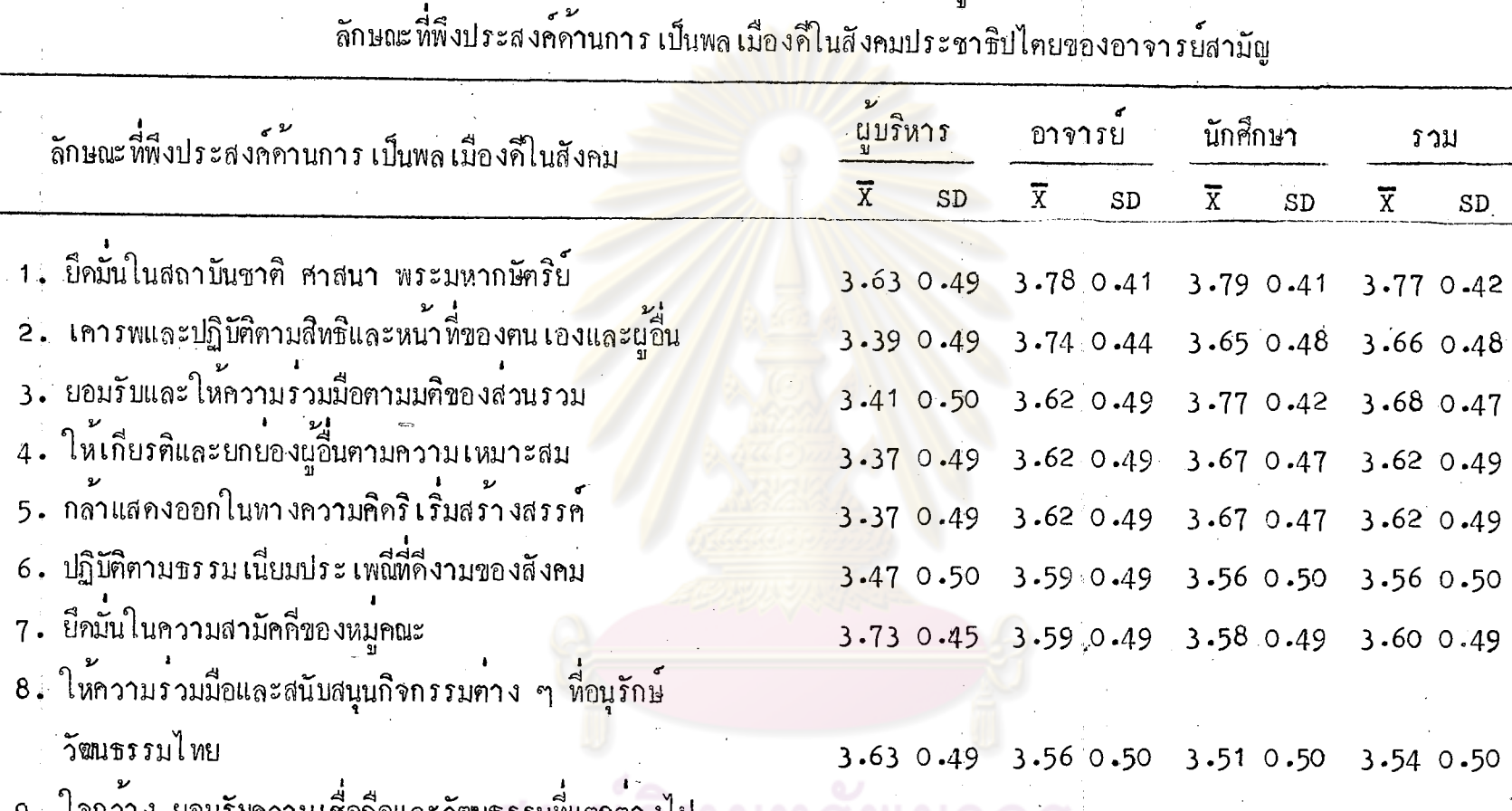

ตารางที่ 61 ค่ำ เฉลี่ย ส่วนเบี่ยงเบนมาตรฐานของความคิดเห็นของผู้บริหาร อาจารย์และนักศึกษา เกี่ยวกับ

3.53 0.50 3.64 0.48 3.70 0.46 3.66 0.47

จากคารางที่ 61 จะเห็นได้ว่านู้บริหารมีความเห็นว่าลักษณะที่พึงประสงค์ในุระคับมากที่สุดของอาจารย์สามัญ เรียงคามลำคับคังนี้

จากของฅน

– ยึกมั่นในความสามัคคีของหมูคณะ

– ยึกมั่นในสถาบันชาติ ศาสนา พระมหากษัตริย์

— ให้ความร่วมมือสนับสนุนกิจกรรมต่าง ๆ ที่อนุรักษ์วัฒนธรรมไทย ้<br>ส่วนลักษณะอื่น ๆ เห็นว่าเป็<mark>นลักษณะที่พึ่งป</mark>ระสงค์ในระคับมาก

อาจารย์และนักศึกษามี<mark>ความเห็</mark>นว่า ลักษณะพุกลักษณะเป็นลักษณะที่พึงประสงค์ ในระคับมากที่สุก นอกจากการให<mark>้ความร่วมมือและสนับสนุนกิจ</mark>กรรมต่าง ๆ ที่อนุรักษ์ วัฒนธรรมไทย ซึ่งนักศึกษา เห็น<mark>ว่า เป็นลักษณะที่พึงประสงค์ในระ</mark>คับมาก

ผู้บริหาร อาจารย์และนักศึกษามีความเห็นรวม ๆ กันว่า ลักษณะโคยทั่วไป ู<br>เป็นลักษณะที่พึงประสงค์ในระคับมากที่สุด นอกจากการให**้ความร่วมมือสนับสนุนกิจกร**รม ต่ำง ๆ ที่อนุรักษ์วัฒนธรรมไทย ซึ่งเห็นว่าเป็นลักษณะที่พึงประสงค์ในระคับมาก

## วิทยทรัพยากร ำลงกรณ์มหาวิทยาลัย

ิตารางที่ 62 ผลการวิเคราะห์ความแปรปรวนระหว่างความคิดเห็นของ ผู้บริหาร อาจารย์และนักศึกษา เกี่ยวกับลักษณะที่พึงประสงค์ ้ค้านการ เป็นพล เมืองคี้ในสังคมประชาชิปไตยของอาจารย์สามัญ

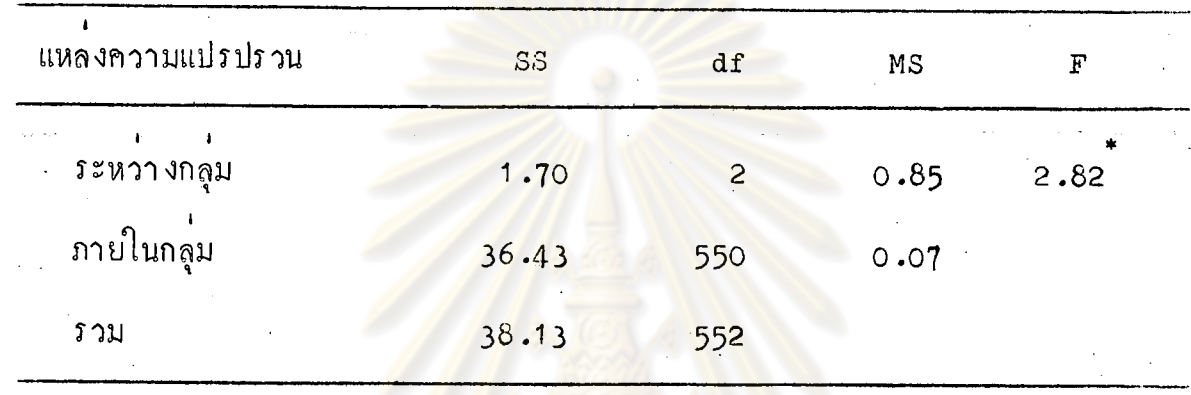

 $I^*P \left( .05 \right)$ 

จากฅารางที่ 62 แสดงว่า ความคิดเห็นของผู้บริหาร อาจารย์และนักศึกษา <br>เกี่ยวกับลักษณะที่พึงประสงค์ค้านการ เป็นพล เมืองคืในสังคมประชาชิปไตยของอาจารย์ ี<br>สามัญ แตกต่างกันอย่างมีนัยสำคัญที่ระคับ **.**05

ายทรัพยากร

**ดารางที่** 63

นลการทคสอบความแตกตาง เป็นรายคูค*้*วยวิธีของนิวแมนคูลส์ เกี่ยวกับลักษณะ ที่พึงประสงค์ค้านการ เป็นพล เมืองคืในสังคม ประชาธิปไตยของอาจารย์สามัญ

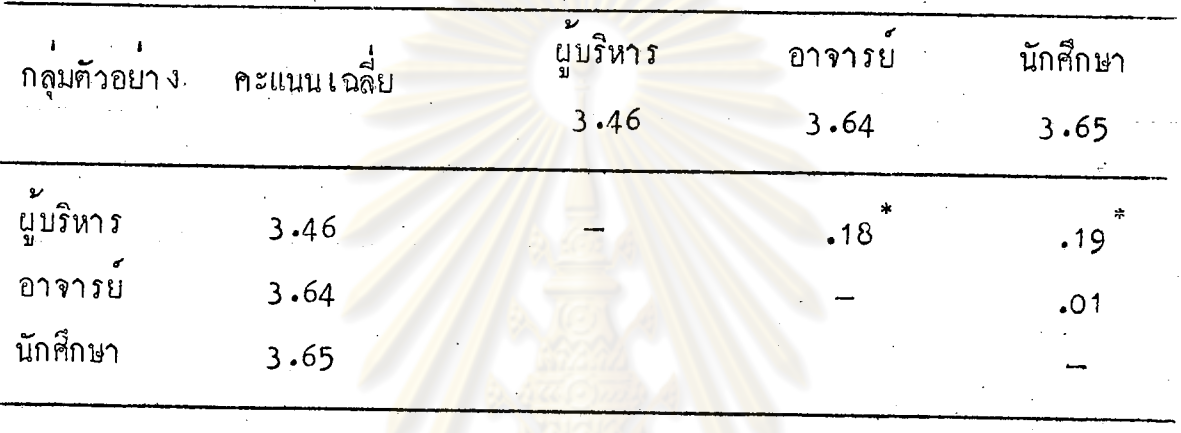

 $r_{\rm P}$   $\langle$ .05

จากตารางที่ 63 ปรากฏว่า ความคิดเห็นเกี่ยวกับ<mark>ลักษณะที่พึงประสงค์</mark>ค้าน การ เป็นพล เมืองคืในสังคมประชาธิปไตยของอาจารย์สามัญ <mark>ขอ</mark>งผู้บริหารแตกตางกับ อาจารย์ และแฅกต่างกับนักกึ๊กษา ้ส่วนความคิดเห็นของอาจารย์กับนักศึกษา ไม่แตกต่าง กันที่่ระคับความมีนัยสำคัญ .05

ความคิดเห็นของผู้บริหาร อาจารย์และนักศึกษาที่ไท้จัดจากการตอบแบบ สอบถามชนิดปลายเบิด เกี่ยวกับลักษณะที่เป็นข้อบกพรองของอาจารย์ในวิทยาลัยพลศึกษา พอสรุปไ ค<sup>ั</sup>คังนี้

> ่ อาจารยพลศึกษา  $n_{\bullet}$

- พูคจาไม<sup>่</sup>สุภาพมีก<mark>ารขมข</mark>ู ี <mark>จำนวนผู</mark>้ตอบ 84 คน
- ้ ไม่ให<sup>้</sup>เกียรติ<mark>และยอมรับฟังความคิดเห็นของผ</mark>ู้อื่น จำนวนผู*้*ตอบ 82 คน
- ทำโทษรุนแรงไม่เหมาะสม จำนวนผู้คอบ 81 คน
- ์ ชอบกิ้มสุรา <mark>- จ*้*อนวนผู<sup>้</sup>ตอบ 75 คน</mark>
- ชอบ เล่นการพนัน <mark>จำนวนผู้คอบ 71 คน</mark>
- ประพฤตินิกใ<mark>นเรื่องชู้สาว จำนวนผู้คอบ 65 คน</mark>
- ไม่มีความยุ<sup></sup>ติธรรมในการวัดและประเมินผลผู้เรียน จำนวนผู้ตอบ
	- 44 คน
- ไม**่คอยมีการวางแผน<mark>และเตรียมการสอน</mark>ล**่วงหน้า จำนวนผู*้*ตอบ 41 คน
- แคงกายไม**่เหมาะสมกับโอกาส จำนวนผู้**คอบ 40 คน

อาจารย์สูขศึกษา ข.

– ชอบคืมสุรา จำนวนผู้คอบ 81 คน

- ชอบเล่นการพนัน จำนวนผู้ตอบ 79 คน

- ไม่คอยมีการเตรียมการสอนลวงหน้า จำนวนผู้ตอบ 77 คน

- ไม่คอยสนใจในการกีฬาและการออกกำลังกาย จำนวนผู้ตอบ 75 คน
- 
- ไม่คอยศึกษาคนคว้าหาวิธีการสอนใหม ๆ มาใช้ จำนวนผู้ตอบ 62 คน
- ขากความยุติธรรมในการวัดและประเมิน จำนวนผู้ตอบ 60 คน
- ประพฤติผิดในเรื่องชู้สาว จำนวนผู้ตอบ 51 คน
- มีการปรับปรุงวิธีการสอนและนำการสอนใหม<sup>่</sup> ๆ มาใช<sup>้</sup> จำนวนผู้ตอบ 85 คน

– ให้การช่วยเหลือค้านสุขภาพแก่นักเรียน จำนวนผู้ตอบ 75 คน

- ปฏิบัตเป็นตัวอย่างที่คีในเรื่องความสะอาค การแต่งกายและสุขปฏิบัติ จำนวนผู้ตอบ 75 คน
- มีความสนใจในการออกกำลังกายหรือเล่นกีฬาเป็นประจำ จำนวน ผูตอบ 65 คน

- มีความรับผิ<mark>กชอบคอหน้าที่การงาน จำนวนผู</mark>้ตอบ 65 คน - มีความยุ<mark>ติธรรมในการวัดและประ เมินผลผู้</mark> เรียน จำนวนผู้ตอบ 45 คน

- เป็นผู้มีสุขภาพคี่ทั้งหางกายและทางจิต จำนวนผู้คอบ 30 คน
- ไม่เก่นการพนันก็ม่สุราแล<mark>ะประพฤติผิดเรื่อง</mark>ชู้สาว จำนวนผู*้*ตอบ

26 คน

- เป็นผู้มีเหตุผล<mark>และมีความจริงใจ จำนวนผู</mark>้ตอบ 16 คน

อาจารย์สามัญ ค.

> - เป็นผู้มีวินัยและมี<mark>ความรับผิดชอบต่อหน้าที่การ งาน จำนวนผู</mark>้ตอบ ้81 คน

- มีการศึกษาค<sup>้</sup>นคว้าความรู<sup>้</sup>ใหม<sup>่</sup> ๆ อยู่เสมอ จำนวนผู<sup>้</sup>ตอบ 80 คน - บ่รับปรุงวิธีการสอนและนำวิชี่การสอนใหม**่ ๆ มาใช**้ จำนวนผู้คอบ

75 คน

- มีความสนใจในการออกกำลังกายหรือเล่นกีฬา จำนวนผูตอบ 71 คน – มีสุขภาพกี่ทั้งทางกายและทางจิต จำนวนผู้ตอบ 66 คน

- ละเว้นสิ่งอบายมูขทั้งปวง จำนวนผู้คอบ 46 คน

– มีการศึกษาวิจัยในวิชาชีพ จำนวนผู้คอบ 11 คน

– ประพฤตินิคในเรื่องชู้สาว จำนวนผู้ตอบ 64 คน

– มีมนุษยสัมพันธ์ที่คี จำนวนผู้ตอบ 25 คน

– ชอบเล่นการพนัน จำนวนผู้ตอบ 68 คน

– ชอบคืมสุรา จำนวนผู้ตอบ 71 คน

– มีกิริยาวาจาสุภาพเรียบร้อย จำนวนผู้ตอบ 55 คน

- ไม่คอยมีความรับผิดชอบคอหน้าที่การงาน จำนวนผู*้*คอบ 61 คน - ไม่คอยสนใจค<sup>้</sup>นคว้าความรู้ใหม่ ๆ เพิ่มเติม จำนวนผู้ตอบ 56 คน

ี<br>ขากการวางแผนและเตรียมก<mark>ารสอนที่คี จำนวนผู</mark>้ตอบ 54 คน ี ชาคความยู<mark>ดิธรรมในการวัดและประเ</mark>มินผล จำนวนผู้ตอบ 51 คน - ไม<sup>่</sup>กอยเสี<mark>ยสละอุทิศคนเพื่องานของวิทยา</mark>ลัย จำนวนผู*้*คอบ 48 คน

## ศูนย์วิทยทรัพยากร จุฬาลงกรณ์มหาวิทยาลัย